## **ESCUELA SUPERIOR POLITÉCNICA DEL LITORAL**

## **Facultad de Ingeniería en Mecánica y Ciencias de la Producción**

"Diseño de un Sistema de Control de Piso para una Línea de Envasado de Yogur"

## **TRABAJO FINAL DE GRADUACIÓN**

Materia Integradora

Previo la obtención del Título de:

## **INGENIEROS INDUSTRIALES**

Presentado por: Belén Yisell Lavayen Arroyave Roberto Andrés Robles Beltrán

GUAYAQUIL - ECUADOR Año: 2017

## **AGRADECIMIENTOS**

A Dios y Santa María, por acompañarme e iluminar cada paso de este ciclo académico.

A mis padres, por su amor y apoyo incondicional; a mi familia y amigos, por su cariño constante, en especial a Roberto por su amistad y valioso trabajo

A nuestro tutor, MSc. Edwin Desintonio, por su guía, apoyo y paciencia. Sus ideas y conocimiento han enriquecido en gran manera el desarrollo de este trabajo.

#### **Belén Lavayen Arroyave**

## **AGRADECIMIENTOS**

A Dios, por iluminar mi camino y acompañarme en esta etapa universitaria que termina con este proyecto de graduación.

A mi familia y amigos, por su constante apoyo incondicional, que ayudaron a formarme y convertirme en una persona de bien, en especial a Belén por su valioso trabajo y amistad.

A nuestro tutor, MSc. Edwin Desintonio, por su apoyo, guía y dedicación, que en gran manera nos ayudó en el desarrollo de este trabajo.

#### **Roberto Robles Beltrán**

### **DEDICATORIA**

A mi madre Sadia Arroyave y mi padre Luis Lavayen que hicieron posible mi educación y me guiaron en cada momento de mi vida. A mi hermano Luis Rodríguez por todos los consejos y apoyo brindado en mi vida académica; y en especial a mi abuelita Leonor Díaz que en paz descanse.

#### **Belén Lavayen Arroyave**

A mi madre Teresa Beltrán por guiarme en cada momento de mi vida. A mis hermanas Carolina y Cristina por el apoyo brindado. A mi tío Manuel Beltrán por acompañarme en todo momento; y en especial a mi abuelita Adriana Paredes por sus consejos y apoyo incondicional en mi vida.

#### **Roberto Robles Beltrán**

## **DECLARACIÓN EXPRESA**

"La responsabilidad del contenido desarrollado en la presente propuesta de la materia integradora corresponde exclusivamente al equipo conformado por:

Srta. Belén Yisell Lavayen Arroyave

Sr. Roberto Andrés Robles Beltrán,

MSc. Edwin Orlando Desintonio León

Y, el patrimonio intelectual del mismo a la Facultad de Ingeniería Mecánica y Ciencias de la Producción (FIMCP) de la ESCUELA SUPERIOR POLITÉCNICA DEL LITORAL".

Srta. Belén Yisell Lavayen Arroyave Autora 1

dwin Orlando Desintonio León Tutor de Materia Integradora

Sr. Roberto Andrés Robles Beltrán Autor 2

## **RESUMEN**

<span id="page-5-0"></span>El presente trabajo de titulación se efectuó en una industria de producción y envasado de yogur, y este tuvo como finalidad el de reducir la cantidad de paras no programadas en el área de envasado, mediante la identificación de los factores que lo involucran y soluciones de mejora que erradiquen o reduzcan estos factores. Se utilizó la metodología DMAIC para identificar causas, analizar y proponer soluciones, además de implementarlas y establecer un control para garantizar su buen funcionamiento, todo esto respaldado por verificaciones constantes y planes de seguimiento apoyados por la empresa. Posteriormente se propuso dos soluciones de mejora, el diseñar e implementar un sistema de control de piso, apoyado por un modelo de programación mixta entera, cuyo código está escrito en lenguaje Python; y también una propuesta de varias configuraciones para la ubicación de nuevos tanques para el área de preparación respaldadas por una simulación en Promodel. Dichas mejoras dieron como resultado una reducción de las paras no programadas, medidas en horas extras, en alrededor de un 77%, además de un ahorro proyectado anualmente de \$47000. En conclusión, se pudo identificar los factores que generan las paras no programadas, junto con soluciones que buscan reducir o eliminar dichos factores.

#### Palabras Clave:

Paras no programadas, control de piso, simulación, programación mixta entera.

## *ABSTRACT*

<span id="page-6-0"></span>*This project was carried out in an industry of yogurt production and packaging, and had the purpose of reducing the quantity of Downtimes in the packaging area, by identifying the factors that involve it and solutions of improvement that eradicate or reduce these factors. The DMAIC methodology was used to identify causes, analyze and propose solutions, in addition to implementing them and establishing a control to ensure their proper functioning, all of this backed up by constant verifications and monitoring plans supported by the company. Later, two improvement solutions were proposed, the design and implementation of a shopfloor control system, supported by a mixed integer programming model, whose code was written in Python language; and also, a proposal of several configurations for the location of new tanks for the preparation area backed up by a simulation in Promodel. These improvements resulted in a reduction of downtimes, measured at overtime, by about 77%, in addition to an annual projected saving of \$ 47,000. In conclusion, it was possible to identify the factors that generate downtimes in packaging area, along with solutions that seek to reduce or eliminate these factors.*

#### *Keywords:*

*Downtimes, Shopfloor control, Simulation, Mixed integer programming model.*

# ÍNDICE GENERAL

<span id="page-7-0"></span>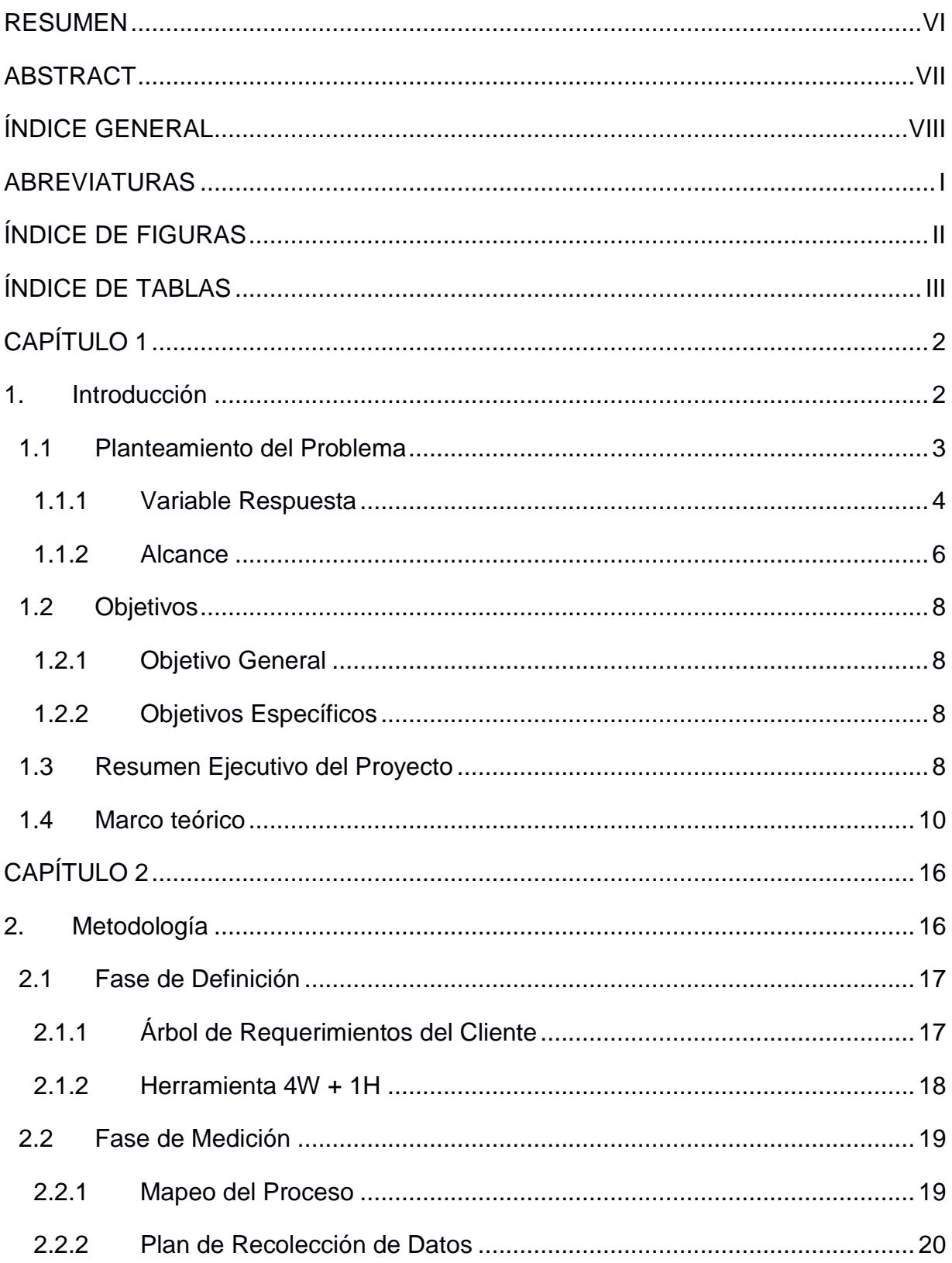

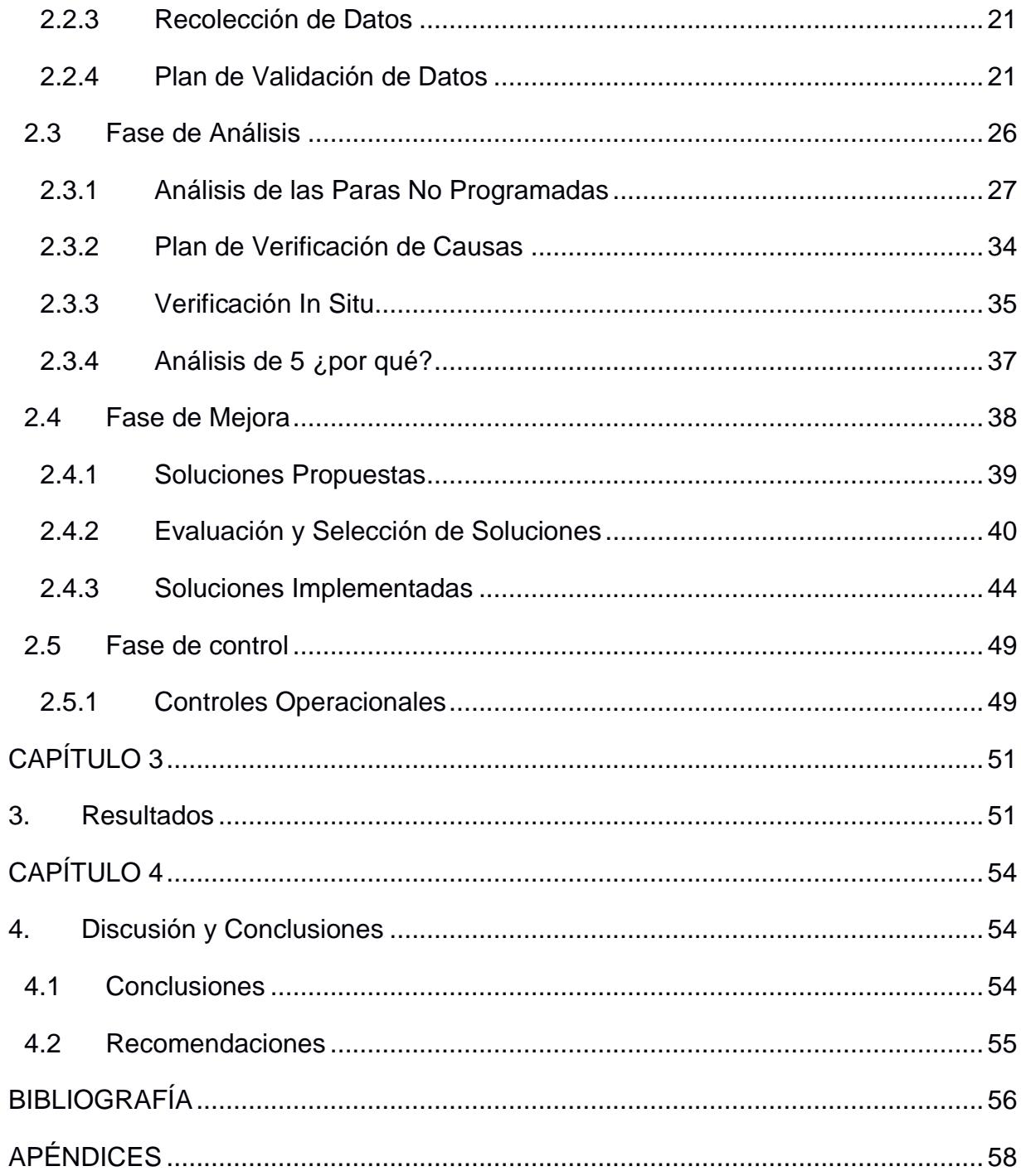

## **ABREVIATURAS**

- <span id="page-9-0"></span>ESPOL Escuela Superior Politécnica del Litoral
- OEE Overwall Equipment Effectiveness
- DMAIC Definir, Medición, Analizar, Mejorar (Improvement) y Controlar
- SFC Shop-floor Control
- SIPOC Supplier, Input, Process, Output, Customer
- VOC Voice of Customer
- CRT Customer Requirement Tree
- KPI Key Performance Indicator
- WIP Work in Process
- TSP Traveling Salesman Problem
- VSM Value Stream Mapping
- TH Throughput

# **ÍNDICE DE FIGURAS**

<span id="page-10-0"></span>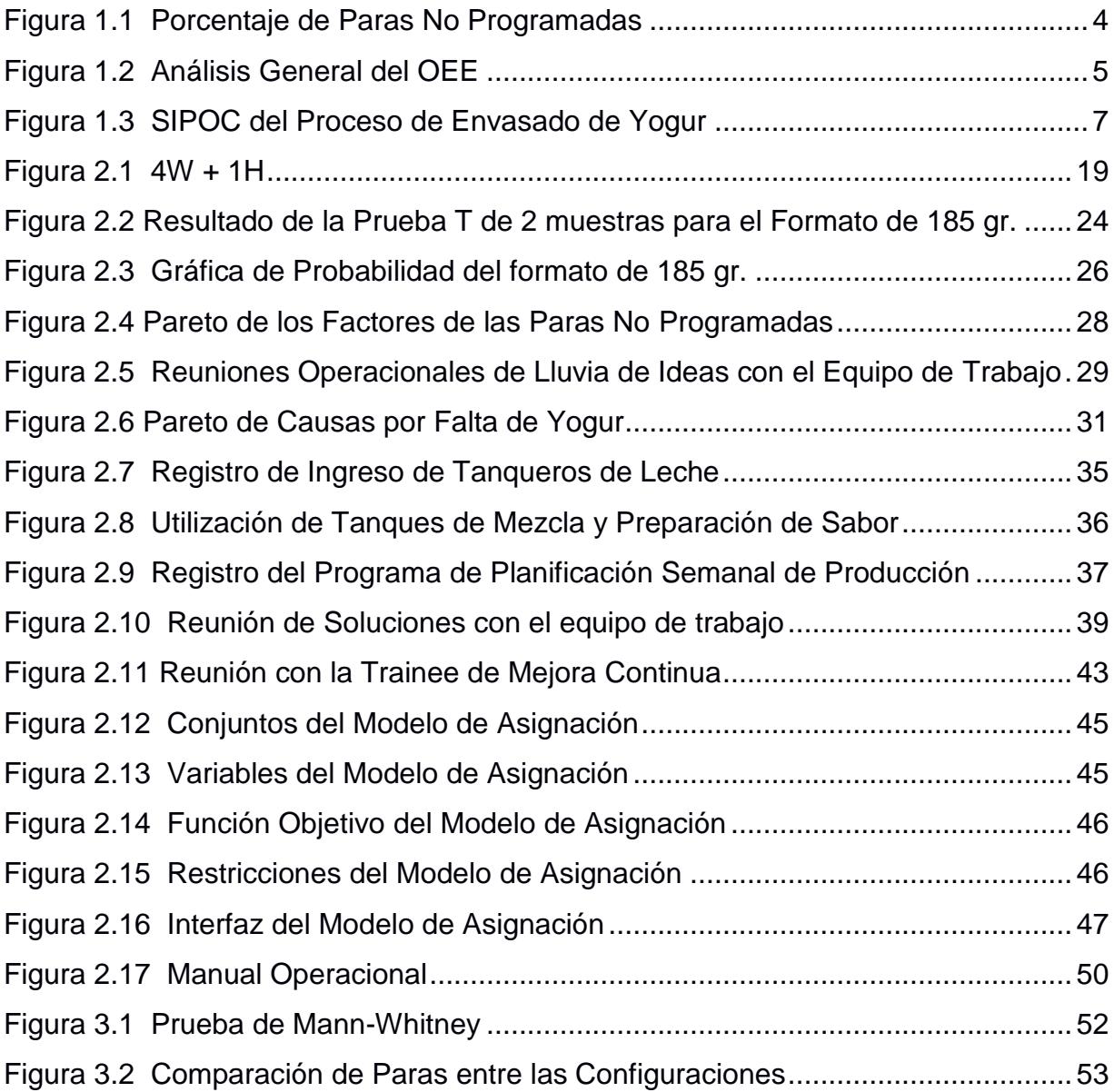

# **ÍNDICE DE TABLAS**

<span id="page-11-0"></span>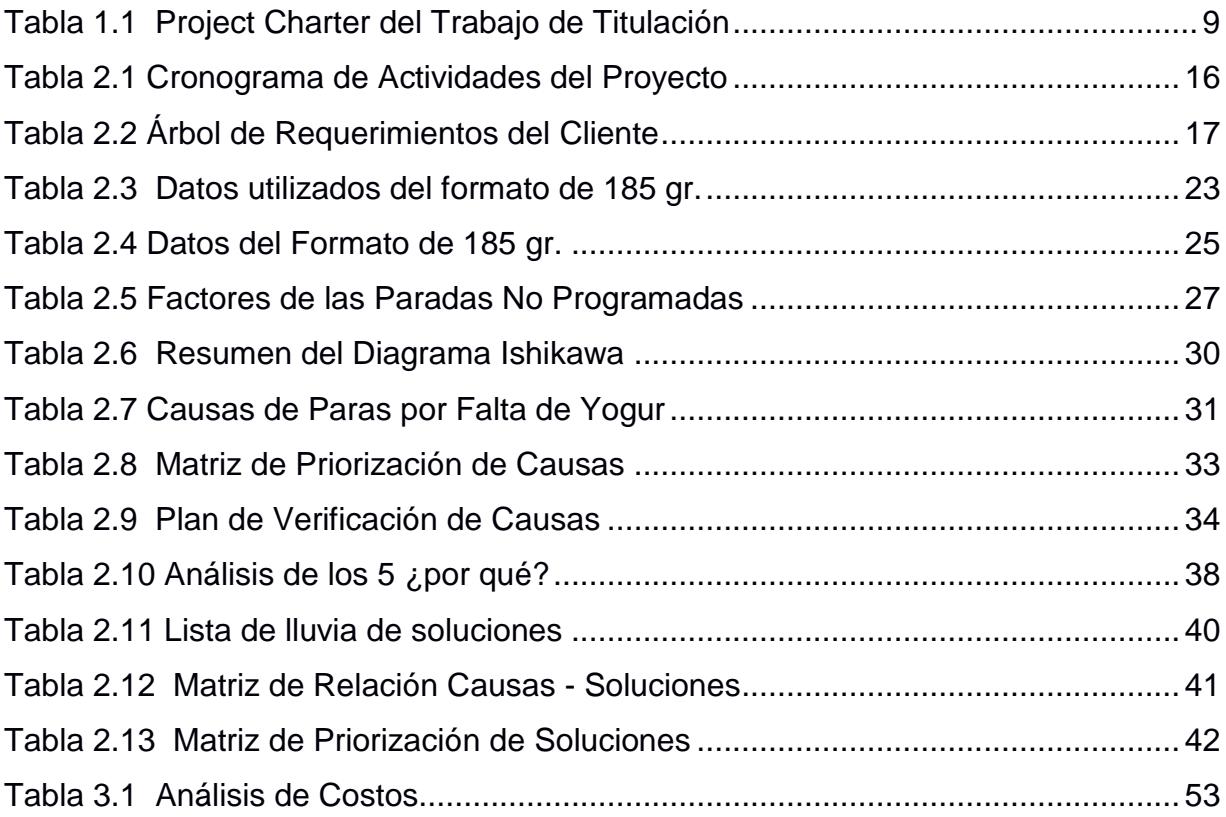

# **CAPÍTULO 1**

### <span id="page-12-1"></span><span id="page-12-0"></span>**1. INTRODUCCIÓN**

La manufactura es esencial para asegurar el bienestar global de una organización con fines industriales. Puede definirse como la transformación de los recursos en bienes que cumplan con las necesidades humanas y es uno de los sectores más importantes en el cual se generan riquezas y empleo, Una parte importante en cualquier proceso industrial es la planificación y control del mismo, la flexibilidad y la adaptabilidad es fundamental para poder llevar a cabo el cumplimiento total de la producción estipulada, por lo que existe un sinnúmero de métodos o sistemas para asegurar el correcto funcionamiento de los procesos productivos corriendo en una planta industrial. (Cerdas, Thiede, Juraschek, Turetskyy, & Herrmann, 2017)

Por temas de confidencialidad de la empresa, se ha definido a la misma como Yogurt S.A., es una organización con actividades que datan desde el año 1962, rompiendo esquemas de la producción de leche costera, que hasta entonces era manejada por los ganaderos de la región Sierra. Después de 10 años se crea la planta de producción, operativa hasta la actualidad, en donde se producen los yogures tradicionales, así como yogures dietéticos, yogures con cereal, mantequilla y leche.

Este trabajo busca añadir a los principios y visiones de la empresa, un control sistemático que ayude a mejorar y cumplir a cabalidad sus planificaciones y lograr tener más flexibilidad a cualquier cambio o proyecto interno futuro.

#### <span id="page-13-0"></span>**1.1 Planteamiento del Problema**

En la actualidad, Yogurt S.A se ve involucrada en una serie de cambios con enfoque a un mejoramiento continuo en el proceso de elaboración de yogur. Esto comprende desde la recepción de leche hasta las líneas de envasado de yogur, las cuales se encuentran actualmente trabajando en el aumento de la Eficiencia General de los Equipos [*OEE*] de las líneas.

El problema en Yogurt S.A se definió como: *"De Enero a Mayo del 2017, las paras no programadas en las líneas de envasado eran en promedio 2 horas por turno, lo que da lugar a una variación en el porcentaje de disponibilidad reflejado en el OEE.*

La empresa realiza sus operaciones en el área de envasado de forma empírica, es decir, sin reglas de secuenciación, dando lugar a paras no programadas durante el tiempo de dosificado de yogur, lo que ocasiona un retraso en las órdenes de producción y se ven obligados a cumplir con la producción en horas extras de trabajo; elevando costos de producción y disminuyendo la disponibilidad de las máquinas. Por lo tanto, es necesario elaborar un plan de propuestas de mejora que generen una operación eficiente en todo el proceso productivo.

Se realizó un diagrama, el cual se muestra en la Figura 1.1, en donde se muestran los porcentajes de paras no programadas durante varios días, y se estableció como benchmark el valor más bajo de la serie, alrededor del 2% y se propuso reducir el 50% de la brecha entre el promedio de los datos, 18% aproximadamente.

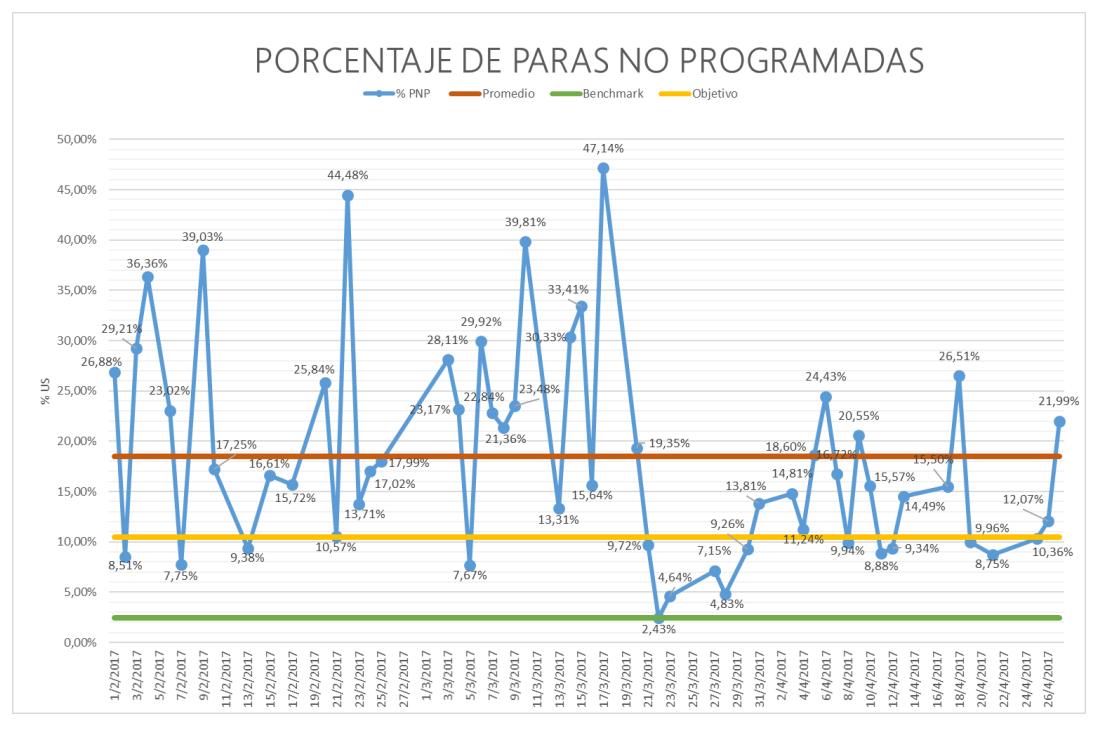

**Figura 1.1 Porcentaje de Paras No Programadas**

Elaborado por: Roberto Robles

#### <span id="page-14-0"></span>**1.1.1 Variable Respuesta**

Una vez planteado el problema se analizaron los registros de *OEE* de las líneas de envasado, dando más énfasis a la parte de disponibilidad, dado que es en donde se encuentra vigente las paras no programadas en el proceso.

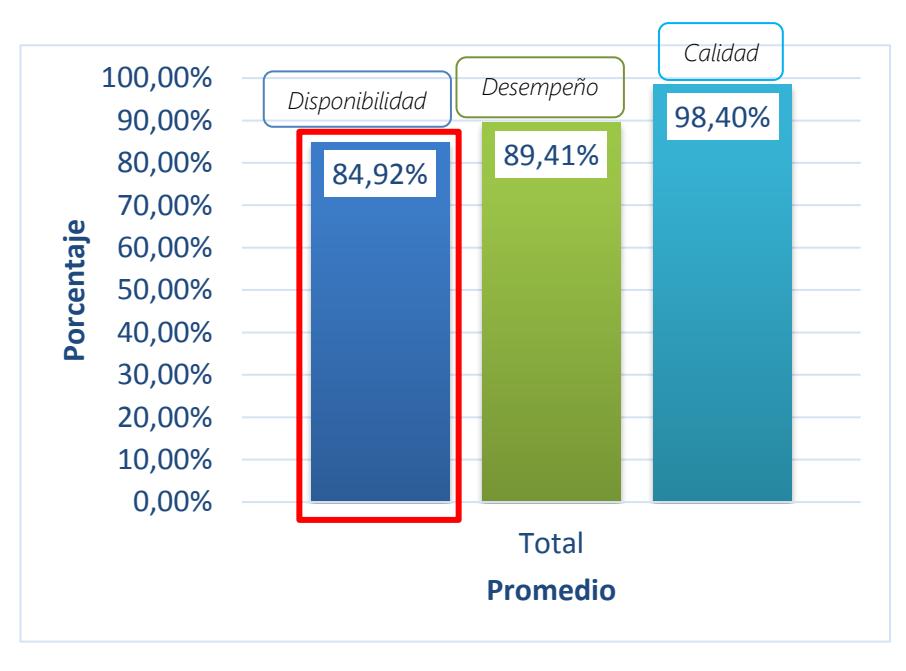

**Figura 1.2 Análisis General del OEE** Elaborado por: Belén Lavayen

En la Figura 1.2 se presenta la gráfica general del *OEE* de las líneas de envasado considerando desde Enero hasta Abril del 2017, el cual da como resultado a un *OEE* del 74.7%. Para la obtención del porcentaje se empleó la siguiente ecuación:

$$
OEE = Availableility \times Performance \times Quality
$$

#### **Ecuación 1.1**

Los datos utilizados para la elaboración de la gráfica se encuentran en el Apéndice A.

Además de la segmentación del problema, se encontró una variable respuesta (Y) para determinar el éxito del proyecto que es el porcentaje de paras no programadas de las líneas de envasado, ver Ecuación 1.2:

$$
Y = \frac{DownTime}{WorkTime} \times 100\%
$$

**Ecuación 1.2**

#### <span id="page-16-0"></span>**1.1.2 Alcance**

En este proyecto se pretende desarrollar ideas que brinde solución al problema anteriormente definido, con el objetivo de delimitar el proyecto, y a su vez, tomando en cuenta las limitantes de tiempo y recursos, para así poder llegar a los resultados esperados, se utilizó la herramienta SIPOC (*Suppliers, Inputs, Process, Outputs and Customer Diagram*), mostrada en la Figura 1.3; para así poder visualizar los pasos secuenciales del proceso y las partes involucradas del mismo.

Con ayuda de esta herramienta se determinó que las áreas en donde el proyecto será enfocado serán en el área de preparación en conjunto con el área de envasado, específicamente, en las líneas colombianas, las cuales son las dosificadoras de yogur tanto clásico como dietético y light junto a sus distintos formatos de envase, para obtener las mejoras correspondientes.

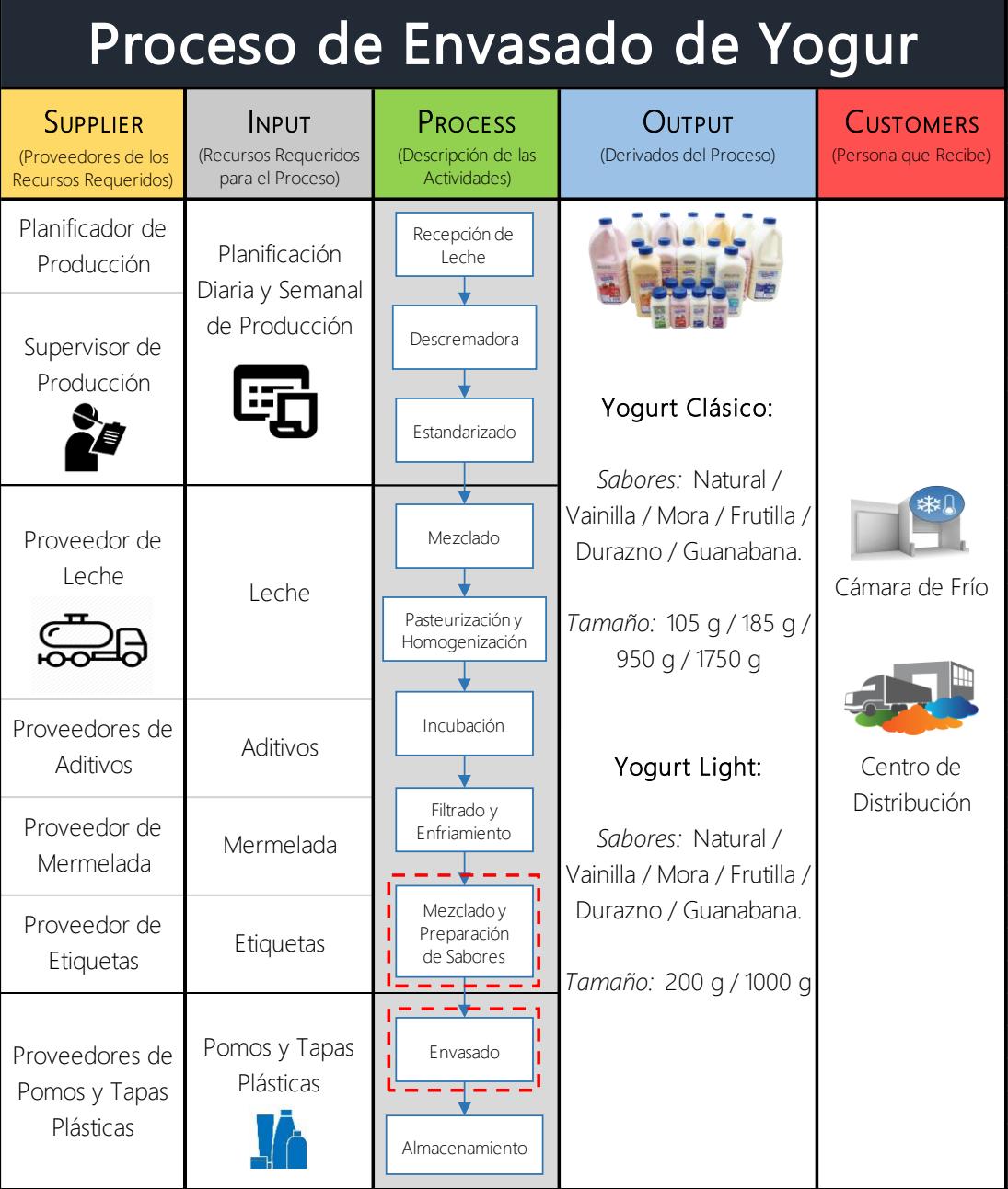

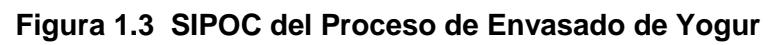

Elaborado por: Belén Lavayen

#### <span id="page-18-0"></span>**1.2 Objetivos**

#### <span id="page-18-1"></span>**1.2.1 Objetivo General**

Reducir las paras no programadas alrededor de un 50%, dentro de los próximos 12 meses, con el fin de mejorar el OEE en las líneas de envasado.

#### <span id="page-18-2"></span>**1.2.2 Objetivos Específicos**

- **Interact in the last identificar los factores que generan las paras no programadas en last de last de last de last de last de last de last de last de last de last de last de last de last de last de last de last de last de** líneas de envasado de yogur.
- **Proponer soluciones que mejoren o eliminen los factores que generen** paras no programadas en el área de envasado.

#### <span id="page-18-3"></span>**1.3 Resumen Ejecutivo del Proyecto**

El Project Charter es una herramienta donde se alinean las necesidades del proyecto y se detallan los aspectos fundamentales como se presentan en la Tabla 1.1. Con este documento se pretende exponer las delimitaciones preliminares del proyecto, así como los participantes y líderes del mismo. (Ayala & Castillo, 2016)

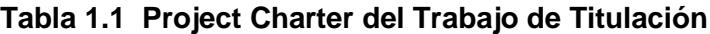

<span id="page-19-0"></span>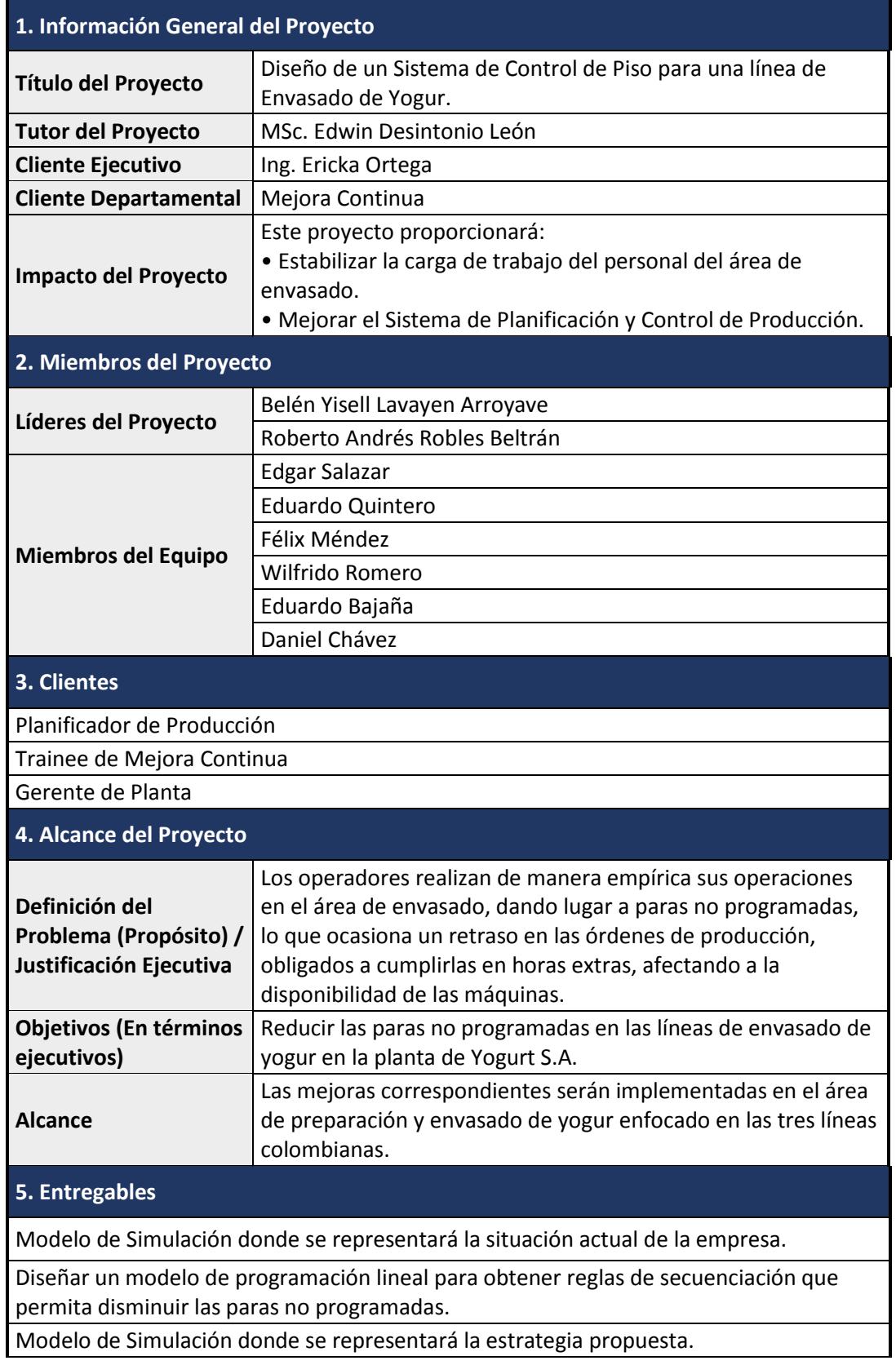

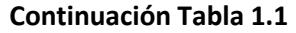

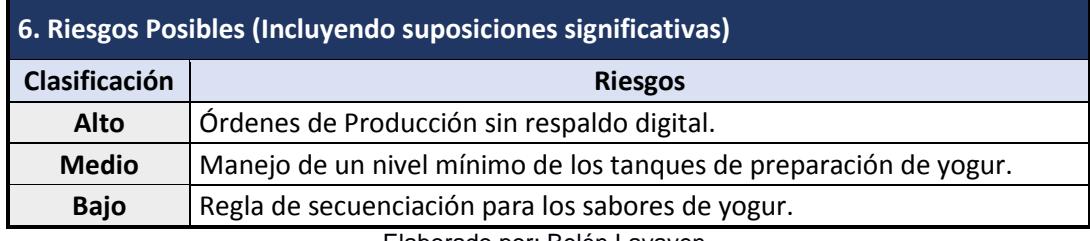

Elaborado por: Belén Lavayen

#### <span id="page-20-0"></span>**1.4 Marco teórico**

Dado que el presente proyecto se desarrolla en un taller del diseño sistema de control de piso [*Shop-floor Control*], es necesario utilizar un enfoque formal al análisis de desempeño del sistema y a la búsqueda de maneras de mejorar dicho desempeño (Ocampo & Pavón, 2012), por lo tanto, es preciso aclarar que para el desarrollo de este proyecto se da el enfoque DMAIC de la metodología Six Sigma como herramienta principal de solución de problemas. En ese sentido es preciso aclarar algunos conceptos.

#### **Six Sigma**

Es una metodología con el fin de gestionar un negocio o departamento para incrementar la satisfacción del cliente, mediante el uso hechos y datos para impulsar mejores soluciones. Six sigma tiene tres áreas de enfoque: 1) incrementar la satisfacción del cliente, 2) reducir los tiempos de ciclo, 3) reducir los defectos; las cuales generalmente representan ahorros a empresas, así como oportunidades para retener a los clientes, capturar nuevos mercados y construir una reputación para mejores productos y servicios. (Pande & Holpp, 2002)

Al realizar un proyecto con la metodología Six Sigma, el enfoque debe de ser la identificación de causas y mitigarlas. Por ello, el resultado deseado será conocido como variable respuesta o característica de calidad "Y", a su vez los factores independientes que influirán en el resultado como "X's". [4] Durante el proceso se podrán encontrar diversas variables independientes que podrían tener relación con la variable respuesta, por lo cual se establecerá una función matemática en donde se refleje la relación ellas y que afecte significativamente a la característica de calidad. (Evans)

#### **Metodología DMAIC**

Es un sistema que ofrece un incremento medible y significativo a los procesos existentes y puede utilizarse cuando un producto o proceso está en existencia en una empresa, pero no cumplen con las especificaciones del cliente o bien no funciona adecuadamente. (Peterka, 2012)

**Definición (***Define***):** Es la fase inicial de la metodología Six Sigma en donde se define la naturaleza de los objetivos de manera clara, se justifican las razones o beneficios para la ejecución del proyecto, así como el alcance del mismo y se identifican los requerimientos del cliente.

Algunas herramientas empleadas durante esta fase de la metodología son:

- *Project Charter***:** Es un documento donde se alinean las necesidades del proyecto y se detallan los aspectos fundamentales. Este documento permite delimitar el alcance, definir objetivos, establecer los entregables, asignar responsabilidades, definir planes de acción y las consideraciones. (García Ramírez, 2013)
- **Diagrama SIPO**C: Es una herramienta en donde se identifica el proceso a investigar en la primera etapa de la metodología DMAIC. Permite visualizar los pasos secuenciales de un proceso definiendo claramente sus entradas, salidas, proveedores y clientes. Recoge detalles importantes sobre el inicio y el final del proceso. (Sandrine, 2016)
- *Voice of Customer* [VOC]: Es donde se describen y enumeran los requerimientos del cliente. La recolección de las opiniones se basa en técnicas de investigación cualitativa y su objetivo no es definir un conjunto de prioridades de mejora, sino identificar un completo rango

de atributos que potencialmente inciden en la satisfacción del cliente. (Mentory, 2014)

 *Customer to Quality* [CTQ]: Es una herramienta para obtener gráficamente los requerimientos del cliente y las métricas asociadas para el proceso, en donde las entrevistas realizadas permiten elaborar un árbol de requerimientos que identificará la variable respuesta Y o los KPI del proceso. (Wedgwood, 2006)

**Medición (***Measure***):** Una vez identificado el problema, se debe determinar cuáles son las características y/o requisitos del proceso que el cliente percibe como claves, las cuales son las variables de desempeño y a su vez parámetros que lo afectan, los cuales serían las variables de entrada. (Ocampo & Pavón, 2012)

Entre las herramientas comúnmente usadas en esta fase se encuentran:

- **Plan de Recolección de Datos:** Implica elaborar un procedimiento que servirá para reunir datos con un propósito específico. Se debe determinar las fuentes y localización, los medios o métodos para recolectar los datos, el instrumento de medición. Para desarrollar el plan se debe tener en consideración las variables de investigación, la muestra y los recursos disponibles. (Gamero, 2014)
- **Gráficos de Pareto:** Es método gráfico que proporciona una visión simple y rápida de la importancia relativa de los problemas, centrado en los aspectos cuya mejora tendrá más impacto, optimizando por tanto los esfuerzos. Se basa en el principio de que el 80% de los efectos están producidos por el 20% de las causas. (Desconocido, 2017)

**Análisis (***Analyze***):** Esta etapa tiene como objetivo analizar los datos obtenidos en la fase anterior de medición, así como también se determinan las causas y las oportunidades de mejoramiento. Se estructura un plan de mejoras potenciales a ser aplicado en la siguiente fase, determinando previamente los factores críticos para el desempeño final del proceso. (Ocampo & Pavón, 2012)

Algunas herramientas empleadas durante esta etapa de la metodología son:

 Diagrama Ishikawa: Es la representación de varios elementos de un sistema que pueden contribuir al problema. Este diagrama se complementa con el diagrama de Pareto en donde se priorizaron las medidas de acción relevantes a las causas más potenciales. (Tutoriales, 2017)

**Mejorar** *(Improvement***):** En esta etapa se desarrollan, implementan y validan alternativas de mejora para el proceso, de estas pruebas y experimentos se obtiene una propuesta de cambio en el proceso, es en este punto es donde se proporcionan las soluciones al problema. (Ocampo & Pavón, 2012)

Entre las pruebas comúnmente usadas en esta fase se encuentran:

- **Lluvia de ideas:** Método empleado con el fin de generar un gran número de ideas en un corto período de tiempo. (Desconocido, ASQ, 2017)
- **Los 5 ¿por qué?:** Constituyen un proceso interrogatorio diseñado para profundizar en los detalles de un problema o una solución y despegar las capas de síntomas (Bialek, Duffy, & Moran, 2009)

**Controlar (***Control***):** En la última fase de la metodología se necesita encontrar como asegurar que la solución ya establecida en la fase de mejora pueda sostenerse sobre un período largo de tiempo. Para esto se debe de diseñar e implementar una estrategia de control que asegure la eficiencia de los procesos. (Ocampo & Pavón, 2012)

Algunas de las actividades a realizar durante esta fase de la metodología son:

- Cartas de control
- Manuales y procedimientos de uso.

**Shop-floor Control:** Es un sistema en donde los datos de producción son utilizados para mantener, administrar y comunicar la información de planeación, programación, ejecución y control. (Higgins, Roy, & Tierney, 1996)

Se identifican cuatro funciones generales que se llevan a cabo en el control de planta:

- **Coordinar los recursos de fabricación:** Este paso implica la identificación de materiales, conocimientos técnicos, mano de obra y datos históricos u órdenes de producción. En su momento está función proporciona un mecanismo donde se decidirá que trabajo liberar, qué material debe de moverse entre las estaciones de trabajo y la secuencia en la que los trabajos deben de realizarse.
- **Control en tiempo real:** Sirve para crear una base del comportamiento de la planta de producción por medio de una simulación, que analizará tres conjuntos de datos:
	- 1. Standard *Work in Process* [WIP]
	- 2. Supervisión de estado
	- 3. Seguimiento al rendimiento
- **Retroalimentación de la capacidad:** Involucra la recolección de datos para actualizar la capacidad estimada con el fin de garantizar coherencia en la planificación y la ejecución.
- **Control de Calidad:** Permite que el operador de aguas abajo tenga la autoridad de rechazar partes de aguas arriba de la estación con base a una calidad inadecuada.

**Modelo del Agente Viajero:** o como con sus siglas en inglés *Traveling Salesman Problem* [TSP] tiene como objetivo encontrar un recorrido que

conecte todos los nodos de una red, visitándolos tan solo una vez y volviendo al punto de partida. Además, minimiza la distancia total de la ruta (Salazar López, s.f.). Este tipo de problemas tiene gran aplicación en el ámbito de la logística y distribución, así como en la programación de curvas de producción.

El Modelo del Agente Viajero puede asociarse con facilidad a múltiples problemas prácticos como: (Chiossone, 2013)

- Programación de tareas en máquinas.
- Recolección de órdenes en bodegas y centros de distribución
- Optimización de rutas en el problema de enrutamiento de vehículos

# **CAPÍTULO 2**

## <span id="page-26-1"></span><span id="page-26-0"></span>**2. METODOLOGÍA**

En este capítulo se llevó a la metodología de Lean Six Sigma, DMAIC, la cual comprende las fases de Definir Medir, Analizar, Implementar y Controlar. Se especificará a continuación en la Tabla 2.1, la planificación establecida con las actividades realizadas en cada una de las etapas.

<span id="page-26-2"></span>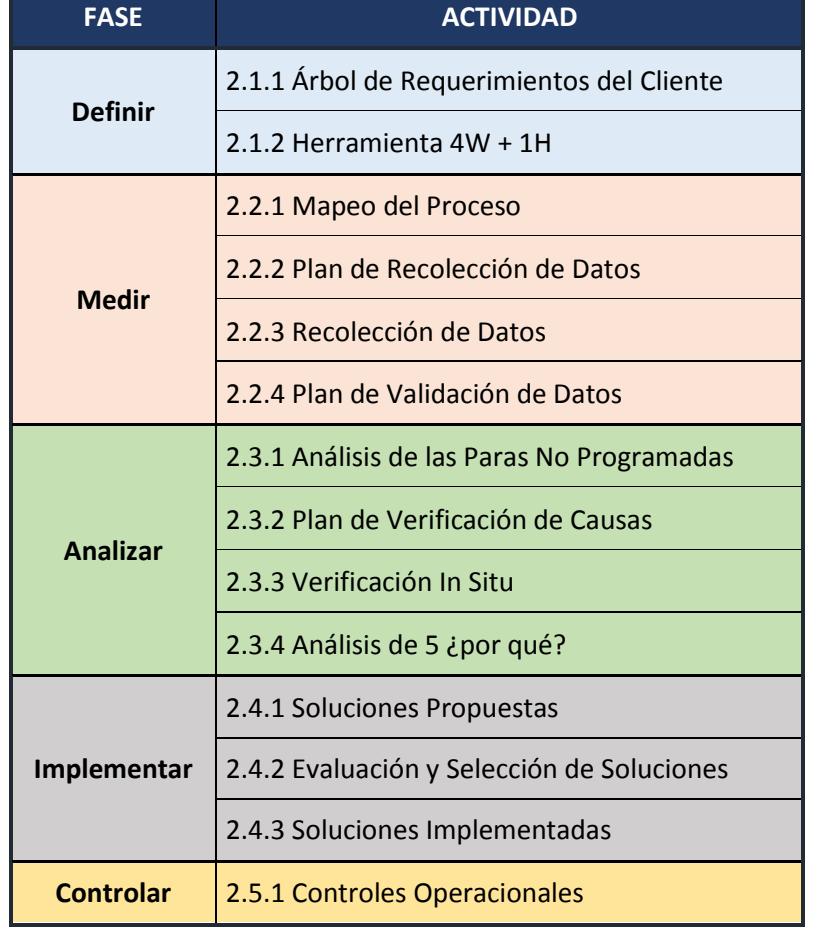

#### **Tabla 2.1 Cronograma de Actividades del Proyecto**

Elaborado por: Belén Lavayen

#### <span id="page-27-0"></span>**2.1 Fase de Definición**

En esta primera etapa del proyecto se definió el problema de estudio y se acotó el desarrollo del mismo. Para lograr esto, se revisaron y procesaron los datos históricos de la compañía y así poder cuantificar la magnitud del problema para escoger la forma más adecuada para ser estudiada durante el proyecto.

#### <span id="page-27-1"></span>**2.1.1 Árbol de Requerimientos del Cliente**

Para encontrar la manera de evaluar la eficacia del sistema o encontrar variables cuantitativas, se decidió recoger ideas aportadas por diferentes personas de la organización los cuales son partes interesadas en los resultados del proyecto, en este caso se entrevistó a 3 personas y se elaboró un CRT [*Customer Requirement Tree*], el cual se muestra en la Tabla 2.2.

<span id="page-27-2"></span>

| Arbol de Requerimientos del Cliente |                                              |                                                                         |  |  |
|-------------------------------------|----------------------------------------------|-------------------------------------------------------------------------|--|--|
| <b>CUSTOMERS</b>                    | DRIVERS                                      | REQUIREMENT                                                             |  |  |
| Trainee de<br>Mejora<br>Continua    | Retroalimentación<br>de Calidad              | Asegurar la capacidad<br>actual de los procesos                         |  |  |
|                                     | Control de Calidad                           | Dar responsabilidades<br>a los operadores                               |  |  |
| Gerente<br>General                  | Control en<br><b>Tiempo Real</b>             | Monitorear el flujo de<br>trabajo del proceso                           |  |  |
| Planificador<br>de<br>Producción    | Coordinación de<br>Recursos de<br>Producción | Estatus actual de<br>todos los recursos<br>usados durante el<br>proceso |  |  |

**Tabla 2.2 Árbol de Requerimientos del Cliente**

Elaborado por: Belén Lavayen

Como primera instancia la *Trainee* de mejora continua busca que los resultados del proyecto ayuden a mejorar el *OEE* de las líneas de envasado, llamada colombianas, donde existe una baja en el indicador de disponibilidad que poseen las líneas, íntimamente relacionado con el porcentaje de paras no programadas que reside en dichas líneas.

De la misma manera la Gerente de planta tiene previsto reducir las horas de trabajo de los operadores, esto debido a una mala planificación de envasado, lo que conlleva a necesitar más horas operativas para cumplir con las ordenes de producción.

Por consiguiente, el planificador de producción acota que se tiene problemas por falta de materiales en el proceso, tales como tapas, envases, baldes, etc., ya que no se lleva un control de inventario de estos recursos.

#### <span id="page-28-0"></span>**2.1.2 Herramienta 4W + 1H**

Además de recoger los intereses de las partes interesadas dentro de la organización, se procedió a utilizar la herramienta 4W + 1H, la cual se nos ayuda a generar contenidos con información completa.

En la Figura 2.1 se detalla la herramienta utilizada, dando cabida al planteamiento del problema el cual se lo definió en la sección anterior.

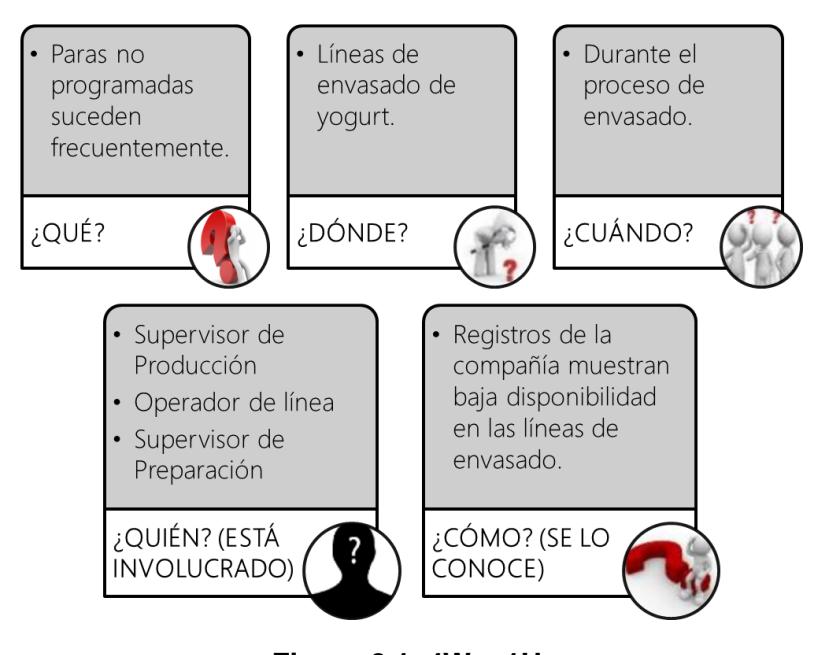

**Figura 2.1 4W + 1H** Elaborado por: Belén Lavayen

#### <span id="page-29-0"></span>**2.2 Fase de Medición**

En esta etapa se recolectó información sobre el proceso de envasado de yogur para obtener un mejor enfoque de los posibles causantes del problema de alto porcentaje de paras no programadas y además se diseñó un plan de recolección de datos en el que se detallan las actividades realizadas, para consecutivamente analizarlos y poder determinar aquellos factores que tienen influencia.

#### <span id="page-29-1"></span>**2.2.1 Mapeo del Proceso**

Con el fin de comprender el proceso de preparación y envasado de yogur, se realizó un estudio del mismo para determinar su estado actual y posibles oportunidades de mejora, actualmente el proceso se lleva a cabo en dos áreas consecutivas; el área de preparación y el área de envasado o dosificado, en ambos sectores, se tienen dos turnos rotativos.

Cada semana el Planificador de Producción realiza una planificación basada en pronósticos de la demanda, por lo que el personal consta con una programación de los productos a producir por día, que está sujeto a cambios que se pueden requerir en el momento en que se hace presente algún inconveniente.

En el Apéndice B se presenta el diagrama de flujo de este proceso, adicional a este, se presenta en el Apéndice C el diagrama de recorrido de las dos áreas a tratar.

#### <span id="page-30-0"></span>**2.2.2 Plan de Recolección de Datos**

Para analizar qué factores de las áreas de preparación y envasado generan influencias en las paras no programadas, se elaboró un plan de recolección de datos en el que se detalla la información a recolectar, luego, con la información compilada se diseñó el formato de recolección de datos con el que se medirán los factores.

#### **Factores**

Los factores que influencian en las paras no programadas serán obtenidos de dos maneras. Una de ellas es por medio de la base de datos facilitado por la empresa y la segunda son factores que pueden llegar a intervenir dentro de las líneas de envasado.

Previamente se comentó del plan de recolección de datos, tendremos un plan para las dos maneras que realizaremos para obtener la información requerida. En la base de datos ofrecida por la empresa se considerarán los siguientes factores:

- $\bullet$   $X_i$ : Tiempo de envasado del formato i.
- $\bullet$  0: Número de órdenes recibidas por día.
- $\bullet$   $K:$  Número de camiones recibidos por día.
- $\bullet$   $TP$ : Tiempo de limpieza de los tanques de preparación.

: *Throught put* en kilogramo por hora.

Para los datos que serán recolectados en las líneas de envasado tenemos los siguientes factores a considerar:

- $\bullet$   $C_i$ : Tiempo *set up* del formato *i*.
- $\bullet$  *S<sub>j</sub>*: Tiempo *set up* del sabor *j*.
- $\bullet$   $PP$ : Tiempo de paras programadas
- $\bullet$  *PNP*: Tiempo de paras no programadas.

En el Apéndice D se presenta el plan de recolección de datos para la base de datos proporcionada por la empresa, mientras que en el Apéndice E se presenta el plan para los datos que se recolectarán en las líneas de envasado.

#### <span id="page-31-0"></span>**2.2.3 Recolección de Datos**

Las personas encargadas de la recolección de datos fueron los líderes de proyecto. Anteriormente se nombró un formato para la recopilación de los datos, en el Apéndice F se presenta el formato utilizado.

#### <span id="page-31-1"></span>**2.2.4 Plan de Validación de Datos**

Para realizar el análisis de confiabilidad de datos se elaboró un plan en donde se detallan los factores considerados de la base de datos y de la información recolectada de las líneas de envasado.

En el Apéndice G se presenta el plan de validación de datos utilizados en la fase.

#### **Análisis de Confiabilidad de Datos**

Para garantizar que las mediciones fuesen consistentes y confiables, indiferentemente de quien las haya recolectado, se hicieron gráficas de distribución de probabilidad mientras que, para los datos proporcionados por la empresa se realizaron pruebas T de 2 muestras con los datos recolectados.

#### **Prueba T de 2 Muestras**

Para los datos proporcionados por la empresa, se realizó una prueba T de 2 muestras junto con los datos recolectados con el fin de contrastar si existen diferencias significativas entre las medias de estas dos muestras. (Walpole, Myers, Myers, & Ye, 2012)

La fórmula de la prueba t para dos muestras independientes se muestra en la Ecuación 2.1:

$$
t = \frac{M_1 - M_2}{\sqrt{\frac{s_1^2}{n_1} + \frac{s_2^2}{n_2}}}
$$

**Ecuación 2.1**

Donde  $M_1$  y  $M_2$  son las medias de ambos grupos,  $s_1$  y  $s_2$  las desviaciones típicas y  $n_1$  y  $n_2$  los números de casos.

Para la elaboración de la Prueba T de 2 muestras, se utilizó un software estadístico, debido a que los datos utilizados para el proceso fueron los tiempos de envasado por tipo de formato y se procederá a explicar una de las pruebas realizadas, el resto de las pruebas se encontrarán en el Apéndice H.

Los datos utilizados para la prueba T de 2 muestras del tiempo de envasado del formato de 185 gr, se encuentran en la Tabla 2.3:

<span id="page-33-0"></span>

| Formato de 185 gr. |       |                           |       |  |
|--------------------|-------|---------------------------|-------|--|
| Base de Datos      |       | <b>Datos Recolectados</b> |       |  |
| 18,87              | 16,53 | 16,78                     | 17,28 |  |
| 17,06              | 17,12 | 16,9                      | 16,85 |  |
| 17,11              | 16,74 | 16,98                     | 16,65 |  |
| 17,1               | 17,05 | 17,22                     | 17,01 |  |
| 17,15              | 17,24 | 17,02                     | 17,58 |  |
| 17,18              | 16,86 | 16,95                     | 16,52 |  |
| 16,99              | 16,99 | 16,85                     | 17,25 |  |
| 16,81              | 16,46 | 17,06                     | 17,09 |  |
| 16,87              | 17,17 | 16,68                     | 17,84 |  |
| 17,58              | 16,66 | 16,05                     | 16,98 |  |

**Tabla 2.3 Datos utilizados del formato de 185 gr.**

Elaborado por: Roberto Robles

Para el procedimiento de toma de decisión se tomaron como hipótesis las siguientes:

•  $H_0 = p > 0.05$ 

No hay diferencias significativas entre las medias de las 2 muestras.

•  $H_1 = p < 0.05$ 

Hay diferencias significativas entre las medias de las 2 muestras.

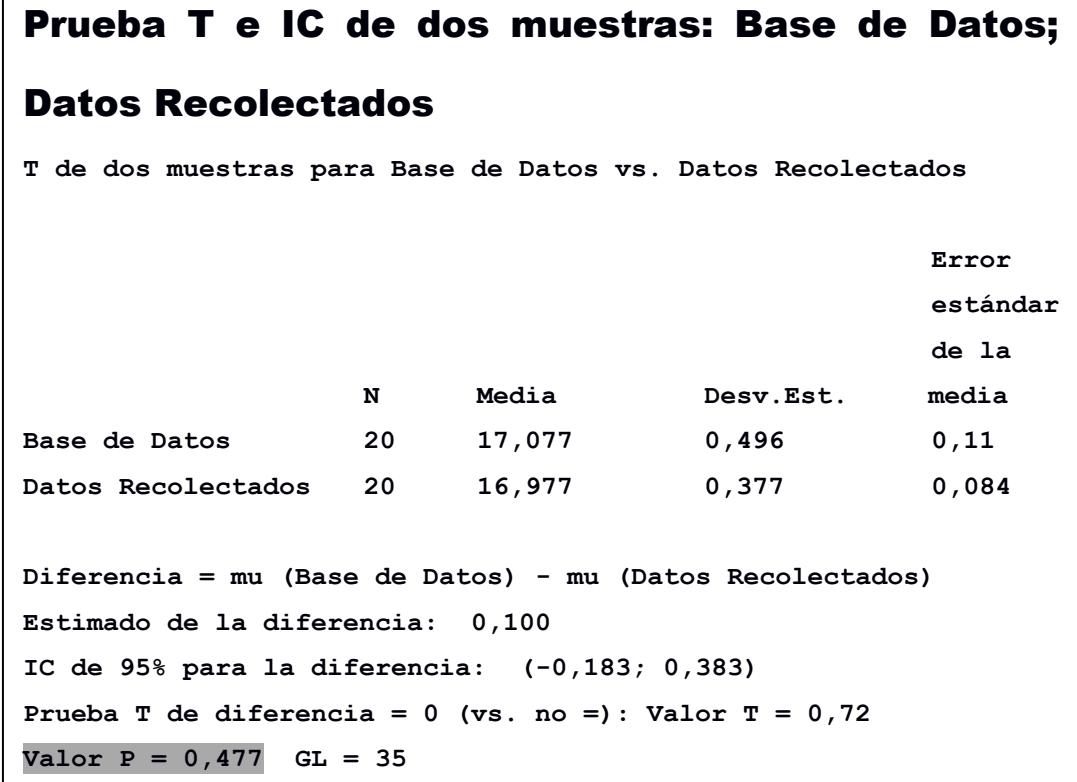

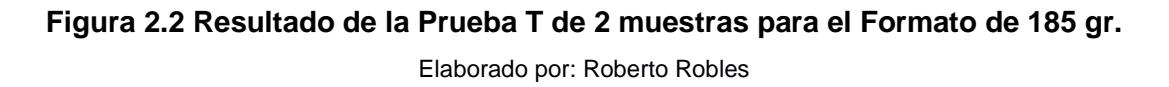

Los resultados obtenidos del software utilizado, minitab, para la realización de la prueba T de 2 muestras se observan en la Figura 2.2. El valor P de la prueba es mayor a 0,05, por lo que no se rechaza la hipótesis nula. Debido a lo anterior se puede concluir que no existe una diferencia significativa entre los valores de las medias de ambas muestras.

#### **Gráfica de Probabilidad**

Una gráfica de distribución de probabilidad es aquella que puede ser utilizada para ver y comparar las formas de curvas de distribución. Esta gráfica muestra funciones de densidad que describen la probabilidad de cada valor de los datos (Soporte de Minitab 17, 2017).

<span id="page-35-0"></span>En la Tabla 2.4 se presentan los datos utilizados para la elaboración de la gráfica de probabilidad para el formato de 185 gr, estos datos fueron recolectados por los líderes del proyecto.

| Datos Formato 185 gr. |       |  |  |  |
|-----------------------|-------|--|--|--|
| 9,435                 | 8,43  |  |  |  |
| 8,53                  | 8,495 |  |  |  |
| 8,555                 | 8,23  |  |  |  |
| 8,55                  | 8,585 |  |  |  |
| 8,575                 | 8,33  |  |  |  |
| 8,59                  | 8,53  |  |  |  |
| 8,495                 | 8,56  |  |  |  |
| 8,405                 | 8.44  |  |  |  |
| 8,435                 | 8,595 |  |  |  |
| 8,79                  | 8,255 |  |  |  |
| 8,265                 | 8,53  |  |  |  |
| 8,56                  | 8,43  |  |  |  |
| 8,37                  | 8,425 |  |  |  |
| 8,525                 | 8,56  |  |  |  |
| 8,62                  | 8,455 |  |  |  |

**Tabla 2.4 Datos del Formato de 185 gr.**

Elaborado por: Roberto Robles
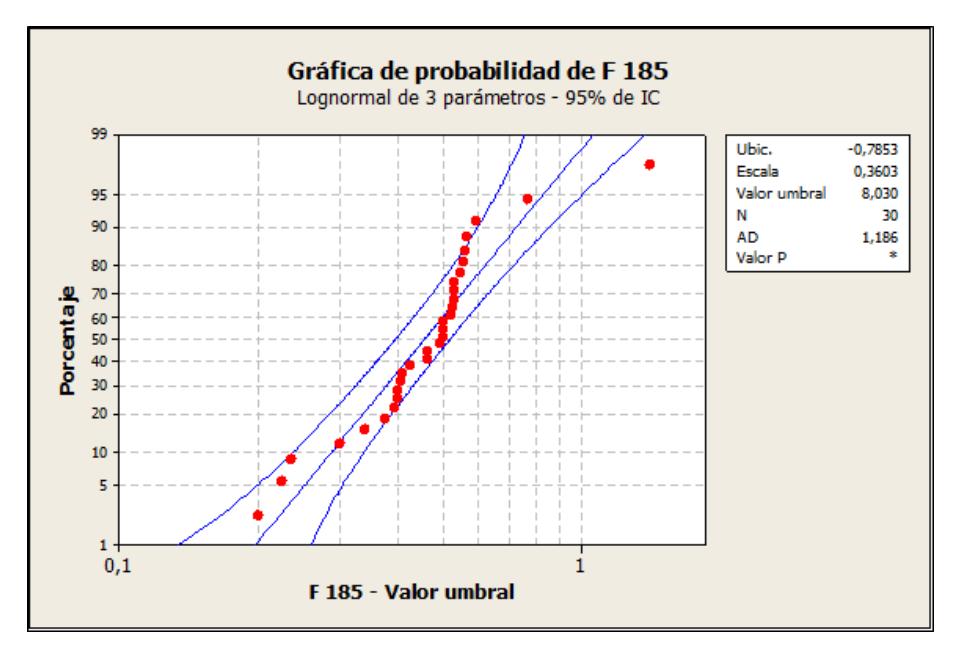

**Figura 2.3 Gráfica de Probabilidad del formato de 185 gr.** Elaborado por: Roberto Robles

Los resultados obtenidos del software utilizado, minitab, para la realización de las gráficas de probabilidad de envasado de los distintos formatos, en este caso el formato de 185 gr. es mostrado en la Figura 2.3, e infieren a que los datos recolectados se aproximan a una distribución Lognormal de 3 parámetros.

En el Apéndice I se presentan las tablas de datos de los formatos evaluados con sus respectivas gráficas de probabilidad.

#### **2.3 Fase de Análisis**

En esta sección se elaboró una base de datos donde se compiló toda la información para proceder con la fase de Análisis, dentro de esta etapa también se determinó un plan de verificación de causas para validar las mismas. Además, en esta sección se mostrará qué factores tienen más influencia significativa sobre la variable respuesta.

#### **2.3.1 Análisis de las Paras No Programadas**

Debido a que el enfoque principal de este proyecto es la reducción de las paras no programas, se realizó una evaluación previa a la verificación de las causas con el fin de conocer los factores principales que generan el problema. A partir del análisis realizado se encontraron causas relevantes a los dos factores principales descubiertos, los cuales fueron evaluados directamente con los operadores de las dos áreas a tratar.

#### **Pareto de las Paras No Programadas**

A continuación, en la Tabla 2.5, se presentan los datos proporcionados por la empresa y evaluados en la fase anterior y el Pareto respectivo, en la Figura 2.4, para descubrir los factores que causan el 80 por ciento de las paras no programadas.

| <b>Paradas</b>                      | <b>Tiempo de</b><br>Parada (min) | Porcentaje |
|-------------------------------------|----------------------------------|------------|
| <b>FALTA DE YOGUR</b>               | 10761                            | 48,12%     |
| <b>FALTA DE MATERIALES</b>          | 3451                             | 63,55%     |
| LIMPIEZA DE MÁQUINA Y LÍNEA         | 1373                             | 69,69%     |
| TIEMPO DE SET UP DE LA MÁQUINA      | 1273                             | 75,39%     |
| DAÑADO DE MÁQUINA                   | 1178                             | 80,65%     |
| TIEMPO DE SET UP DE SABOR Y FORMATO | 893                              | 84,65%     |
| TIEMPO DE SET UP DE SABOR           | 730                              | 87,91%     |
| <b>OTROS</b>                        | 534                              | 90,30%     |
| <b>PARAS PROGRAMADAS</b>            | 500                              | 92,54%     |
| <b>CIRCUITO</b>                     | 357                              | 94,13%     |
| <b>REUNIÓN</b>                      | 226                              | 95,14%     |
| <b>LIMPIEZA FINAL</b>               | 209                              | 96,08%     |
| <b>FALTA DE AIRE</b>                | 205                              | 96,99%     |
| TIEMPO DE SET UP DE FORMATO         | 159                              | 97,71%     |
| PROBLEMAS DE CALIDAD                | 139                              | 98,33%     |
| <b>ALMUERZO</b>                     | 130                              | 98,91%     |
| <b>FALTA DF PFRSONAL</b>            | 87                               | 99,30%     |

**Tabla 2.5 Factores de las Paradas No Programadas**

#### **Continuación Tabla 2.5**

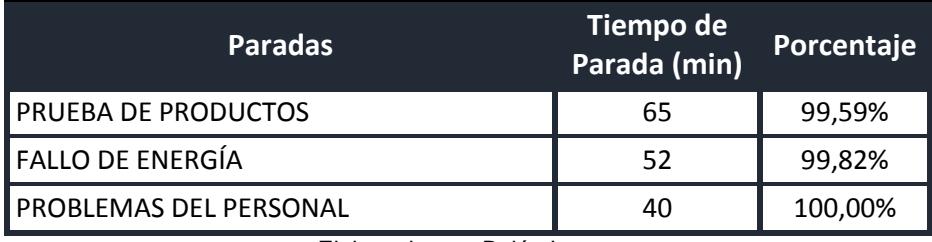

Elaborado por: Belén Lavayen

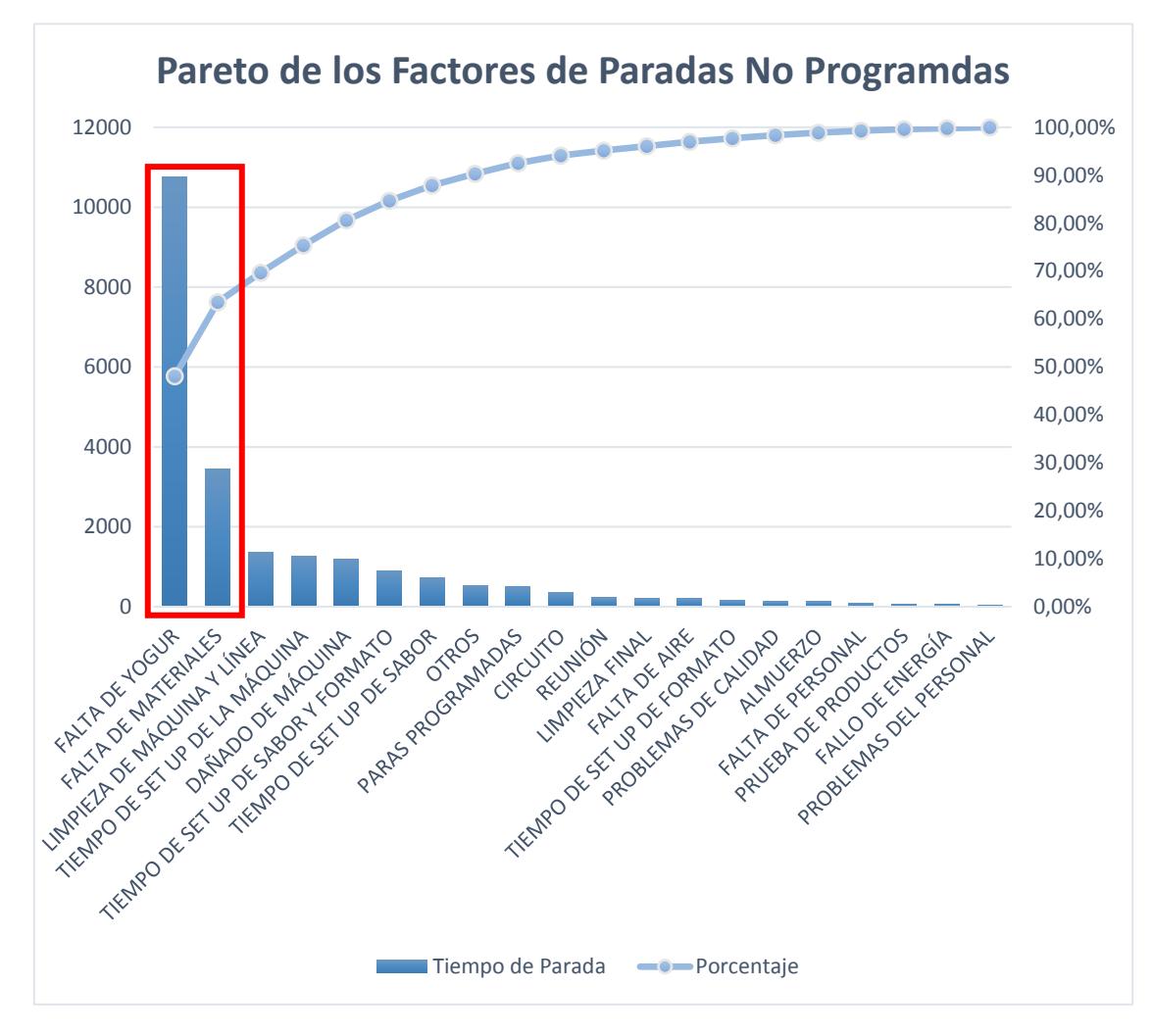

**Figura 2.4 Pareto de los Factores de las Paras No Programadas** Elaborado por: Belén Lavayen

Por medio del Pareto se puede evidenciar que el 80 por ciento de las paras no programadas se ven reflejadas por dos factores claves que son: Falta de Yogur y Falta de Materiales.

## **Estratificación de Factores**

Para un mejor análisis de los factores encontrados, se realizaron reuniones operacionales con el equipo de trabajo, como se muestra en la Figura 2.5, en donde están involucrados los operadores de las áreas a enfocadas, en las que se hizo mención al problema de las paras no programas, debido a que el equipo de trabajo tiene conocimiento del tema a tratar por medio al programa de mejora continua que lleva actualmente la empresa en cuestión y dan instrucciones al respecto.

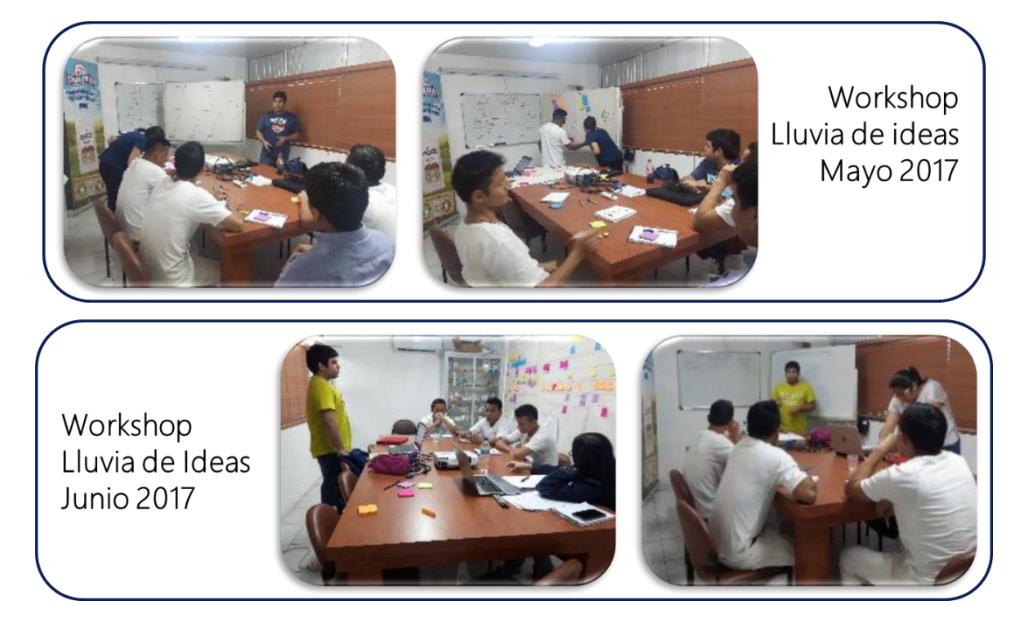

**Figura 2.5 Reuniones Operacionales de Lluvia de Ideas con el Equipo de Trabajo**

En las reuniones con el equipo de trabajo se realizaron lluvias de ideas para determinar las causas potenciales al problema a realizar. Con esta información, se elaboró un diagrama Ishikawa para determinar la relación de las causas asociadas al problema y clasificarlas según cinco categorías de las seis que nos brinda la herramienta, las cuales son: método, mano de obra, materiales, máquina y medio ambiente.

A continuación, en la Tabla 2.6, se mostrará la lista de las causas clasificadas en el diagrama Ishikawa.

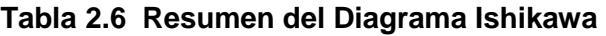

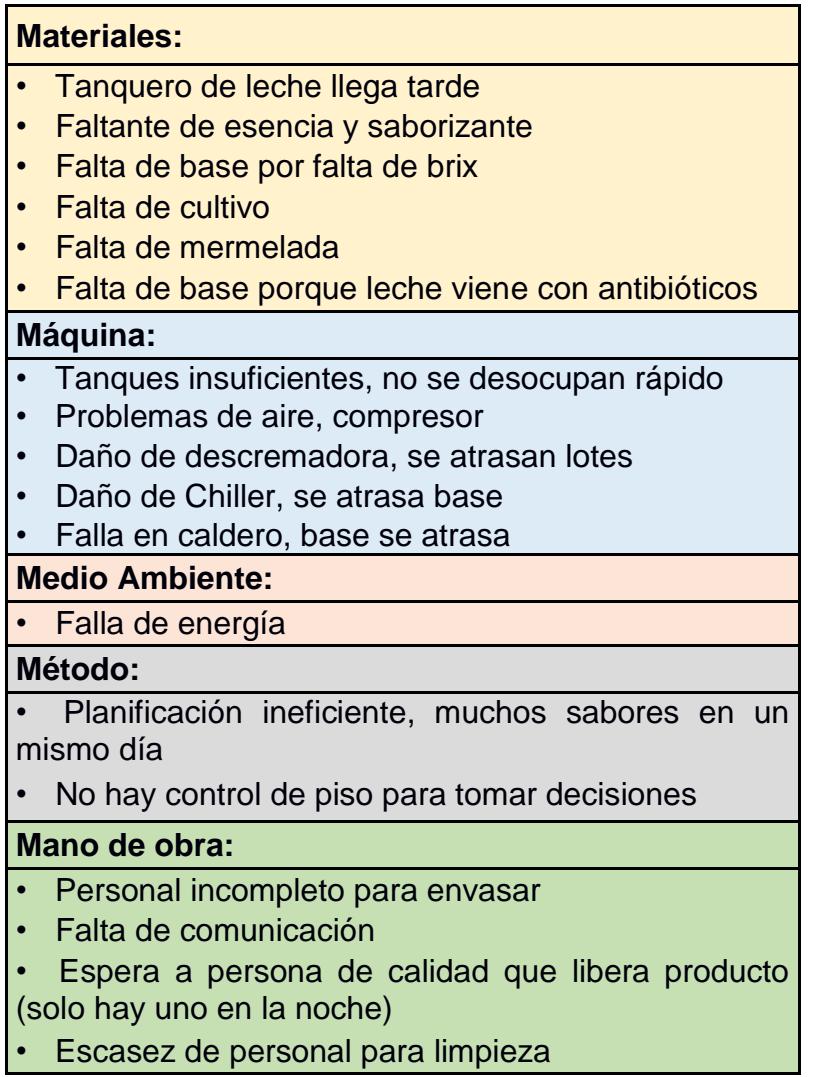

Elaborado por: Belén Lavayen

En el Apéndice J se presenta el diagrama Ishikawa con la clasificación de las causas que surgieron de las lluvias de ideas, en el cual se observó que las ramas de Materiales y Máquinas contienen una gran cantidad de causas.

Por medio de la información proporcionada por la empresa se descubrieron las causas por las cuales estos factores ocurren con mayor frecuencia y sus

respectivas graficas de Pareto, lo cual nos permitió realizar una comparación con la lluvia de ideas realizada en las reuniones operacionales.

## **Parada por Falta de Yogur**

En la Tabla 2.7 se presentarán las causas por las cuales se presentan paras por falta de yogur las cuales nos ayudarán a realizar el Pareto

| <b>Causas</b>                        | Tiempo de<br><b>Paradas</b><br>(min) | Porcentaje |
|--------------------------------------|--------------------------------------|------------|
| <b>LECHE LLEGA TARDE</b>             | 1303                                 | 34%        |
| <b>FALTA DE MERMELADA</b>            | 981                                  | 60%        |
| <b>FALTA DE ADITIVOS</b>             | 974                                  | 86%        |
| <b>FALTA DE TANQUES</b>              | 322                                  | 94%        |
| ATRASO EN PREPARACIÓN                | 195                                  | 100%       |
| PRUEBA DE CALIDAD                    | 13                                   | 100%       |
| TIEMPO DE SET UP DE TANQUES DE PREP. | ς                                    | 100%       |
|                                      |                                      |            |

**Tabla 2.7 Causas de Paras por Falta de Yogur**

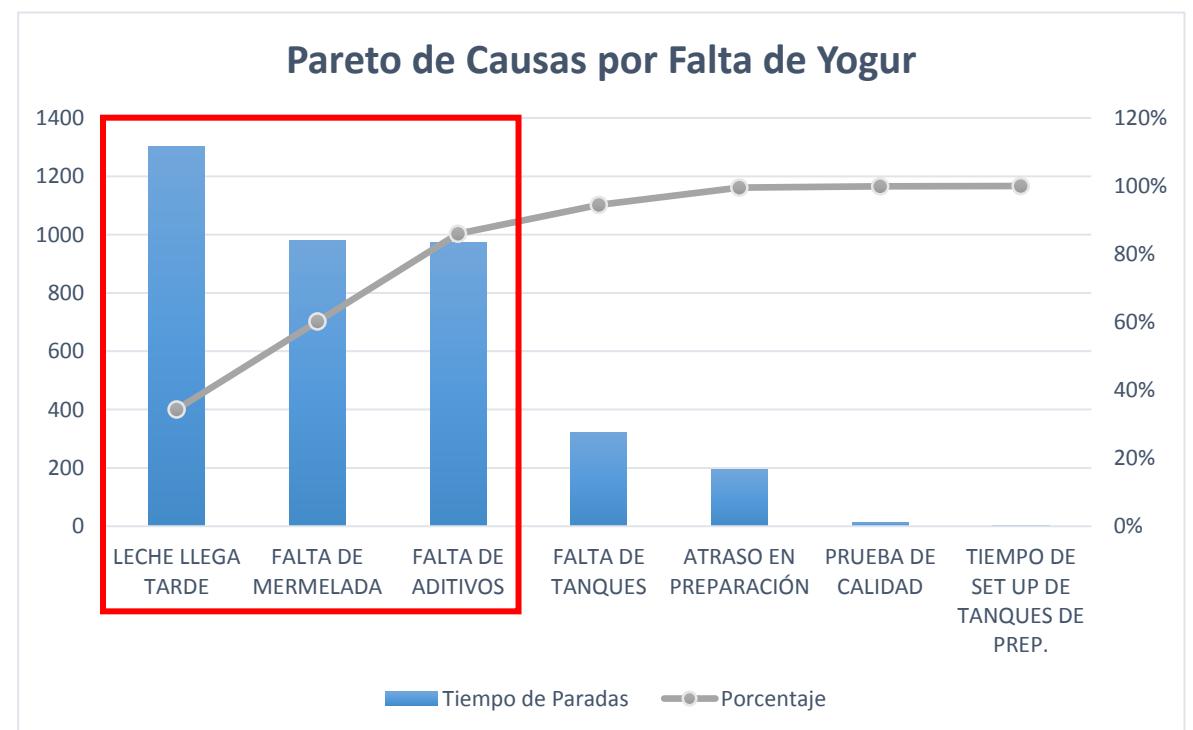

Elaborado por: Belén Lavayen

Elaborado por: Belén Lavayen

**Figura 2.6 Pareto de Causas por Falta de Yogur**

En el Pareto presentado en la Figura 2.6 se puede concluir que el 80 por ciento de las paras por falta de yogur se ven afectadas por tres causas, las cuales son: Leche llega tarde, Falta de Mermelada y Falta de Aditivos.

#### **Matriz de Priorización de Causas**

Una vez que se identificó las posibles causas en el diagrama Ishikawa por falta de Yogur con el Equipo de proyecto, se elaboró una matriz de priorización de causas, en donde se catalogaron las causas a base de dos criterios definidos como: impacto y control requerido.

Las causas del problema presentadas en el diagrama Ishikawa, y que a su vez fueron catalogadas en la matriz de priorización mostrada en la Tabla 2.8, son las siguientes:

- 1. Tanques no se desocupan rápido
- 2. Tanque de leche llega tarde
- 3. Pobre comunicación entre las áreas
- 4. Planificación de Producción Ineficiente
- 5. No existe un sistema de control para la toma de decisiones
- 6. Varios sabores por envasar en un día
- 7. Faltante de esencia y saborizante
- 8. Falta de base por falta de brix
- 9. Falta de cultivo
- 10.Falta de mermelada
- 11.Falta de base porque leche viene con antibióticos
- 12.Espera a persona de calidad que libere producto (solo hay uno en la noche)
- 13.Falla de energía
- 14.Personal incompleto para envasar
- 15.Escasez de personal para limpieza
- 16.Problemas de aire, compresor
- 17.Daño de descremadora, se atrasan lotes
- 18.Daño de Chiller, se atrasa base
- 19.Falla en caldero, base se atrasa

En el eje vertical de la matriz tenemos el criterio impacto el cual supone el grado de influencia que tienen las causas en la ocurrencia del problema. Adicional, el criterio de control, ubicado en el eje horizontal de la matriz, supone el grado de dificultad para intervenir en contra de esa causa. La matriz presenta una distribución con cuatro cuadrantes, en donde el superior izquierdo adquiere más atención.

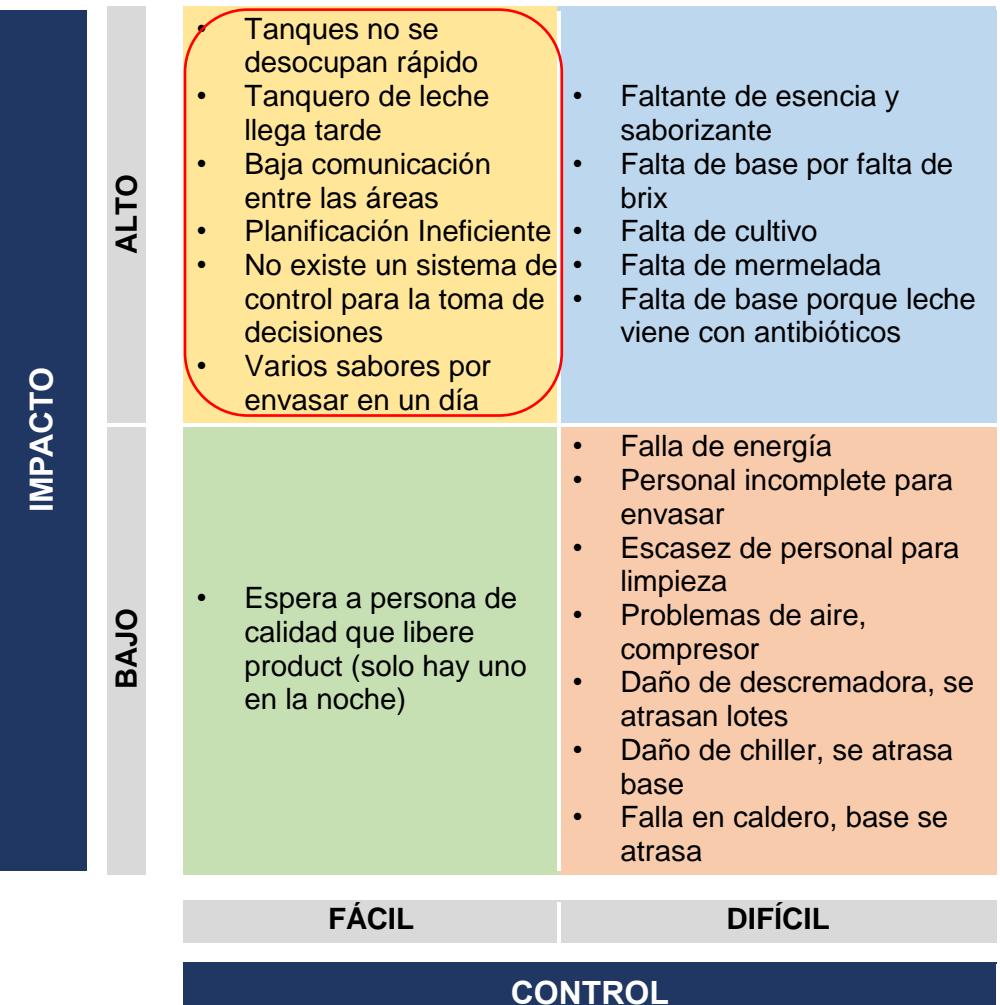

#### **Tabla 2.8 Matriz de Priorización de Causas**

Elaborado por: Belén Lavayen

#### **2.3.2 Plan de Verificación de Causas**

Cada factor de estratificación fue analizado como anteriormente fue explicado, en esta sección se utilizaron herramientas para comprobar la existencia de las causas. Se validaron aquellas que se ubicaron en el primer cuadrante de la matriz de priorización por lo que representa un alto impacto al problema en cuestión.

En la Tabla 2.9 se presenta el plan de verificación de causas en el que se puede observar los tipos de análisis que se efectuarán a los factores estratificados.

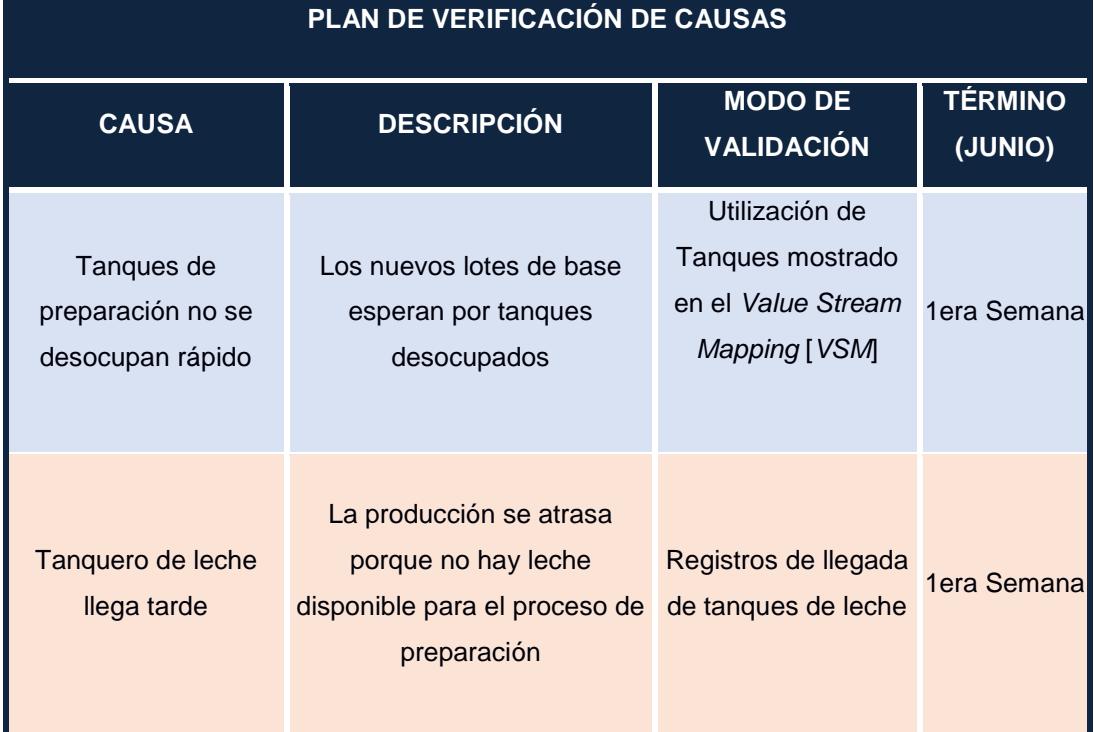

### **Tabla 2.9 Plan de Verificación de Causas**

#### Continuación Tabla 2.9

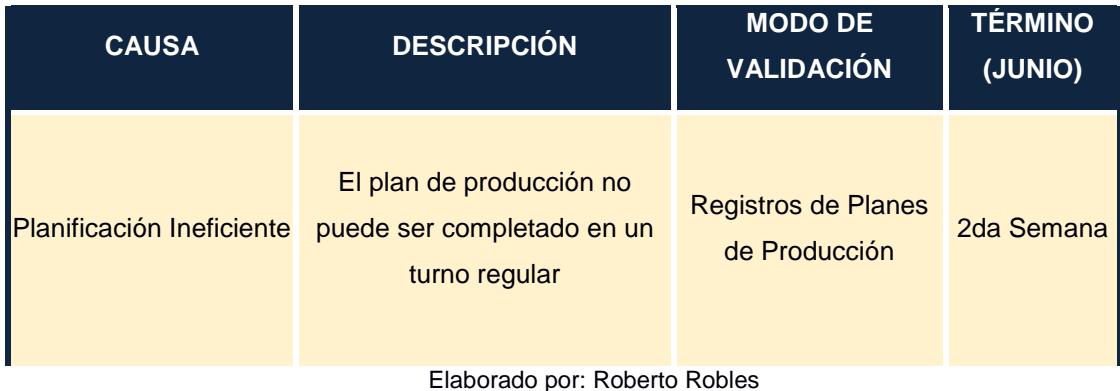

### **2.3.3 Verificación In Situ**

A continuación, se mostrará las causas verificadas en el sitio de trabajo:

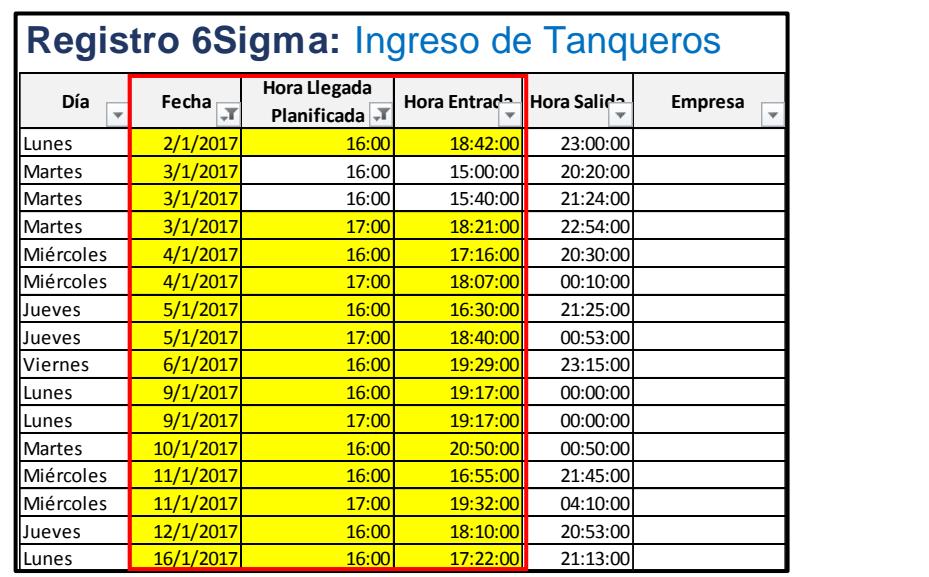

## **Tanquero de leche llega tarde**

**Figura 2.7 Registro de Ingreso de Tanqueros de Leche**

Elaborado por: Belén Lavayen

En la Figura 2.7 se detalla el registro de ingreso de los tanqueros de leche, está establecido por la compañía que los dos proveedores de leche deben de llegar a las 4pm y 5pm respectivamente, según el horario que haya realizado el planificador de producción. En el recuadro rojo sombreado de amarillo se muestra la hora de llegada planificada y la hora de entrada de los camiones de aquellos que llegaron a una hora pasada de la planificada.

#### Capacidad línea (kg) Capacidad Tanque (kg) Tiempo de Ciclo (min)  $54,94$  Tiempo de Ciclo (min) 4 Líneas **1 1 # Tanques 1 4587 TH** (kg/hr)  $TH(kg/hr)$ # Personas # Personas 1 1 Turnos 2 de 12 hrs Turnos Limpieza y Desinfección (min) 120 1 vez / turno Limpieza (min) 10 c/cambio sabor Enfriamiento (min) | 30 | 1 vez / turno | CIP (min) | 120 | 1 vez / turno Enfriamiento luego de CIP (min) 30 1 vez / turno Disponibilidad 78% 78% Turnos (12 h) **Tecnología** 2 Kg Programados **62777** 26389,6 Kg Reales 25934,8 4200 295,20  $3415$ 4 **Filtración y Enfriamiento Mezcla y Preparación de Sabor**  $\mathcal{L}$ 4587 1 54,94 4200

#### **Tanques de preparación no desocupan rápido**

**Figura 2.8 Utilización de Tanques de Mezcla y Preparación de Sabor**

Elaborado por: Belén Lavayen

En la Figura 2.8 se recogen parte de los datos proporcionados por la empresa y se detalla el *throughput* [*TH*], esto es; el ratio con el que una unidad de producto pasa por una estación de trabajo; del proceso de filtración con respecto a los tanques de preparación, dos fases de suma importancia en la elaboración de la base de yogur ya que aquí se refleja un estancamiento o cuello de botella del proceso en sí, al ser el TH de filtración mayor al de preparación.

## **Planificación Ineficiente**

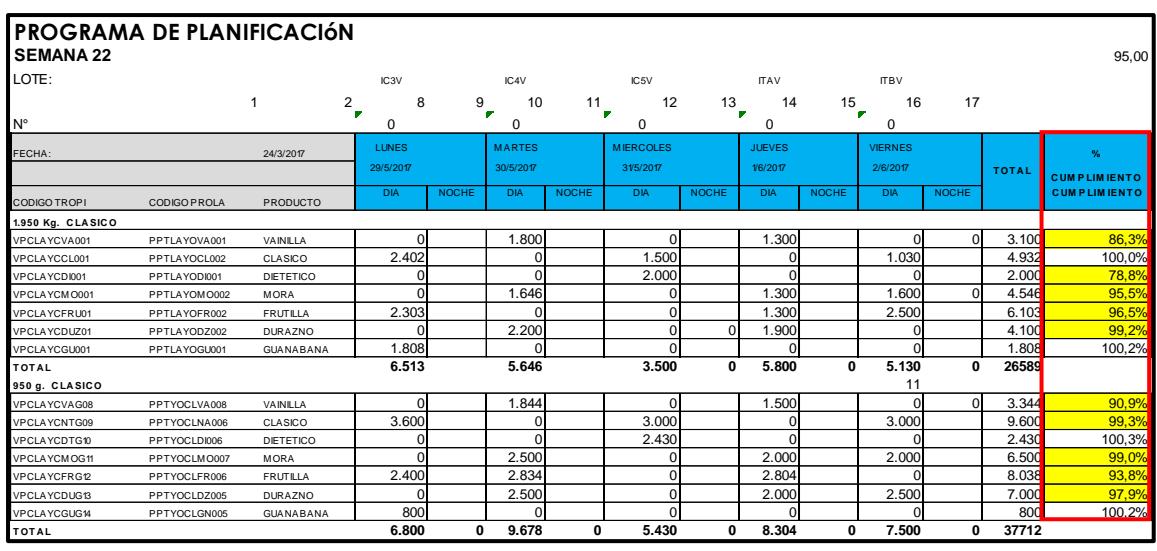

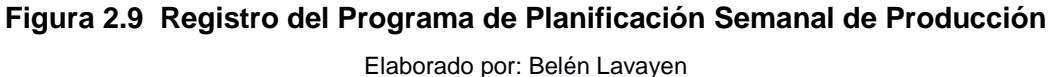

En la Figura 2.9 se detalla el registro del programa de planificación semanal de producción. En el recuadro rojo se muestra el cumplimiento semanal de los productos envasados, en este caso se presentan los sabores envasados de los formatos de 1750 gr. y 950 gr. durante la semana 22 del año en curso. Las celdas sombreadas de amarillo resaltan el porcentaje de cumplimiento de aquellos productos que no alcanzaron el 100%.

#### **2.3.4 Análisis de causa raíz**

Como parte de esta sección tenemos el análisis de los 5 ¿por qué?, para determinar causas raíces, en este análisis se realiza preguntas consecutivas para el problema y a las hipótesis que van surgiendo de manera que al final se obtiene una causa raíz al problema inicial. Como resultado de este análisis se obtuvo que la principal causa raíz del problema es la falta de un control de piso que intervenga en el proceso de producción.

Se presentará a continuación en la Tabla 2.10 dos de las causas analizadas y en el Apéndice K se detallará el Análisis de los 5 ¿por qué?, con su respectiva causa raíz para cada factor priorizado.

| <b>CAUSA</b>                                              | ¿POR QUÉ?                                                                      |              | ¿POR QUÉ?<br>¿POR QUÉ?                                                                       |              |                                                                   | ¿POR QUÉ?               | <b>CAUSA RAIZ</b> |                                                                |
|-----------------------------------------------------------|--------------------------------------------------------------------------------|--------------|----------------------------------------------------------------------------------------------|--------------|-------------------------------------------------------------------|-------------------------|-------------------|----------------------------------------------------------------|
| Tanques de<br>preparación<br>no se<br>desocupan<br>rápido | Líneas de<br>envasado no<br>vacían el<br>tanque con<br>rapidez                 | situ<br>Ξ.   | El tiempo de<br>vaciado del<br>tangue va<br>acorde al<br>formato que<br>se está<br>envasando | situ<br>Ξ.   |                                                                   |                         |                   | El número actual<br>de tanques no<br>cubren toda la<br>demanda |
| No hay<br>control para<br>la toma de<br>decisiones        | Supervisor<br>desconoce<br>que órdenes<br>se están<br>realizando al<br>momento | Verificación | Las órdenes<br>no siguen un<br>método de<br>asignación                                       | Verificación | Las órdenes<br>se realizan<br>bajo el<br>criterio del<br>operador | situ<br>Verificación in |                   | No existe una<br>asignación de<br>órdenes de<br>envasado       |

**Tabla 2.10 Análisis de los 5 ¿por qué?**

Elaborado por: Belén Lavayen

#### **2.4 Fase de Mejora**

Una vez que se encontró las causas raíces al problema de Falta de Yogur, se propusieron soluciones para éstas por medio de una lluvia de ideas en conjunto con el Equipo de Proyecto. En esta sección se encuentra al detalle el Modelo de Asignación y Control de Piso, las cuales fueron seleccionadas como las soluciones de mayor impacto para el problema de paras no programadas.

## **2.4.1 Soluciones Propuestas**

Para una mejor búsqueda de soluciones, se realizó una reunión operacional con el equipo de trabajo, como se muestra en la Figura 2.10

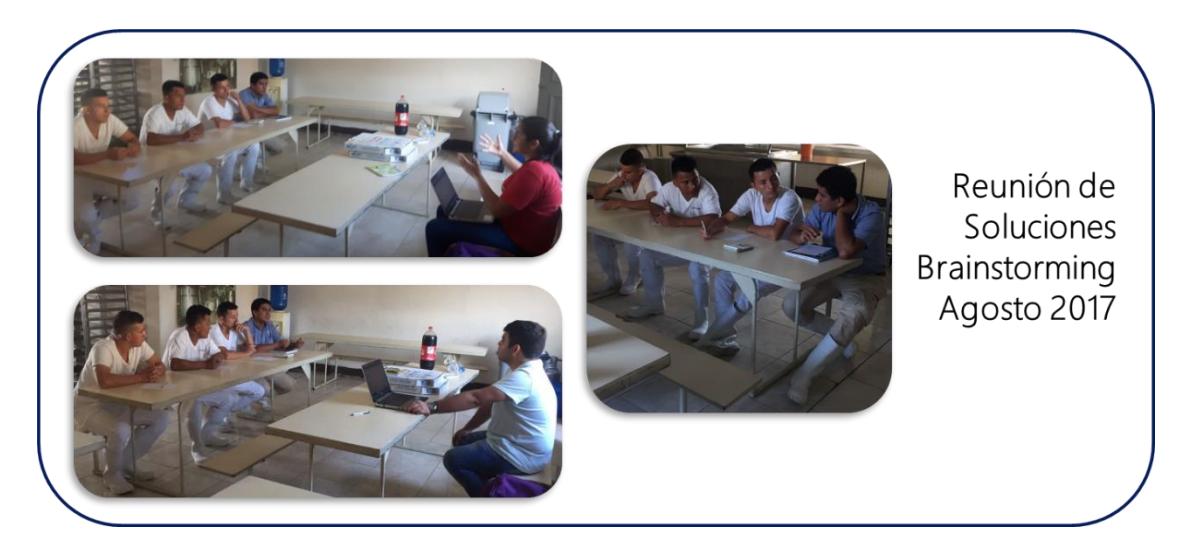

**Figura 2.10 Reunión de Soluciones con el equipo de trabajo**

## **Lluvia de ideas**

Por medio de entrevistas y reuniones entre el equipo de trabajo y personal representativo, se realizó una lluvia de ideas para armar una lista con posibles soluciones a implementar y que ayuden a cumplir el objetivo tal como se muestra a continuación en la Tabla 2.11:

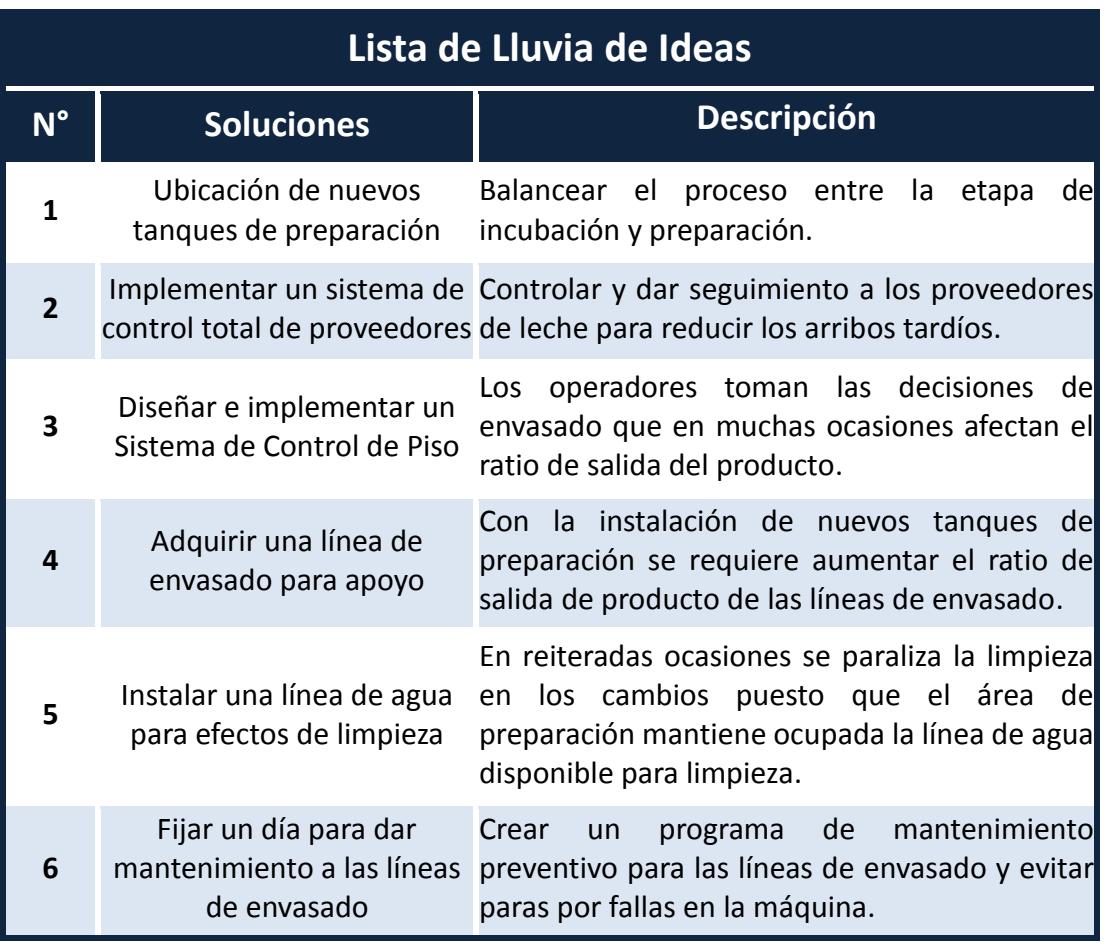

## **Tabla 2.11 Lista de lluvia de soluciones**

Elaborado por: Belén Lavayen

### **2.4.2 Evaluación y Selección de Soluciones**

## **Relación Causa - Solución**

Se elaboró una matriz donde se muestra una relación de uno a uno entre las ideas generadas de la lluvia de ideas con todas las causas validadas que afectan a la falta de Yogur. Las casillas en la matriz se llenan cuando la posible solución permita eliminar o disminuir el efecto de la causa, tal como se muestra en la Tabla 2.12.

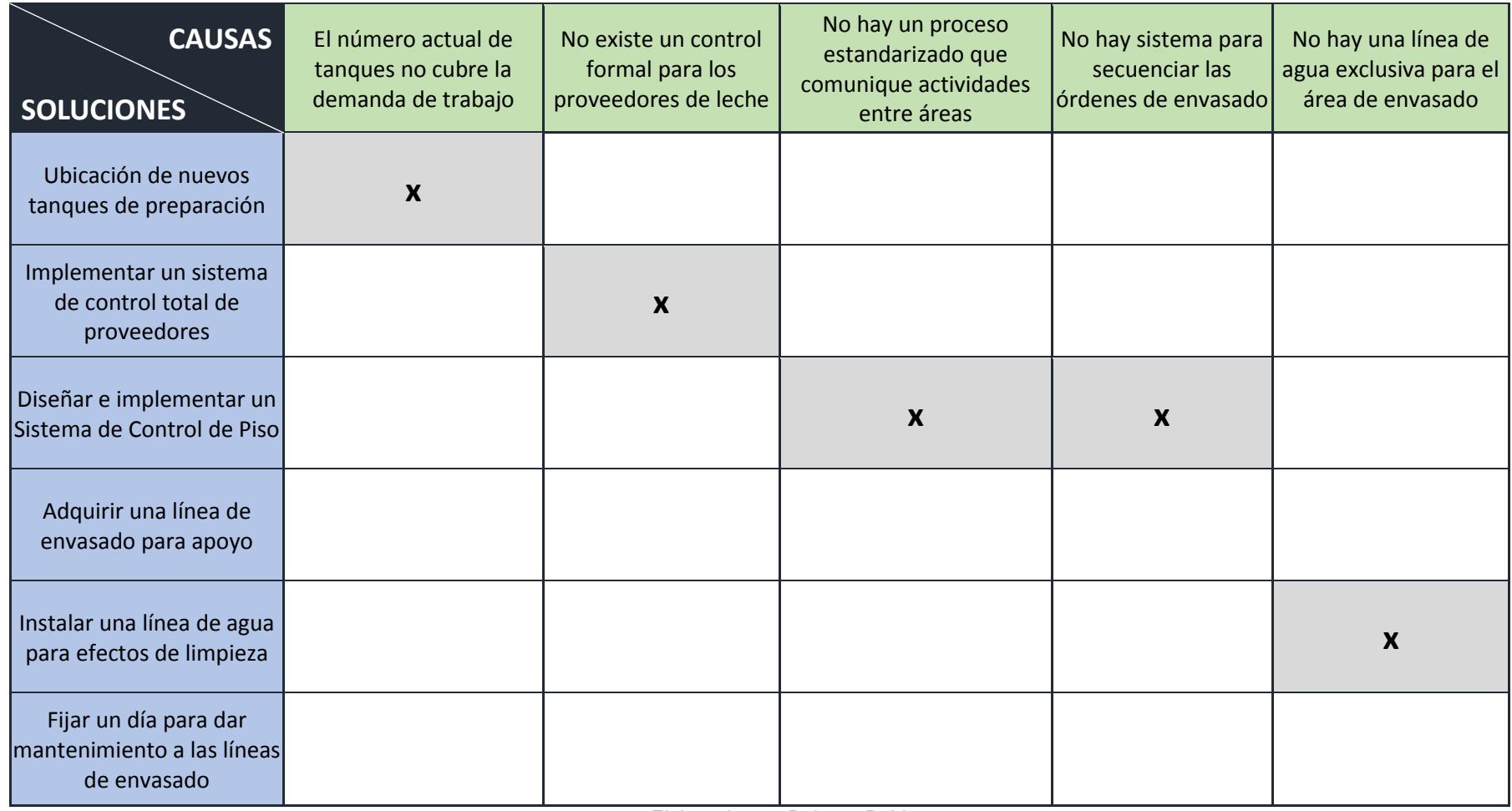

#### **Tabla 2.12 Matriz de Relación Causas - Soluciones**

Elaborado por: Roberto Robles

## **Matriz de Priorización de Soluciones**

Se elaboró una matriz de priorización de soluciones, en donde se clasificaron a base de dos criterios: impacto y esfuerzo.

En la Tabla 2.13, se presenta la matriz de priorización de soluciones.

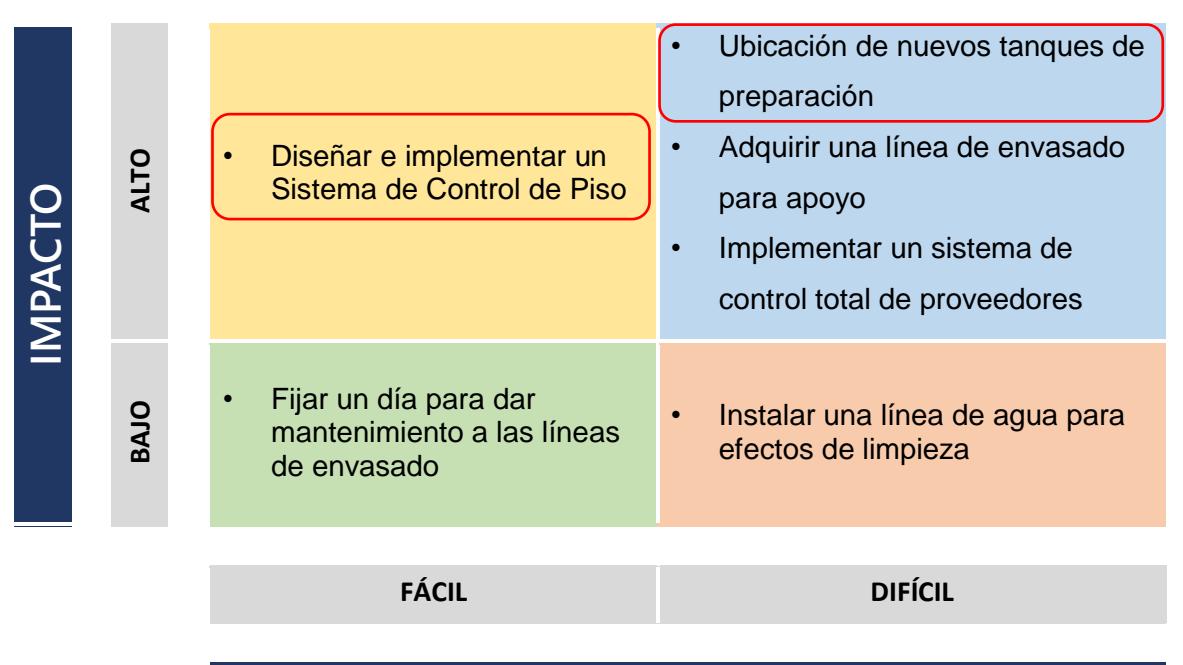

**Tabla 2.13 Matriz de Priorización de Soluciones**

**IMPLEMENTACIÓN**

Elaborado por: Belén Lavayen

El impacto hace referencia al nivel de contribución de la posible solución al objetivo, para este criterio se tomó en cuenta los resultados obtenidos de la matriz de relación causa-solución, es decir, tiene más impacto mientras solucione varias causas. El segundo se refiere a la cantidad de recursos necesarios para poder implementarlo, estos pueden ser materiales, recurso humano y monetario, esto quiere decir, que cuantos más recursos use la solución, más difícil es su implementación.

Los cuadrantes superiores poseen las soluciones más fiables, así que, para el desarrollo del proyecto se decidió considerar únicamente las soluciones que tengan un alto impacto debido a la necesidad eliminar el problema, y menor

esfuerzo en la implementación. Sin embargo, se tomó una solución del cuadrante superior derecho puesto que la empresa cuenta con fondos necesarios para la implementación de proyectos de mejora continua.

En la Figura 2.11, se muestra la reunión que se logró con la Trainee de Mejora Continua y en donde se confirmó el proyecto en proceso de la implementación de nuevos tanques en el área de preparación.

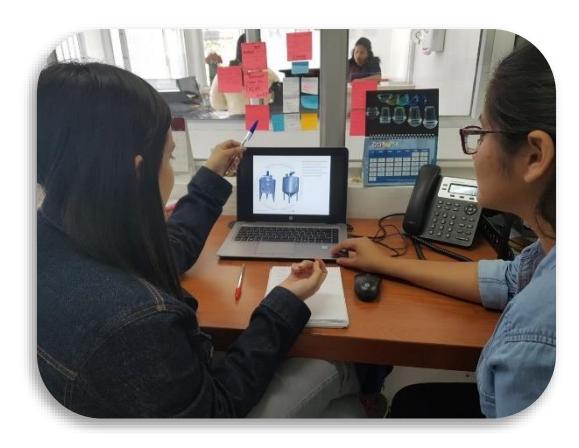

**Figura 2.11 Reunión con la Trainee de Mejora Continua**

## **Plan de Implementación de Soluciones**

El siguiente plan contiene las soluciones escogidas después del análisis, que partes están involucradas, en que área tendrá impacto, cuánto es el costo de implementación y los pasos que seguir para cumplir con la ejecución total de la solución.

En el Apéndice L se presenta a detalle el plan a utilizar en esta fase de mejora. Se elaboró un cronograma de implementación en donde se muestran las actividades a realizarse para la ejecución de las soluciones, el cual está ubicado en el Apéndice M.

#### **2.4.3 Soluciones Implementadas**

#### **Restricciones**

- **Secuenciación de sabores:** una restricción importante es el orden de sabores que debe seguirse al momento de envasado de yogur, este es estipulado por el Departamento de calidad, a causa de prevenir la presencia de partículas de fruta del sabor anterior envasado, aun después de la limpieza de los tanques de preparación.
- **Capacidad mínima de uso:** una condición importante al momento de planificar la producción semanal es el manejo de un nivel mínimo de los tanques de preparación de yogur. El envasado de yogur está relacionado directamente con los niveles de los tanques puesto que eso determina la cantidad disponible para poder envasar.

#### **Limitaciones**

- **No financiamiento:** una limitación de proyecto es la de no poseer poder de financiamiento para la implementación de las soluciones de mejora que resulten del desarrollo del proyecto, por lo que como consecuencia se tiene la planificación del desarrollo de un modelo de simulación para evaluar los resultados
- **Órdenes de producción sin respaldo digital:** actualmente la empresa mantiene una cultura de registros en documentos físicos, lo que dificulta el acceso o análisis de datos en los registros tanto por legibilidad o longevidad.
- **Recursos humanos:** la organización tiene como política de horas de trabajo para los operadores de 8 horas, las cuales pueden extenderse en horas extras
- **Políticas de inventario:** la planificación de la producción está regulada bajo políticas de inventario rígidas que varían durante todo el año, debido a, por ejemplo, inicio de clases, estaciones climáticas, etc.

#### *2.4.3.1 Sistema de Control de Piso*

#### **Modelo de Asignación de Órdenes**

Para poder desarrollar el sistema de control de piso fue necesario definir el modelo de programación mixta entera con el que se efectuara la asignación o control de ordenes en el área de envasado.

#### **Conjuntos y variables**

Como se muestran en la Figura 2.12 y Figura 2.13, se definió los subíndices o conjuntos a ser utilizados, además de las variables respectivas

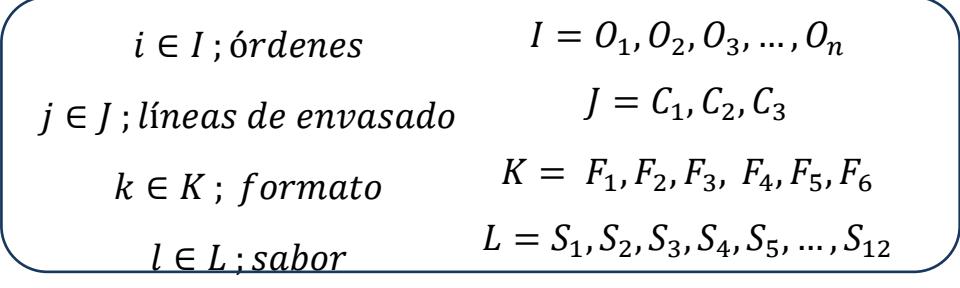

**Figura 2.12 Conjuntos del Modelo de Asignación**

Elaborado por: Roberto Robles

 $X_{ijkl}$  = cantidad de la orden i en la línea de envasado j del formato k y sabor l  $Y_{ijkl} = Si$  se realiza la orden i en la línea de envasado j del formato k y sabor l  $Order_{ikl} = Order$  i ingresada de formato k sabor l  $TProd_{kl} = Tiempo de producción de formato k sabor l$ Setup = Tiempo de preparación de cambio de sabor o formato  $Turno = Minutos$  operativas de un turno de trabajo

**Figura 2.13 Variables del Modelo de Asignación**

Elaborado por: Roberto Robles

#### **Función objetivo**

El modelo, como se aprecia en la Figura 2.14 tiene como finalidad maximizar la cantidad de envases a producir, en otras palabras, buscara cumplir con la demanda diaria impuesta, el cual es una combinación entre todos los sabores y el tipo de formato a envasar, utilizando las 3 líneas envasadoras con las que cuenta.

$$
\left( \max Z = \sum_{i} \sum_{j} \sum_{k} \sum_{l} X_{ijkl} \right)
$$

**Figura 2.14 Función Objetivo del Modelo de Asignación**

Elaborado por: Roberto Robles

#### **Restricciones**

Para poder llegar a la respuesta más favorable, se planteó restricciones de acuerdo con las limitaciones físicas de la planta, ya sea debido a limpiezas obligatorias, velocidad de funcionamiento de las líneas envasadoras, entre otras, como se detallan en la Figura 2.15.

$$
X_{ijkl} \in \mathbb{Z}; \forall i, j, k, l
$$
\n
$$
Y_{ijkl} \in \{0,1\}
$$
\n
$$
Order_{ikl} \in \mathbb{Z}; \forall i, j, k, l
$$
\n
$$
Trmo \in \mathbb{Z}
$$
\n
$$
Trrod_{kl} = [...]
$$
\n
$$
Setup = 10
$$
\n
$$
\sum_{j} X_{ijkl} \leq Order_{ikl}
$$
\n
$$
\sum_{k} (X_{ijkl} * Trrod_{kl} + Y_{ijkl} * Setup) \leq Shift
$$

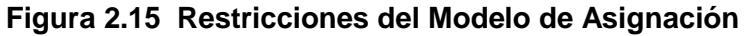

Elaborado por: Roberto Robles

## **Interfaz Gráfica de usuario**

Como medida para poder facilitar la entrada de datos al modelo de asignación, se desarrolló una interfaz amigable con el usuario, como se muestra en la Figura 2.16, de tal modo que se evite la entrada errónea de datos que pueda conllevar a un mal funcionamiento del modelo o programa.

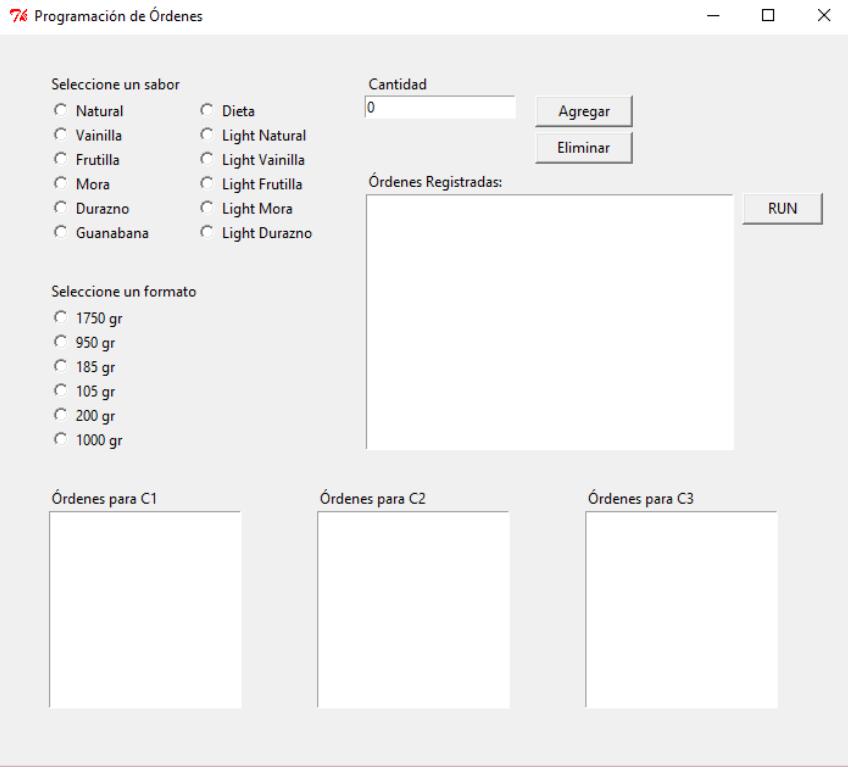

**Figura 2.16 Interfaz del Modelo de Asignación**

Elaborado por: Roberto Robles

Tanto la interfaz como la programación del modelo fueron escritas en código Python, al ser este un software de acceso gratuito y de uso fácil.

## **Ubicación de nuevos tanques en área de preparación.**

Como se mencionó anteriormente, la empresa cuenta con nuevos tanques para ser usados en el proceso de preparación de bases, se propuso 4 diferentes configuraciones para ubicar los nuevos tanques para posteriormente compararlo con la configuración actual con la que cuenta la empresa.

## **Configuración 1**

Se ubica un tanque exclusivo para ser usado como tanque de preparación y el restante será tomado como un tanque flexible que alternará entre tanque de preparación y tanque de incubación.

## **Configuración 2**

Se ubica un tanque exclusivo para ser usado como tanque de preparación y el restante será exclusivo como un tanque de incubación.

## **Configuración 3**

Se ubican ambos tanques exclusivos para ser usados como tanques de incubación.

#### **Configuración 4**

Se ubican ambos tanques exclusivos para ser usados como tanques de preparación.

#### **Simulación**

Para poder comparar las configuraciones y tomar una decisión se decidió por utilizar una simulación programada en el software Promodel, construyendo las diferentes configuraciones propuestas y la actual, tal como se muestran en los Apéndices N, O, P, detallando además las entidades, locaciones y atributos usados en la misma en los Apéndices Q, R, S.

Debido a la complejidad del modelo de simulación y del número de entidades y locaciones, se optó por simular 5 días laborables, las órdenes de producción fueron obtenidas aleatoriamente mediante proporciones porcentuales usando datos históricos, tal como se detallan en los Apéndices T, V, U, W, X, Y. Los resultados de la simulación y su análisis se detallarán más adelante, además de las conclusiones y recomendaciones consiguientes a los resultados.

#### **2.5 Fase de control**

En esta fase se presentan las herramientas desarrolladas y propuestas para garantizar el correcto funcionamiento de las soluciones implementadas o ser verificadas después de pasar por una prueba piloto.

#### **2.5.1 Controles Operacionales**

Se entregó un manual para poder utilizar la interfaz que controla el modelo de asignación de órdenes, como se muestra en la Figura 2.17, conjunto con una capacitación para dar soporte a la implementación del mismo.

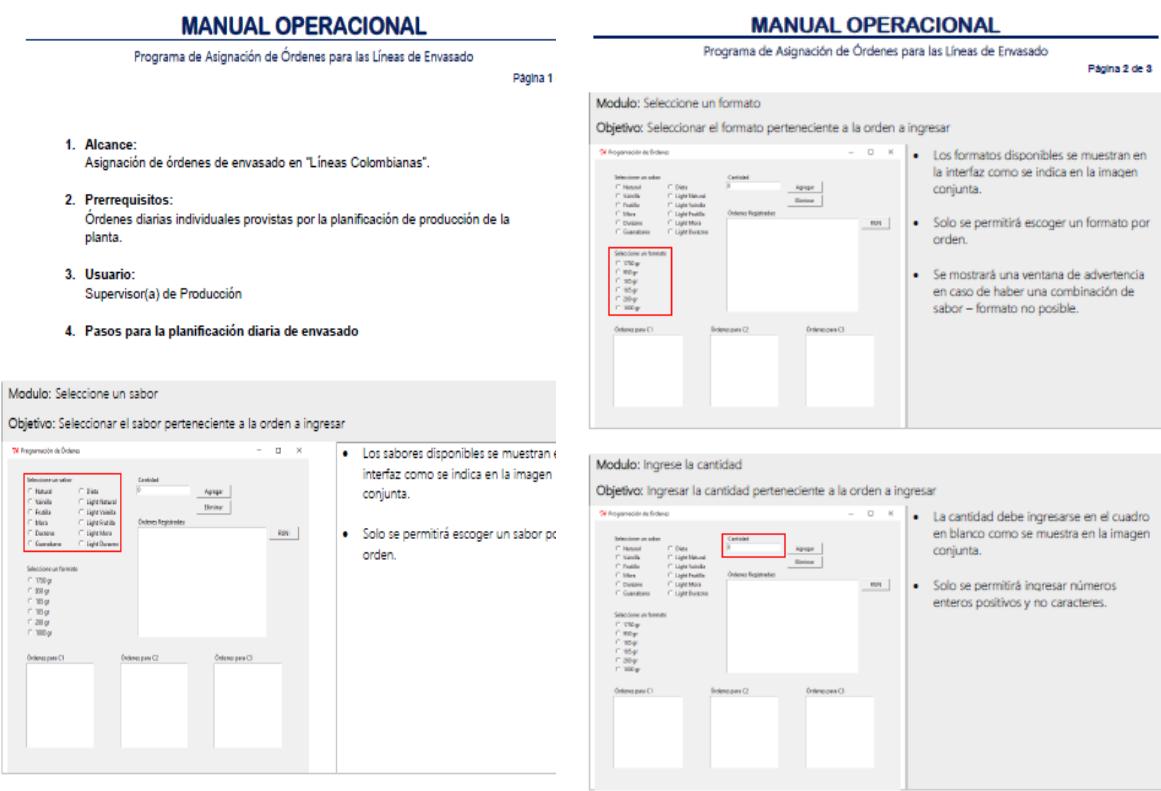

#### **MANUAL OPERACIONAL**

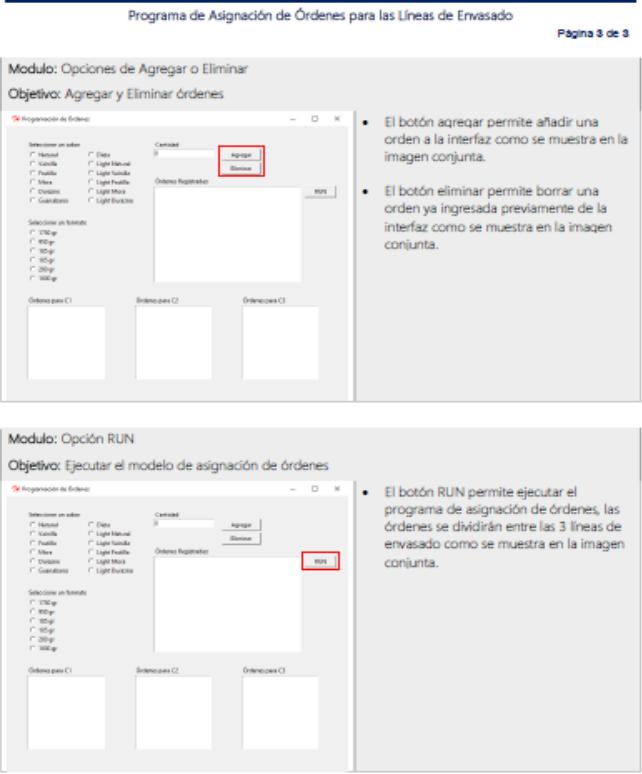

## **Figura 2.17 Manual Operacional**

Elaborado por: Belén Lavayen

## **CAPÍTULO 3**

## **3. RESULTADOS**

Como se mencionó en el capítulo anterior, se construyó un modelo de simulación para determinar qué tipo de configuración es la más acertada al momento de reducir las paras no programadas, cabe mencionar que las ordenes de producción de las 4 configuraciones pasaron a través del control de piso.

Para poder determinar la variación de las paras no programadas, es necesario analizar las horas extras que le tomo a la configuración completar la producción, esto es, las horas consiguientes a las 8 horas laborales dictadas por la ley.

En el Apéndice Q se detallan los resultados después de la simulación, tanto de la configuración actual como de las 4 propuestas.

Se observó, que la configuración 2 contaba con el menor número de horas extras para poder cumplir con las ordenes de producción por lo que se procedió a compararlo con la configuración actual y determinar si existía diferencias entre ambas.

Se decidió aplicar una prueba estadística no paramétrica Mann-Whitney para verificar si existen diferencias significativas entre las medianas de los datos de horas extras recogidos de la configuración 2 y la actual.

Para la prueba se tiene como hipótesis:

- $\bullet$  Ho: Me1 = Me2.
- $H1: Me1 \neq Me2$

Con un nivel de confianza del 95% se obtuvo el siguiente resultado detallado en la Figura 3.1

```
Prueba de Mann-Whitney e IC: ACTUAL; CONF 2 
        N Mediana
ACTUAL 5 2,5667
CONF 2 5 0,6000
La estimación del punto para ETA1-ETA2 es 1,9667
96,3 El porcentaje IC para ETA1-ETA2 es (1,5333;2,2668)
W = 40.0Prueba de ETA1 = ETA2 vs. ETA1 no es = ETA2 es significativa en 0,0122
```
**Figura 3.1 Prueba de Mann-Whitney**

Elaborado por: Roberto Robles

En conclusión, se rechaza Ho, por lo tanto, se tiene suficiente evidencia estadística para concluir que existe diferencias significativas entre las medianas de los datos de horas extras de la configuración actual con la configuración 2.

Como parte de la terminación del proyecto se debió corroborar un posible cambio del porcentaje de paras no programas calculado al inicio del trabajo, debido a que no se cuenta con suficiente tiempo para recolectar la cantidad de datos equivalentes a los iniciales, se procedió a calcular la diferencia porcentual de las horas extras en ambas configuraciones, mostrado en la Figura 3.2 dando como resultado una reducción del 77% aproximadamente.

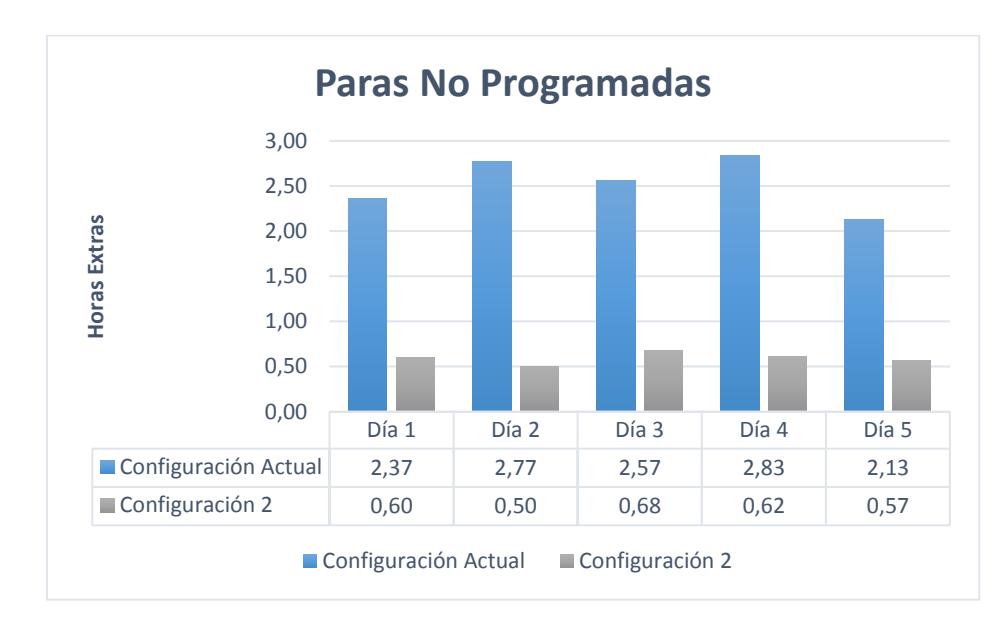

**Figura 3.2 Comparación de Paras entre las Configuraciones**

Elaborado por: Belén Lavayen

Para tener una mejor idea del alcance de la solución se realizó una tabla comparativa entre todas las configuraciones tal como está en la Tabla 3.1, detallando los costos que conllevan y el ahorro que eventualmente representarían, proyectados anualmente, en caso de seleccionar algunas de las 4 configuraciones. La opción 2 es la que traería más ahorro a la empresa con aproximadamente \$47000.

| Tabla J.T<br>Alialisis ut vuslus    |                               |                              |                     |               |  |  |  |  |
|-------------------------------------|-------------------------------|------------------------------|---------------------|---------------|--|--|--|--|
| <b>ANÁLISIS DE</b><br><b>COSTOS</b> | <b>Horas</b><br><b>Extras</b> | Costo<br><b>Semanal</b>      | Proyección<br>Anual | <b>Ahorro</b> |  |  |  |  |
| Configuración<br><b>Actual</b>      | 12,67                         | \$1.189,40                   | \$<br>61.848,80     | \$0,00        |  |  |  |  |
| Configuración                       | 7,05                          | \$<br>662,00                 | \$<br>34.423,74     | $-527.425,06$ |  |  |  |  |
| <b>Configuración</b><br>2           | 2,97                          | $\mathsf{\dot{S}}$<br>278,57 | \$<br>14.485,64     | $-547.363,16$ |  |  |  |  |
| Configuración                       | 6,23                          | \$<br>585,31                 | \$<br>30.436,12     | $-531.412,68$ |  |  |  |  |
| Configuración                       | 11,37                         | \$1.067,33                   | \$<br>55.501,16     | $-$6.347,64$  |  |  |  |  |

**Tabla 3.1 Análisis de Costos**

Elaborado por: Roberto Robles

# **CAPÍTULO 4**

## **4. DISCUSIÓN Y CONCLUSIONES**

## **4.1 Conclusiones**

- La falta de yogurt fue determinada como el factor principal que genera la mayor cantidad de paras no programadas en las líneas de envasado.
- Se dieron dos soluciones de mejora para reducir las paras no programadas, un sistema de control de piso y una configuración para la ubicación de los nuevos tanques que irán al área de preparación.
- El control de piso está fundamentado por un modelo de programación mixta entera, que va acorde a las limitaciones y restricciones de la empresa.
- El modelo de asignación junto con la configuración seleccionada, mostraron una reducción de alrededor del 50% de paras no programadas, mostrados a través de horas extras en los resultados previamente expuestos.
- Los resultados de la mejor configuración mostraron un ahorro anual proyectado del pago de horas extras, de alrededor de \$47000.

## **4.2 Recomendaciones**

- Se sugiere utilizar el modelo de asignación de ordenes al comienzo del turno de trabajo, siguiendo el manual otorgado a la empresa.
- Después de realizar un análisis estadístico y financiero, se sugiere la colocación de los nuevos tanques en el área de preparación tal como se detallan en la configuración 2.
- Debido a la inclusión de nuevos elementos en la planta, se recomienda realizar un nuevo mapa de flujo de valor (VSM) para analizar los cambios y señalar las nuevas partes del proceso que requieran más atención.
- Con la apertura a nuevos proyectos de mejora continua en la planta, se sugiere recaudar y digitalizar la información no documentada en oficios de la empresa, para una mejor facilidad en estudios y análisis posteriores.

## **BIBLIOGRAFÍA**

- 1. Ayala , A., & Castillo, R. (2016). Modelo de Planificación y Control de Personal de Enfermería en el Corto Plazo en el Hospital León Becerra de la Ciudad de Guayaquil". Guayaquil.
- 2. Bialek, R., Duffy, G., & Moran, J. (2009). ASQ. Obtenido de http://asq.org/healthcare-use/why-quality/five-whys.html
- 3. Cerdas, F., Thiede, S., Juraschek, M., Turetskyy, A., & Herrmann, C. (2017). Shop-floor Life Cycle Assessment. Braunschweig, Germany: ELSERVIER.
- 4. Chiossone, A. (05 de Abril de 2013). Agente Viajero: Simple y Múltiple. Obtenido de Blogspot: http://opti-lineal.blogspot.com/2013/04/agente-viajero-simple-ymultiple-grupo-5.html
- 5. Desconocido. (2017). ASQ. Obtenido de http://asq.org/learn-about-quality/ideacreation-tools/overview/brainstorm.html
- 6. Desconocido. (2017). ASQ. Obtenido de http://asq.org/learn-about-quality/causeanalysis-tools/overview/pareto.html
- 7. Evans, J. (s.f.). Six Sigma Revealed. Internation Six Sigma Institude.
- 8. Gamero, H. (19 de Junio de 2014). Proceso de recoleccion de datos. Obtenido de SlideShare: Proceso de recoleccion de datos
- 9. García Ramírez, J. A. (15 de Abril de 2013). El Project Charter. Obtenido de EOI: http://www.eoi.es/blogs/madeon/2013/04/15/el-project-charter/
- 10.Higgins, P., Roy, P. L., & Tierney, L. (1996). Manufacturing Planning and Control.
- 11.Mentory. (26 de Febrero de 2014). La voz del cliente. Obtenido de Mentory: http://mentory.online/2014/02/la-voz-del-cliente.html
- 12.Ocampo, J. R., & Pavón, A. E. (2012). Integrando la Metodologia DMAIC de Seis Sigma con la Simulación de Eventos Discretos en Flexsim. San Pedro, Honduras: Universidad Tecnologica Centroamericana.
- 13.Pande, P., & Holpp, L. (2002). What is Six Sigma? New York: McGraw Hill.
- 14.Peterka, P. (21 de 02 de 2012). Six Sigma Capacitación y Certificación. Obtenido de https://www.sixsigmaespanol.com/six-sigma-articles/the-dmaic-method-in-sixsigma/
- 15.Salazar López, I. (s.f.). Problema del Agente Viajero TSP. Obtenido de Ingenieria Industrial Online: https://www.ingenieriaindustrialonline.com/herramientas-parael-ingeniero-industrial/investigaci%C3%B3n-de-operaciones/problema-delagente-viajero-tsp/
- 16.Sandrine. (1 de Marzo de 2016). SIPOC Mapa de proceso a alto nivel. Obtenido de Caletec: http://www.caletec.com/blog/otros/sipoc-mapa-de-proceso-a-altonivel/
- 17.Soporte de Minitab 17. (02 de Agosto de 2017). Obtenido de http://support.minitab.com/es-mx/minitab/17/topic-library/basic-statistics-andgraphs/graphs/graphs-of-distributions/probability-distribution-plots/probabilitydistribution-plot/
- 18.Tutoriales, G. (03 de Marzo de 2017). Qué es el Diagrama de Ishikawa o Diagrama de Causa Efecto. Obtenido de Gestión de Operaciones: http://www.gestiondeoperaciones.net/gestion-de-calidad/que-es-el-diagrama-deishikawa-o-diagrama-de-causa-efecto/
- 19.Walpole, R. E., Myers, R. H., Myers, S. L., & Ye, K. (2012). Probabilidad y estadística para Ingenieria y Ciencias. Pearson.
- 20.Wedgwood, P. (2006). Customer Requirements Tree. En P. I. Wedgwood, Lean Sigma: A Practitioner's Guide (pág. 183). New Jersey: Prentice Hall. Obtenido de Flylib: http://flylib.com/books/en/3.470.1.69/1/

# **APÉNDICES**

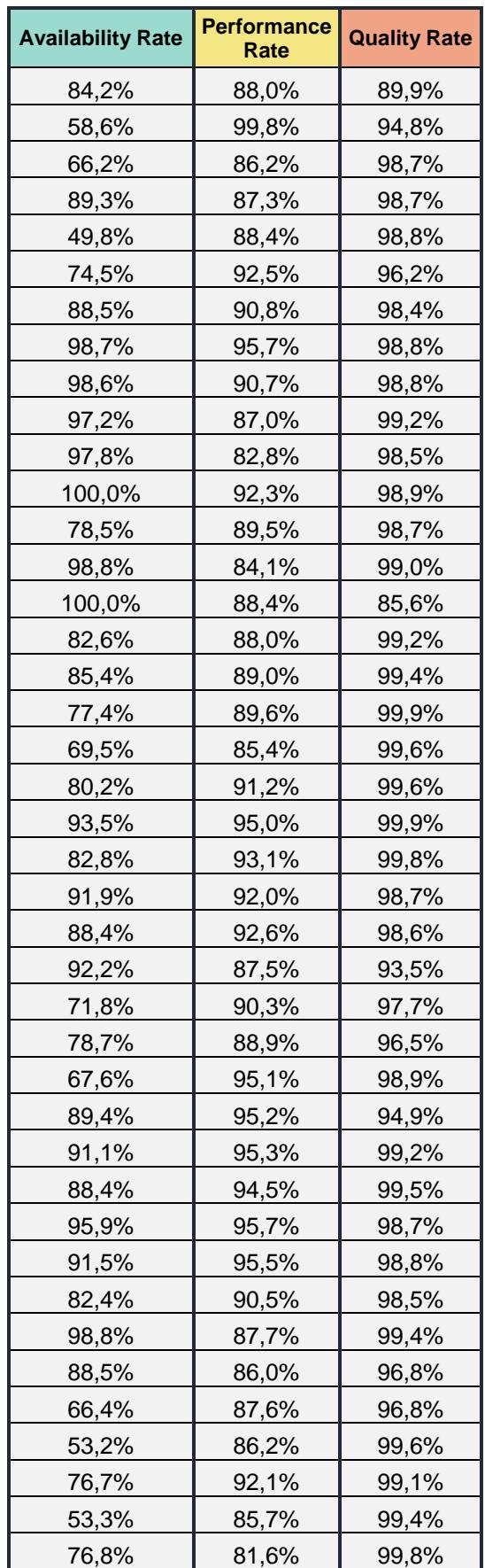

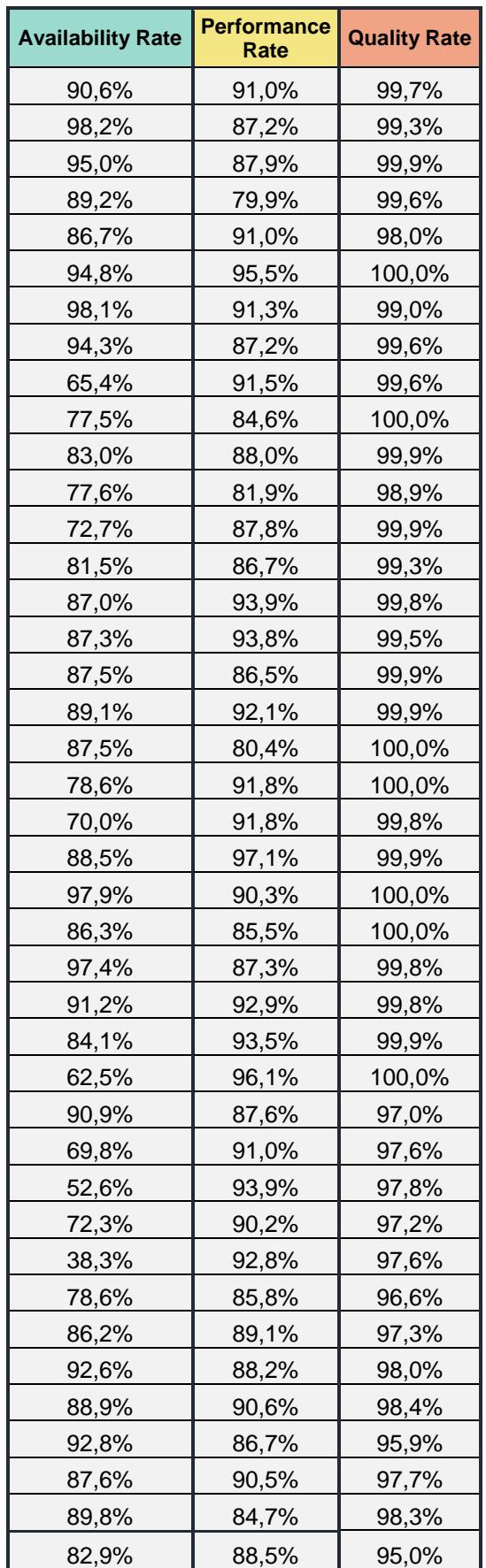

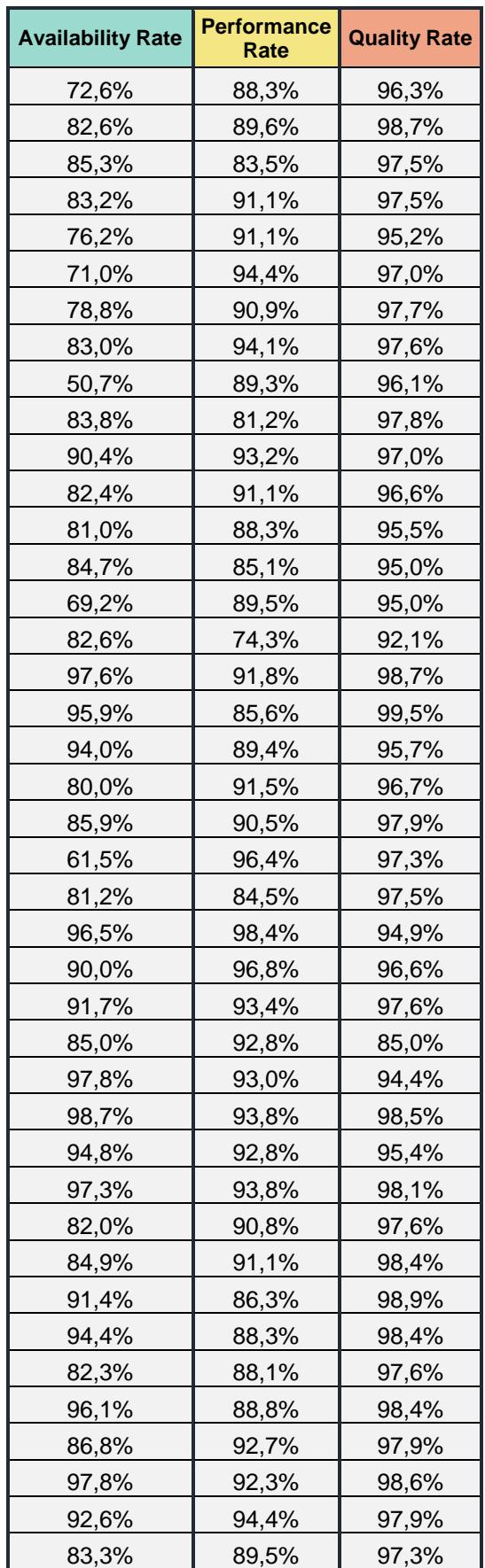
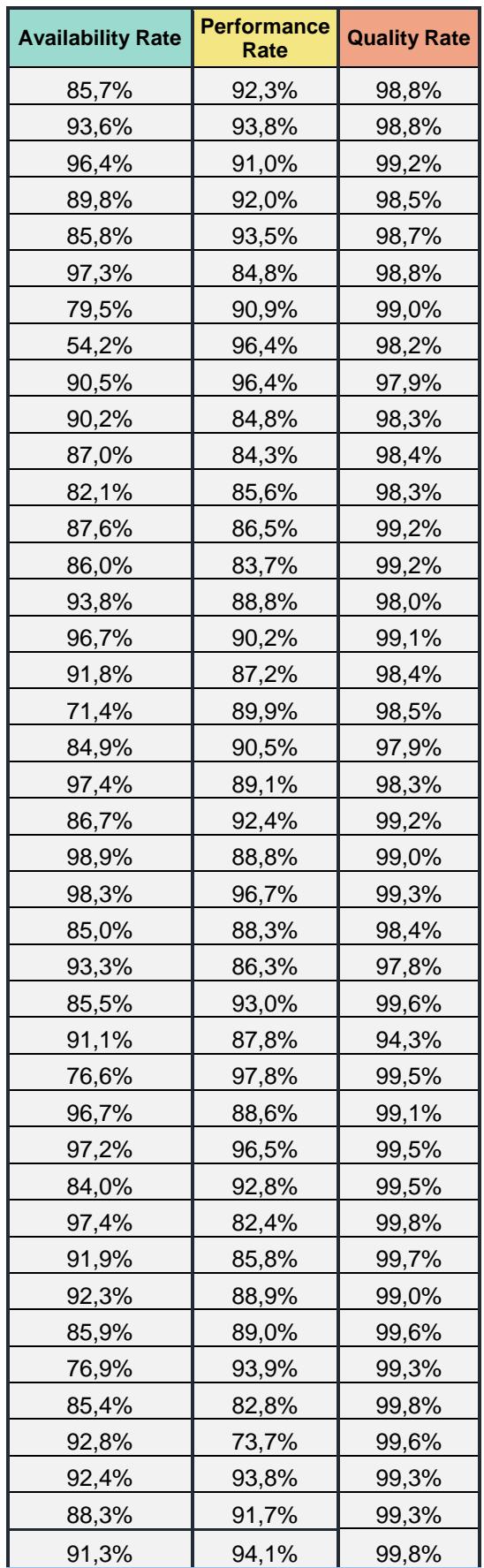

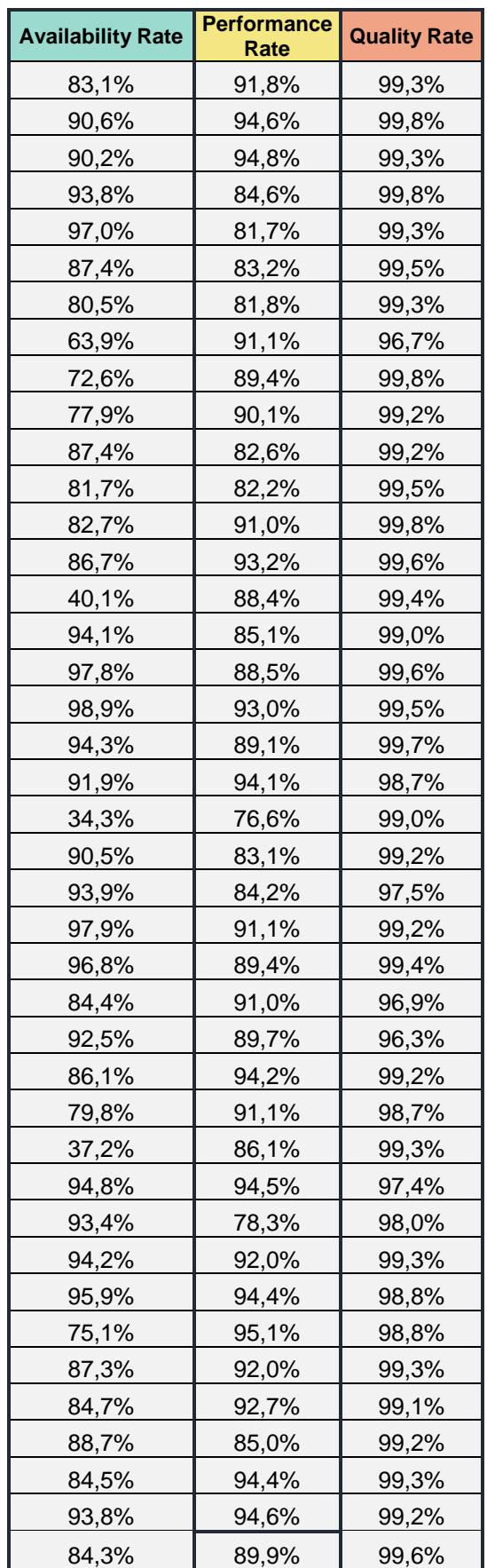

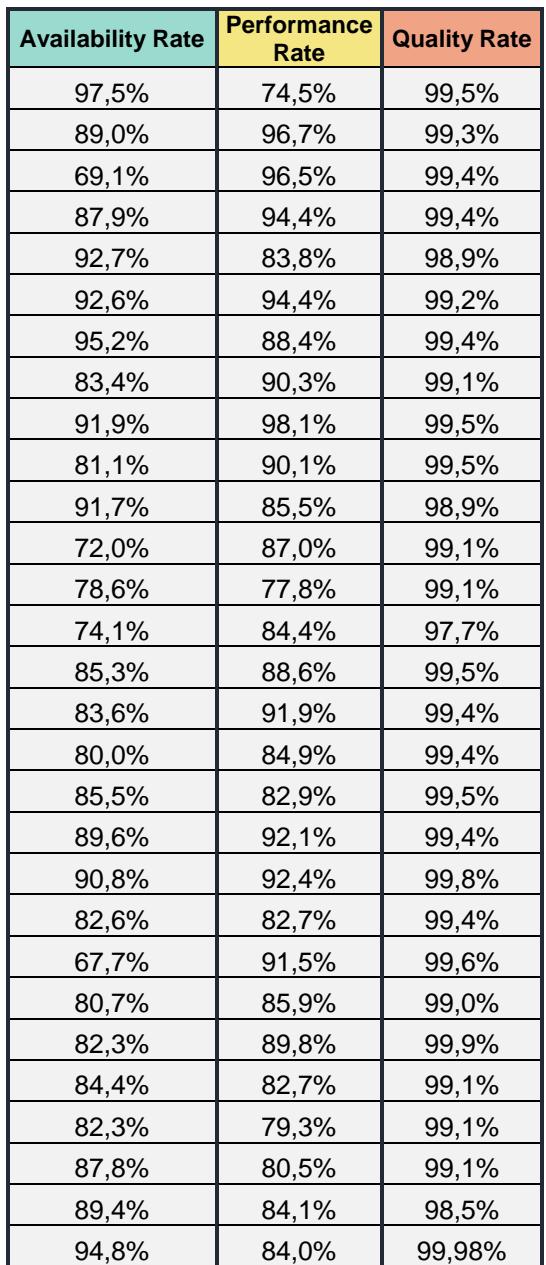

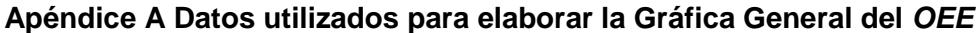

Elaborado por: Yogurt S.A.

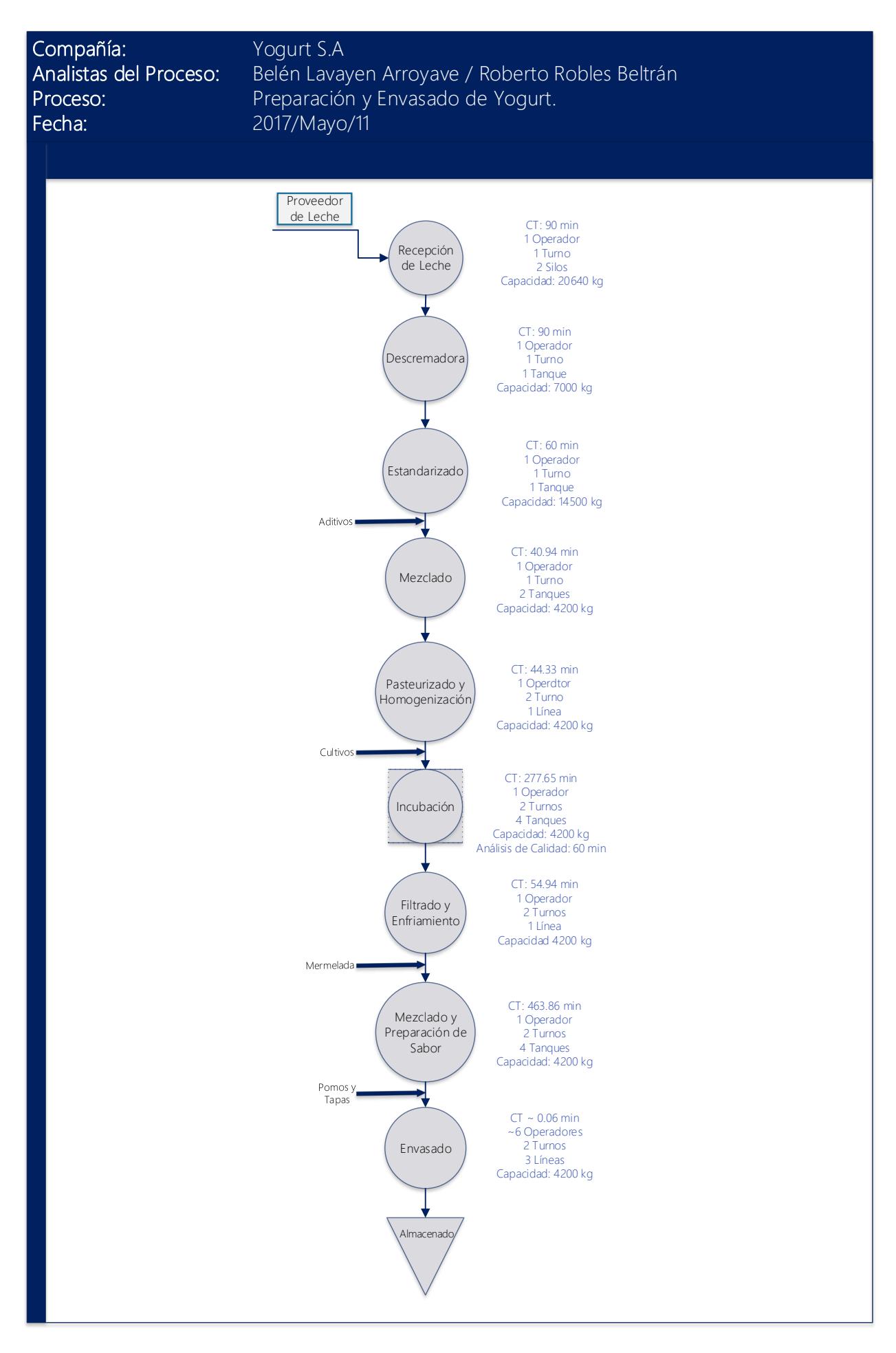

**Apéndice B Diagrama de Flujo del Proceso de Preparación y Envasado de Yogur**

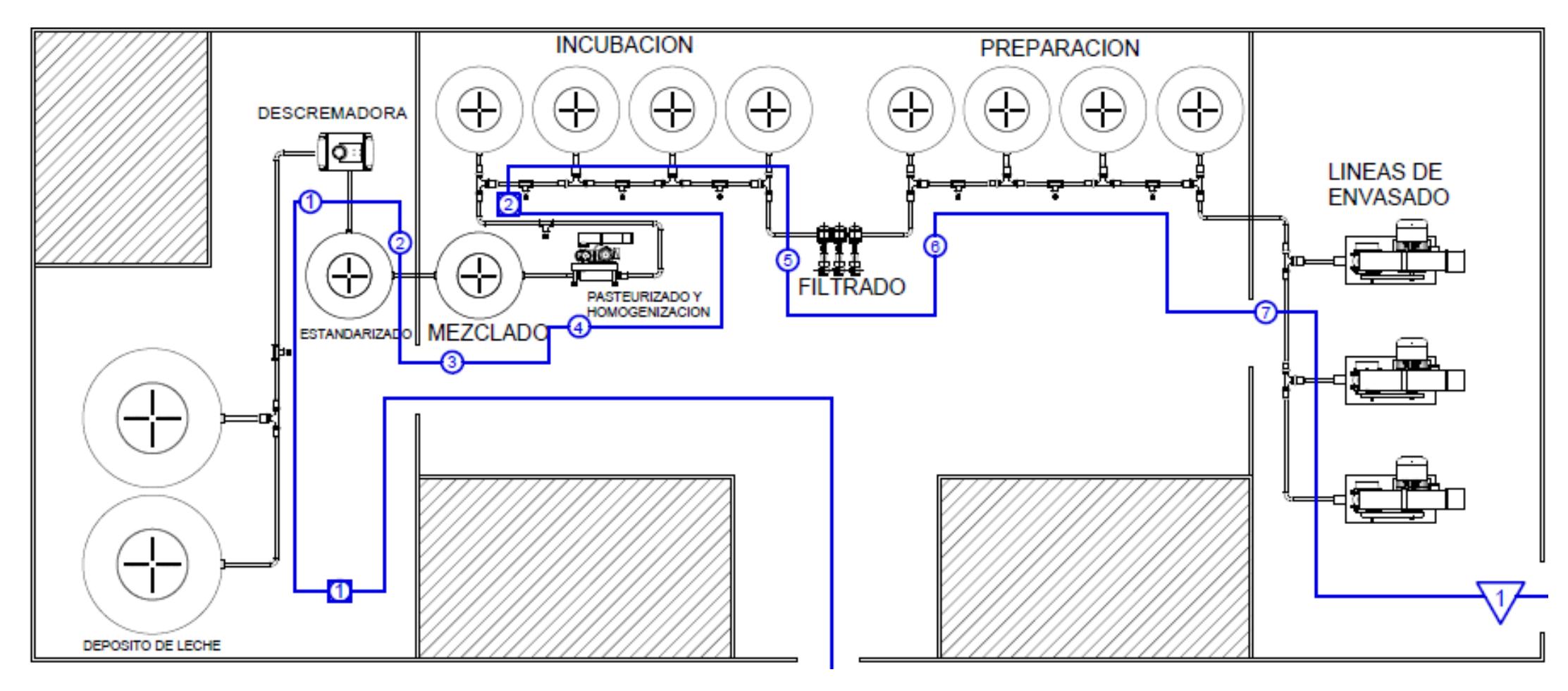

**Apéndice C Diagrama de Recorrido**

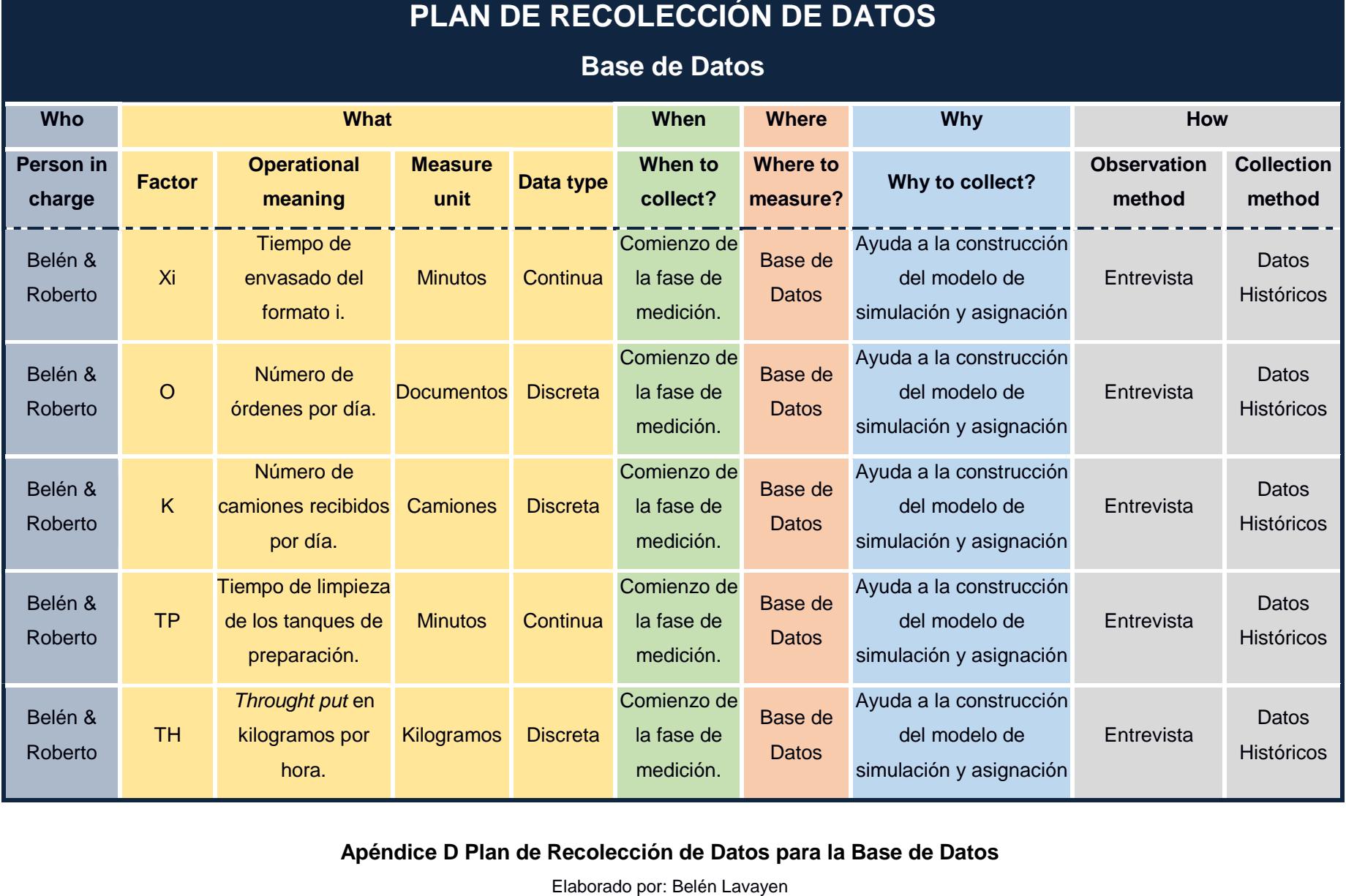

**Apéndice D Plan de Recolección de Datos para la Base de Datos**

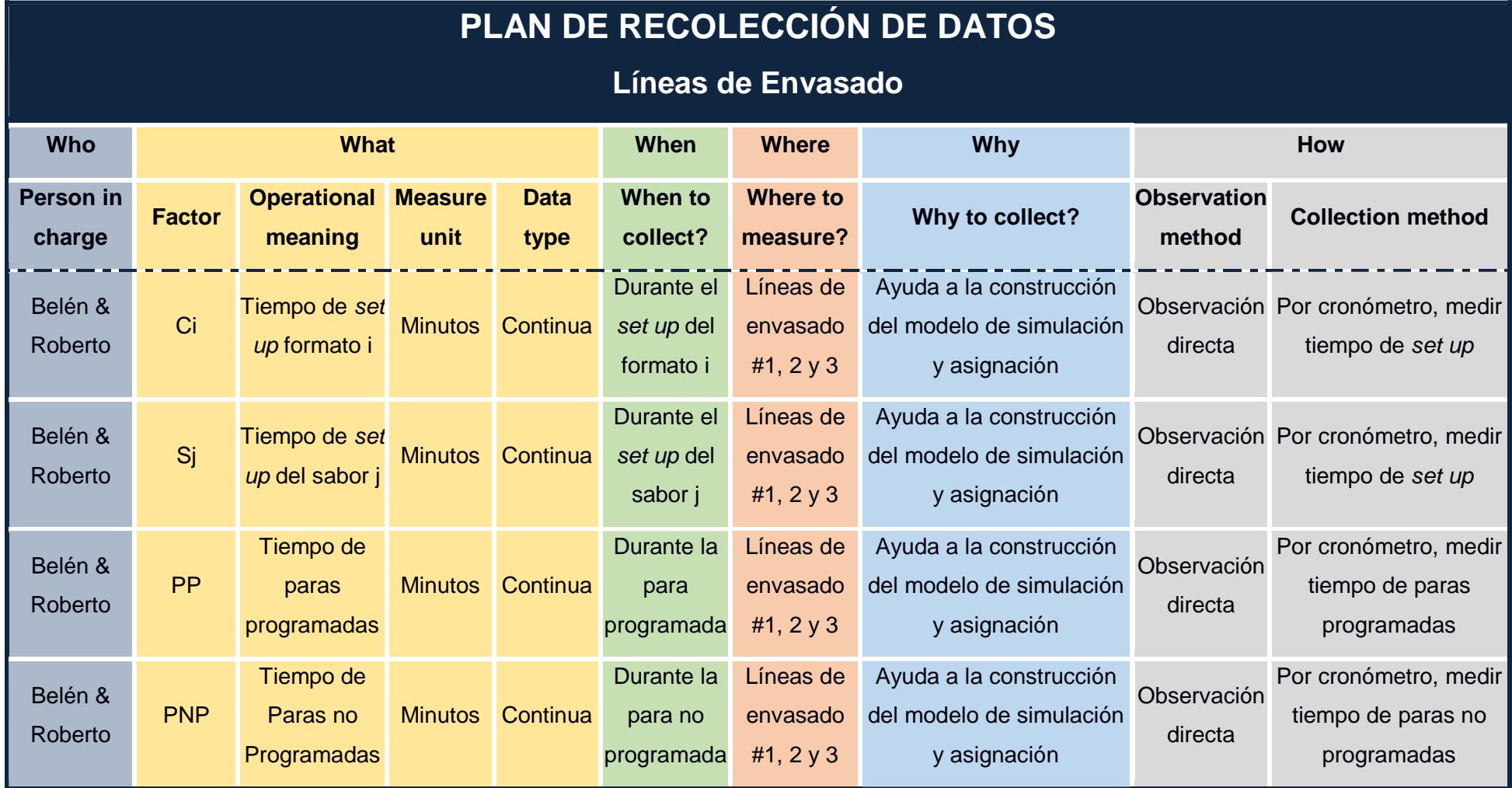

**Apéndice E Plan de Recolección de Datos para las Líneas de Envasado**

**Línea: Fecha:** \_\_\_\_\_\_\_\_\_\_\_\_\_\_\_\_\_\_\_\_\_\_ \_\_\_\_\_\_\_\_\_\_\_\_\_\_\_\_\_\_\_\_\_\_

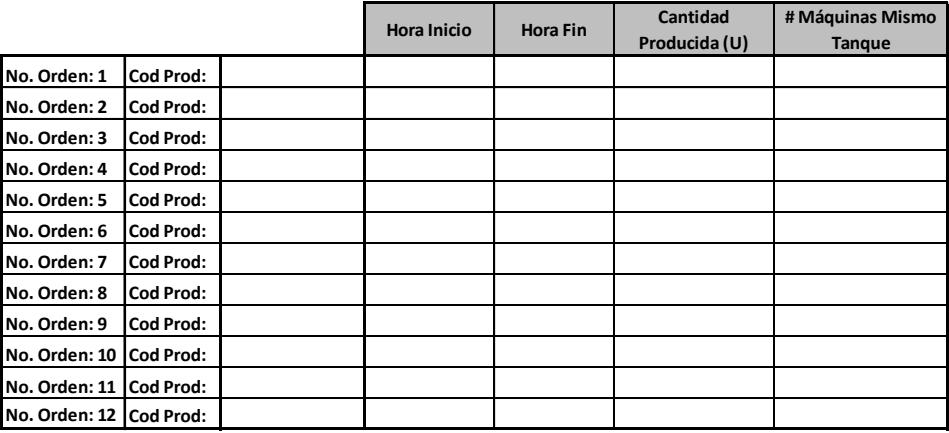

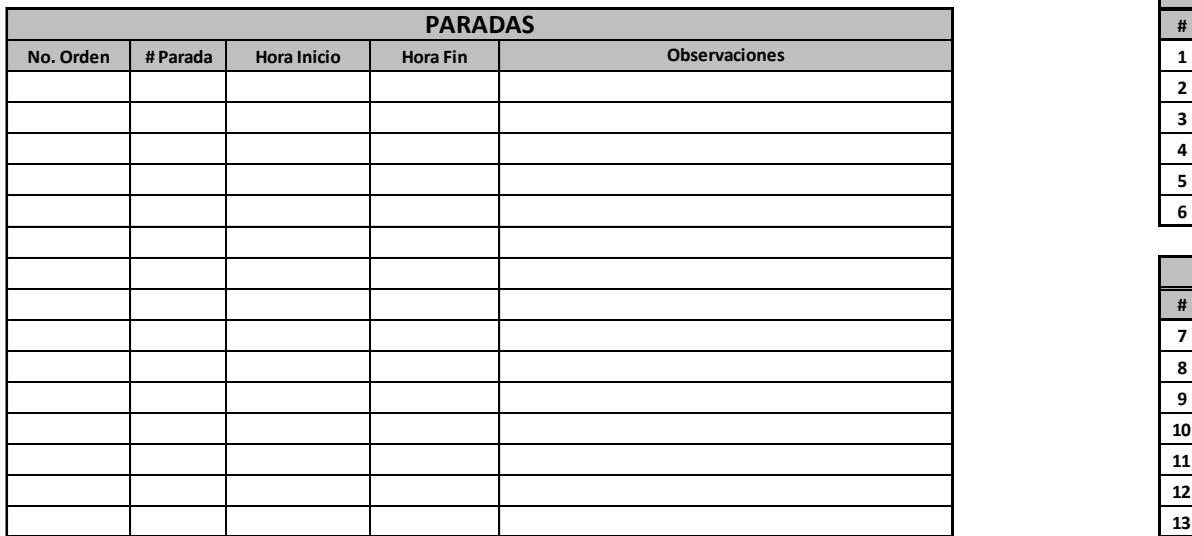

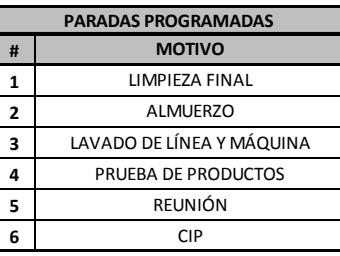

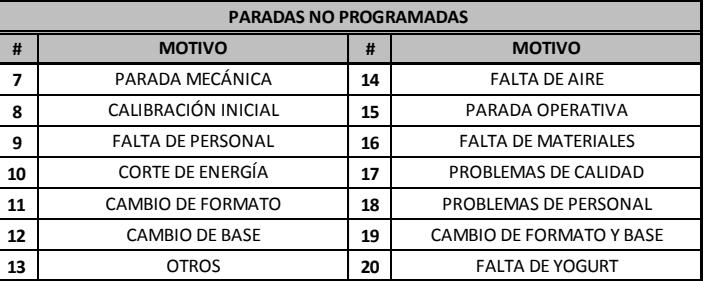

**Apéndice F Formato para la Recolección de Datos**

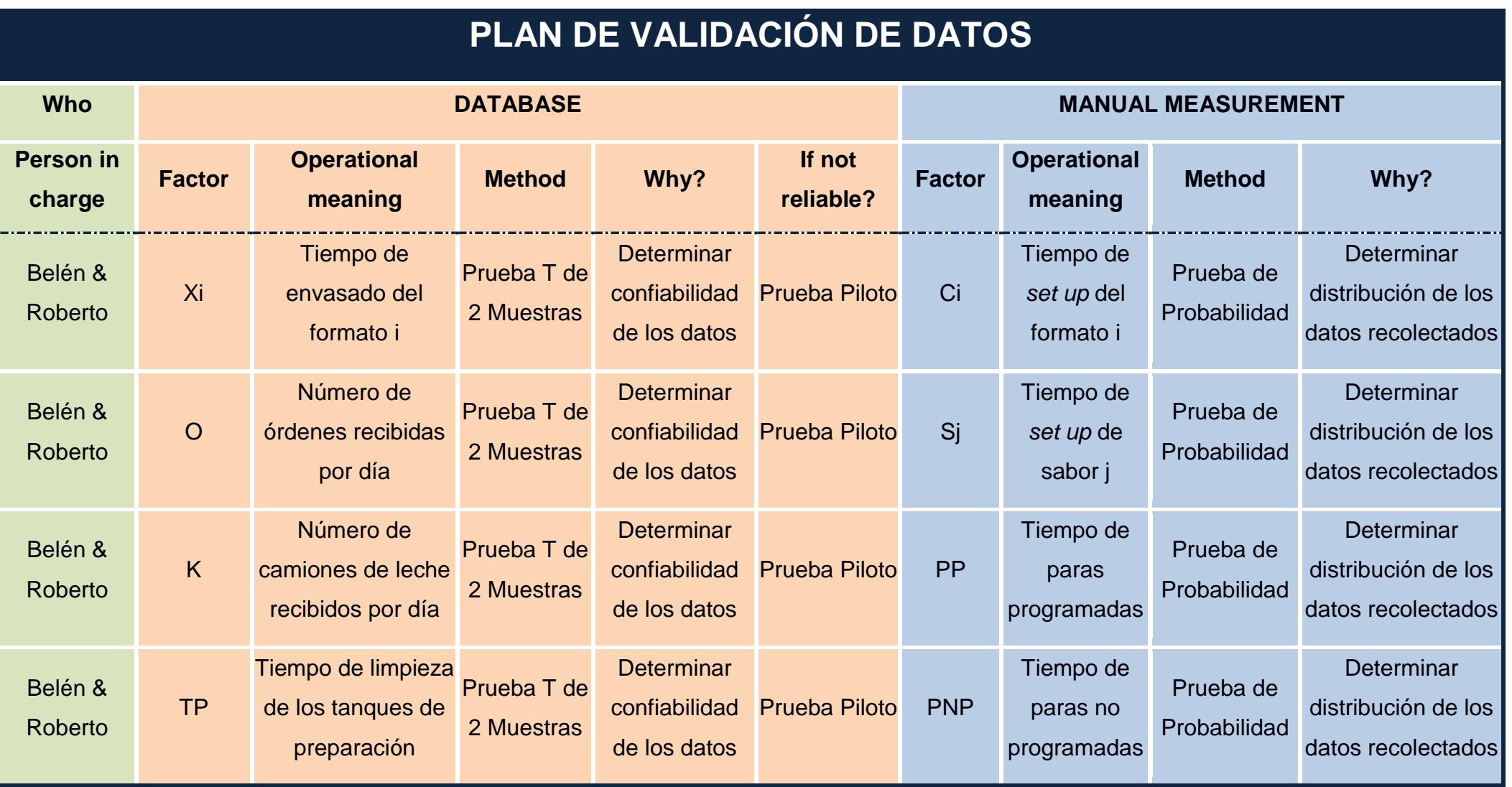

**Apéndice G Plan de Validación de Datos**

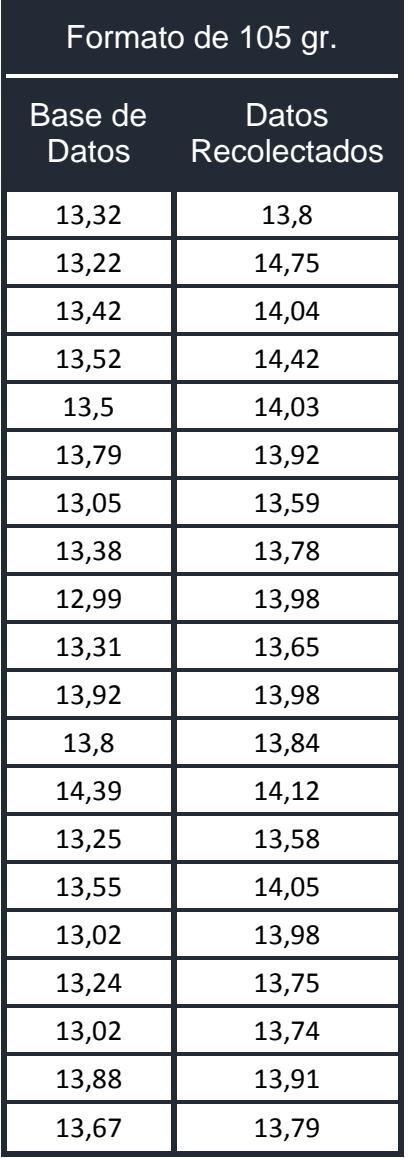

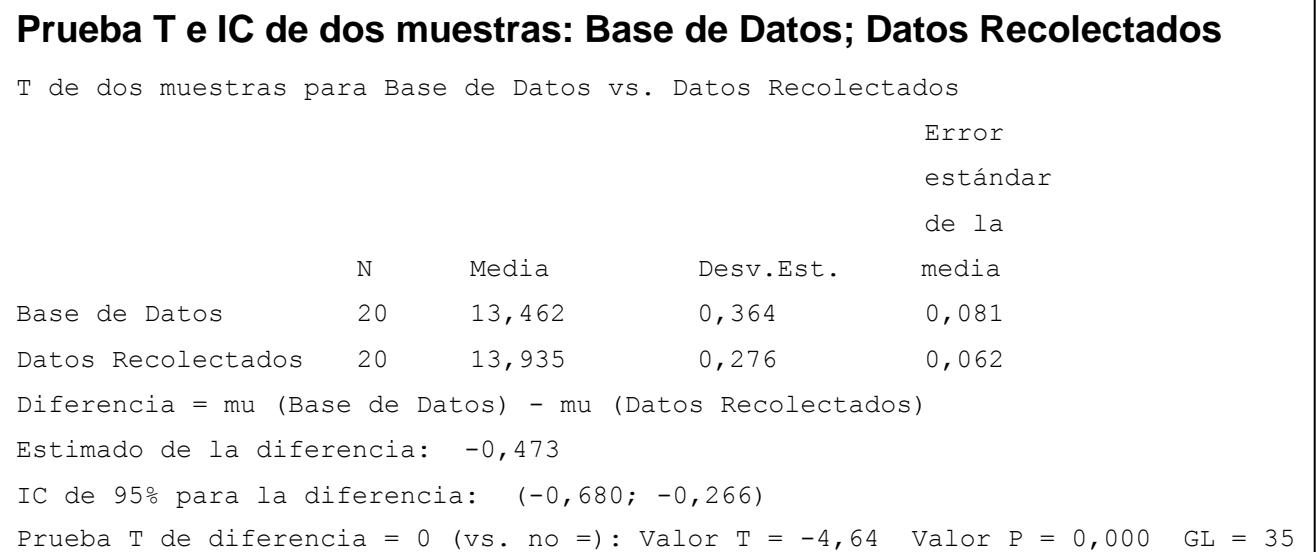

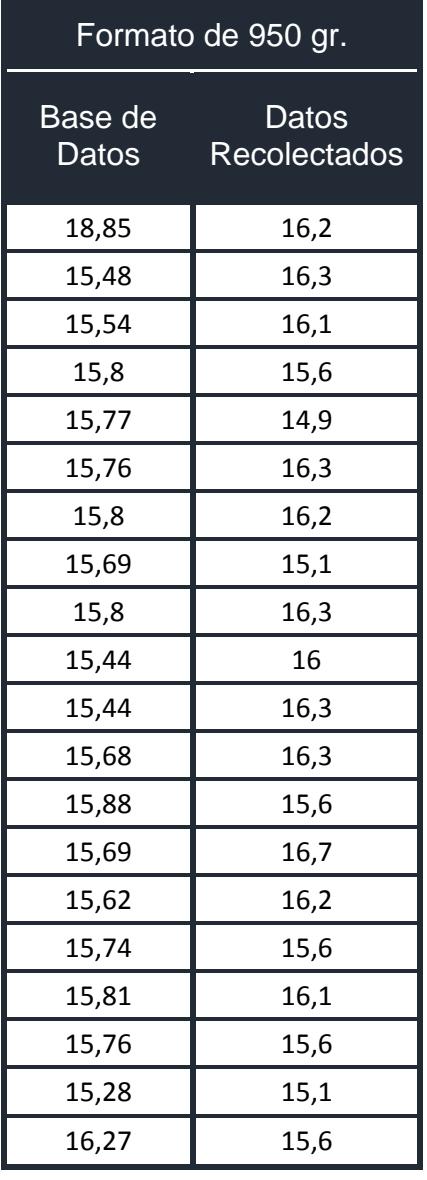

# **Prueba T e IC de dos muestras: Base de Datos; Datos Recolectados**  T de dos muestras para Base de Datos vs. Datos Recolectados Error estándar de la N Media Desv.Est. media Base de Datos 20 15,855 0,734 0,16 Datos Recolectados 20 15,905 0,488 0,11 Diferencia = mu (Base de Datos) - mu (Datos Recolectados) Estimado de la diferencia: -0,050 IC de 95% para la diferencia: (-0,451; 0,351) Prueba T de diferencia = 0 (vs. no =): Valor T = -0,25 Valor P = 0,801 GL = 33

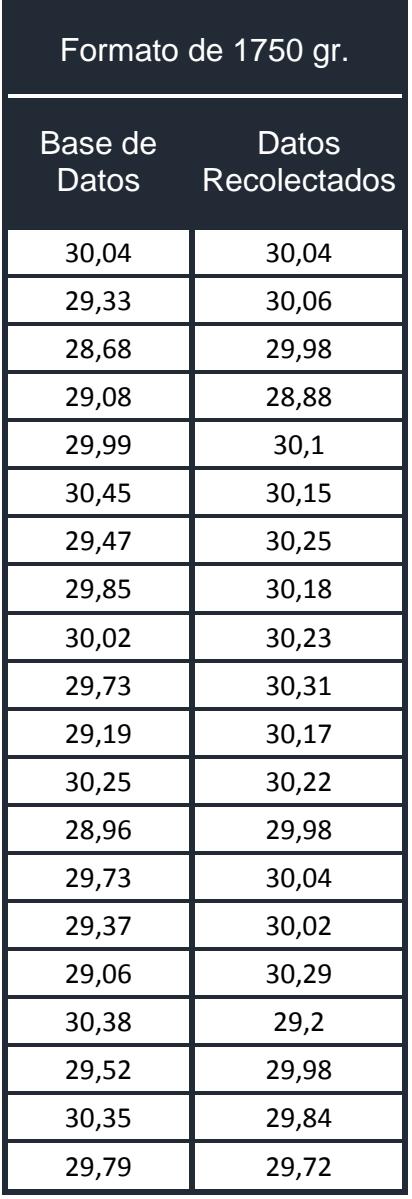

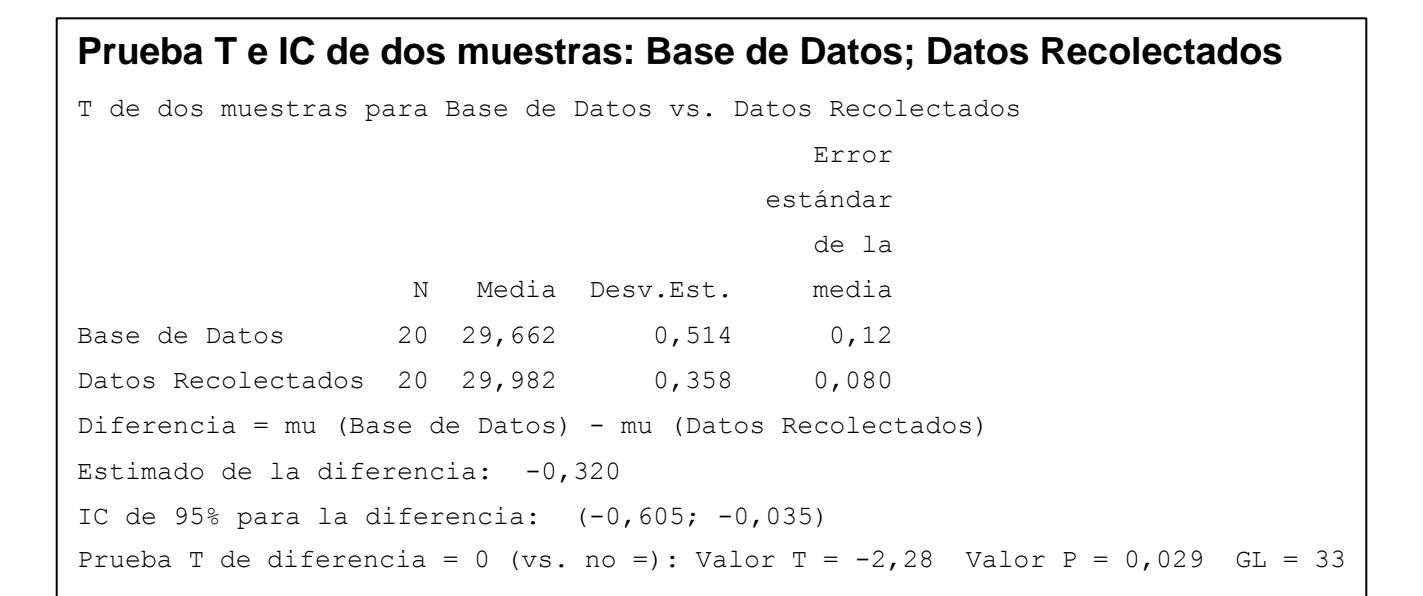

#### **Apéndice H Prueba T de 2 muestras para los distintos formatos**

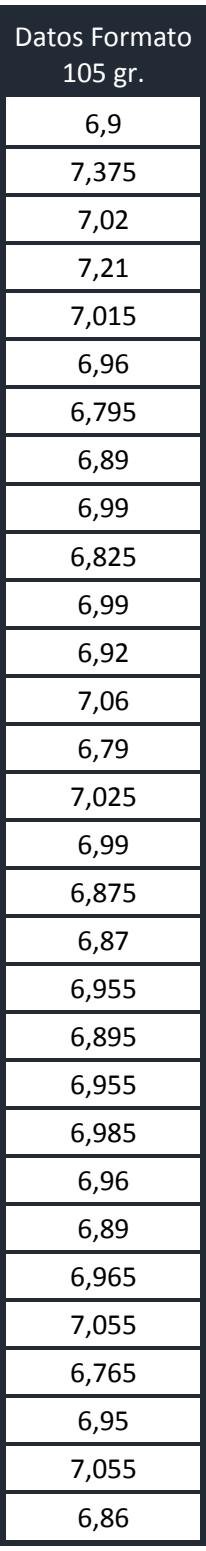

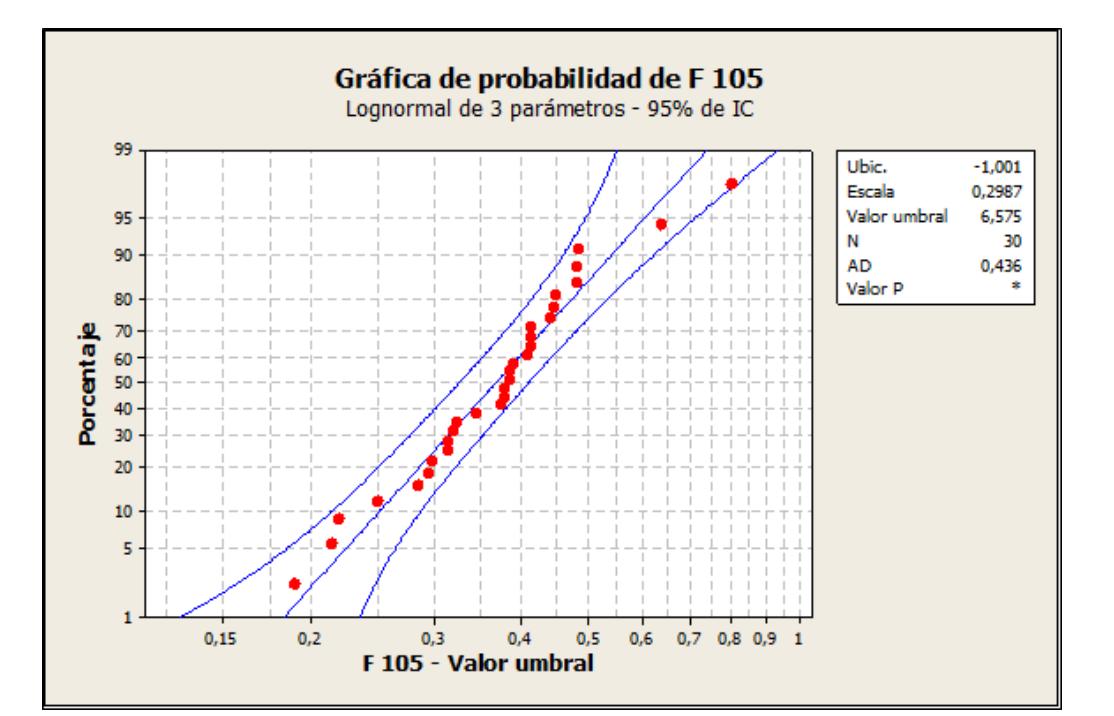

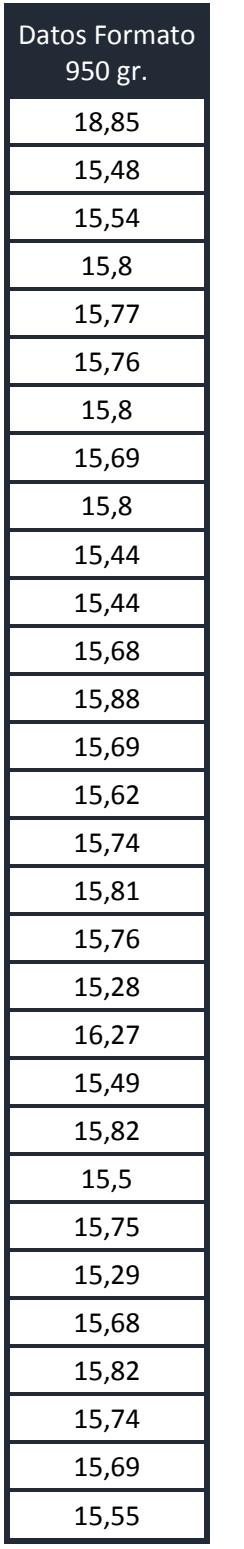

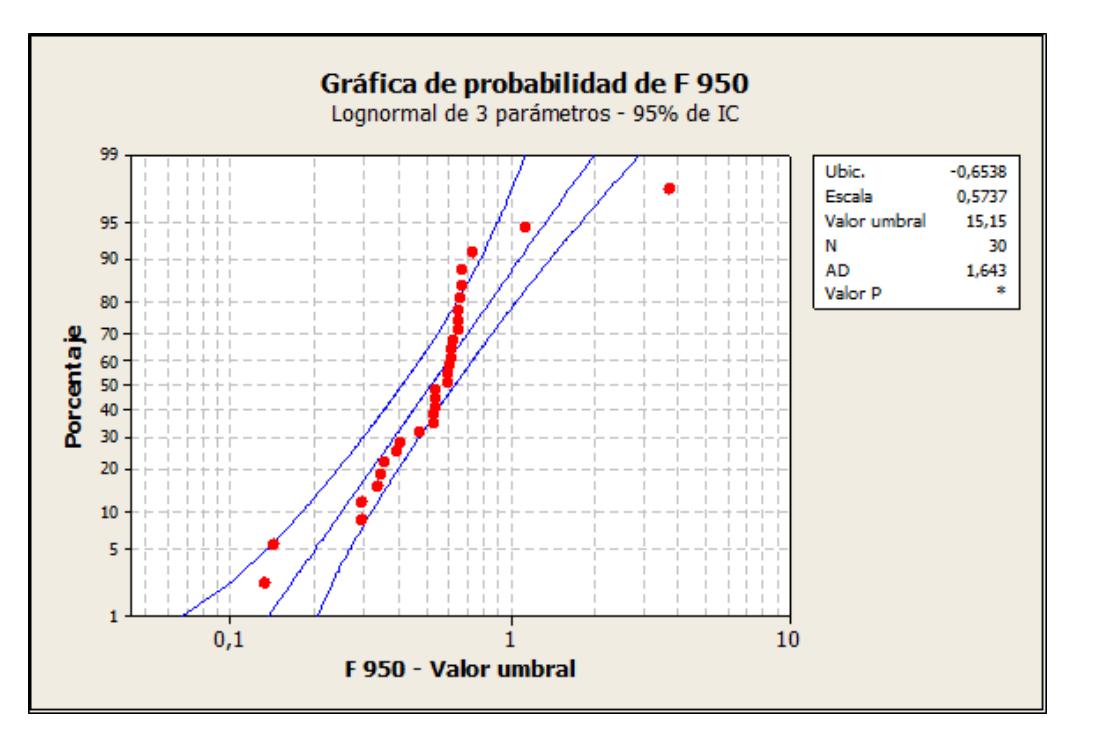

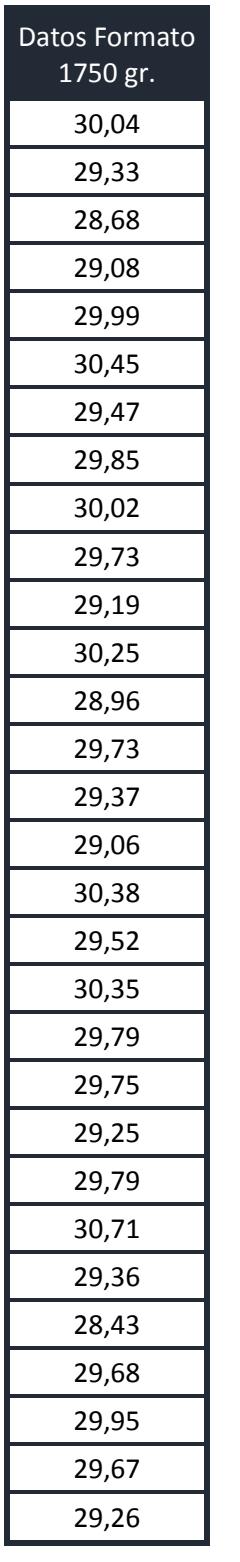

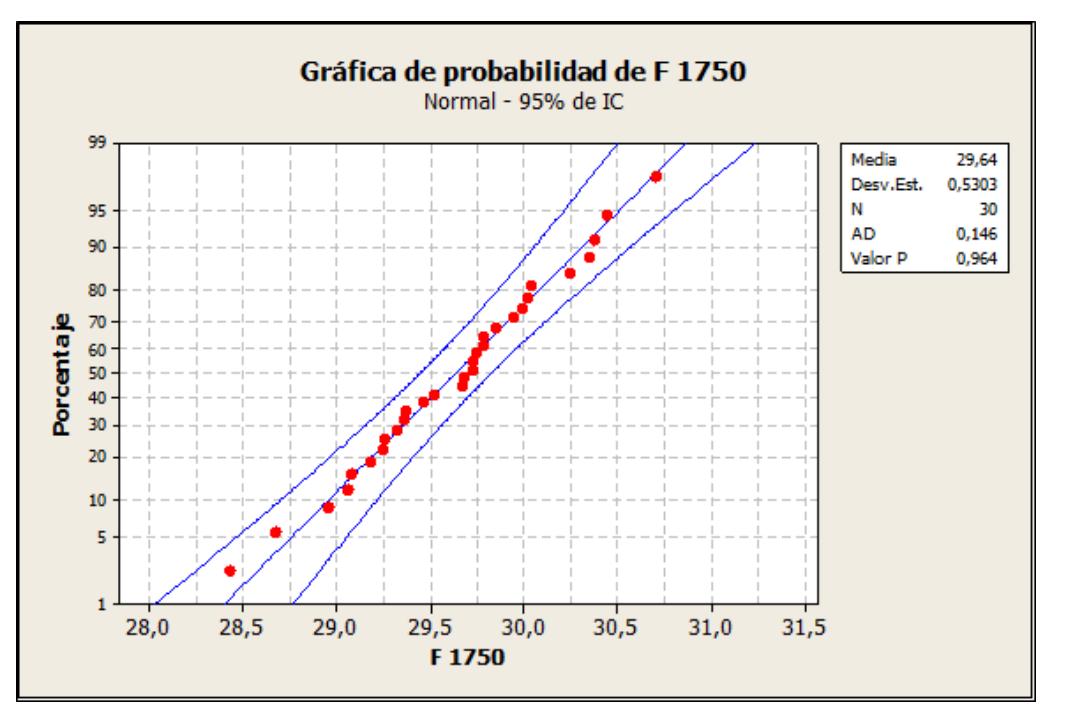

**Apéndice I Gráficas de Probabilidad para los distintos formatos**

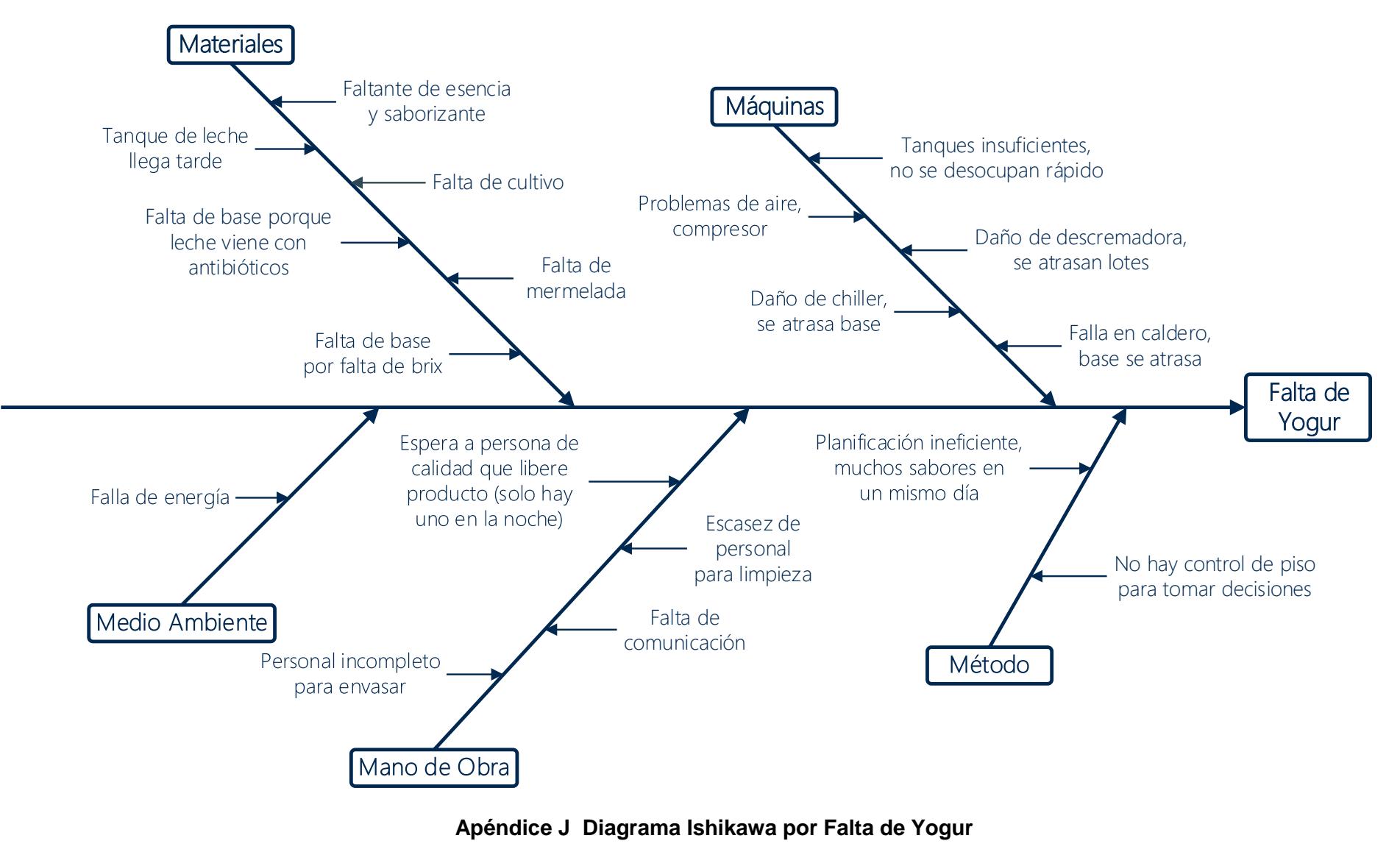

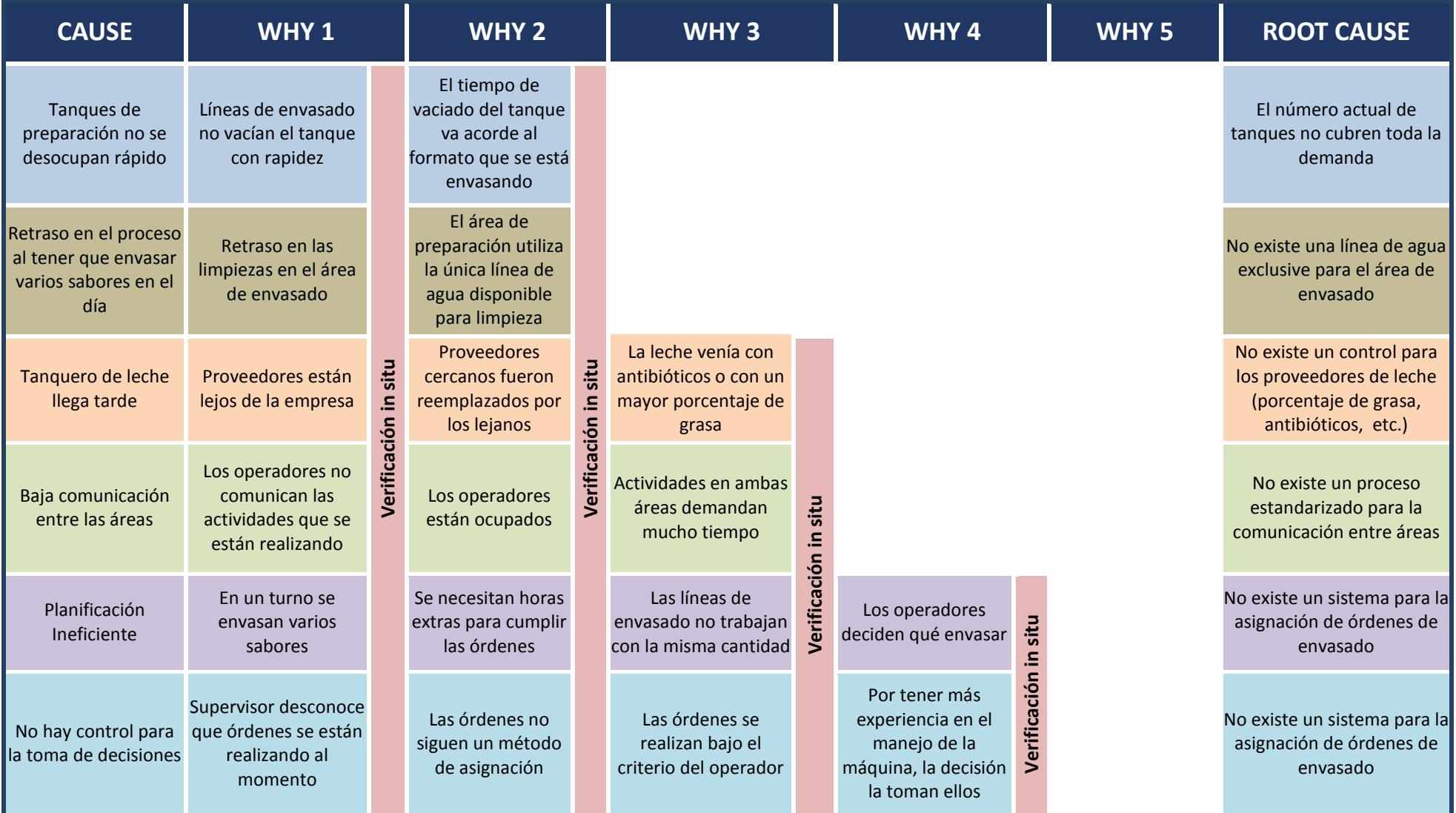

**Apéndice K Análisis del 5 ¿por qué?**

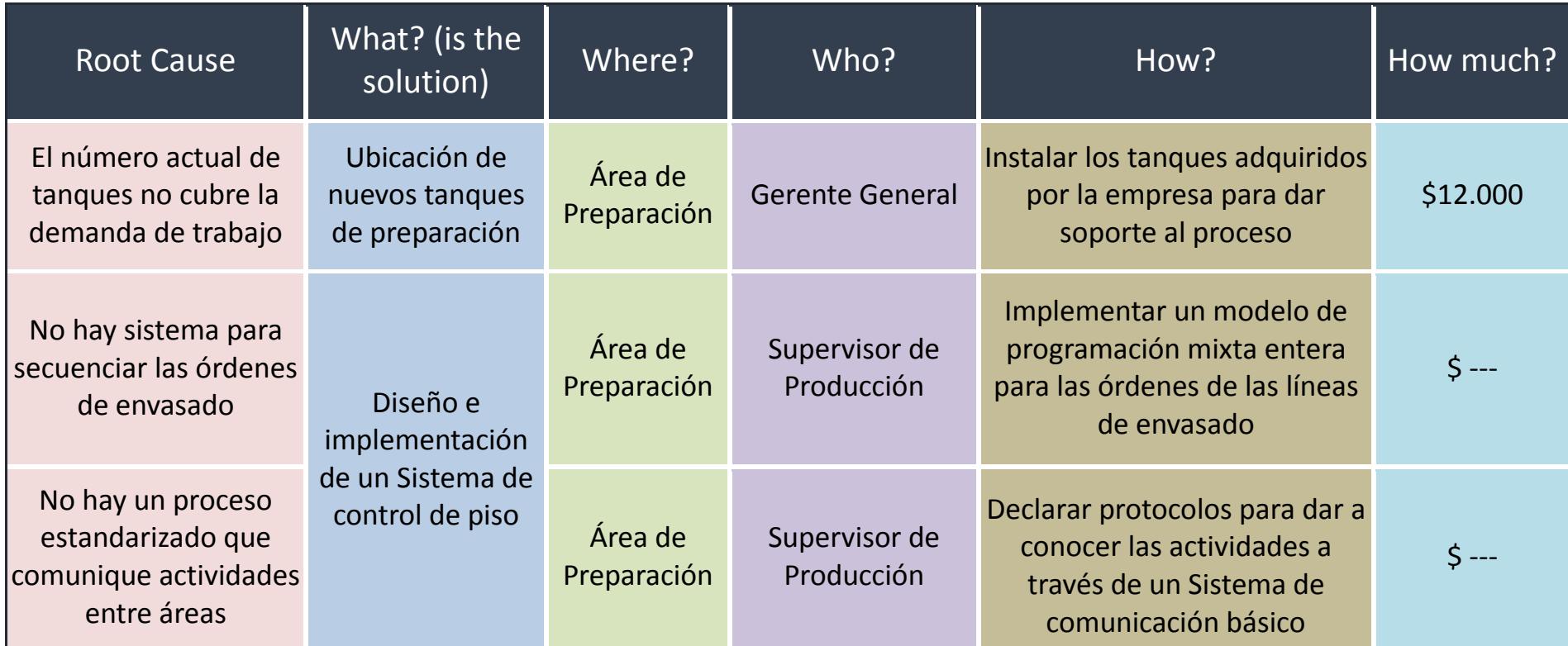

**Apéndice L Plan de Implementación de Soluciones**

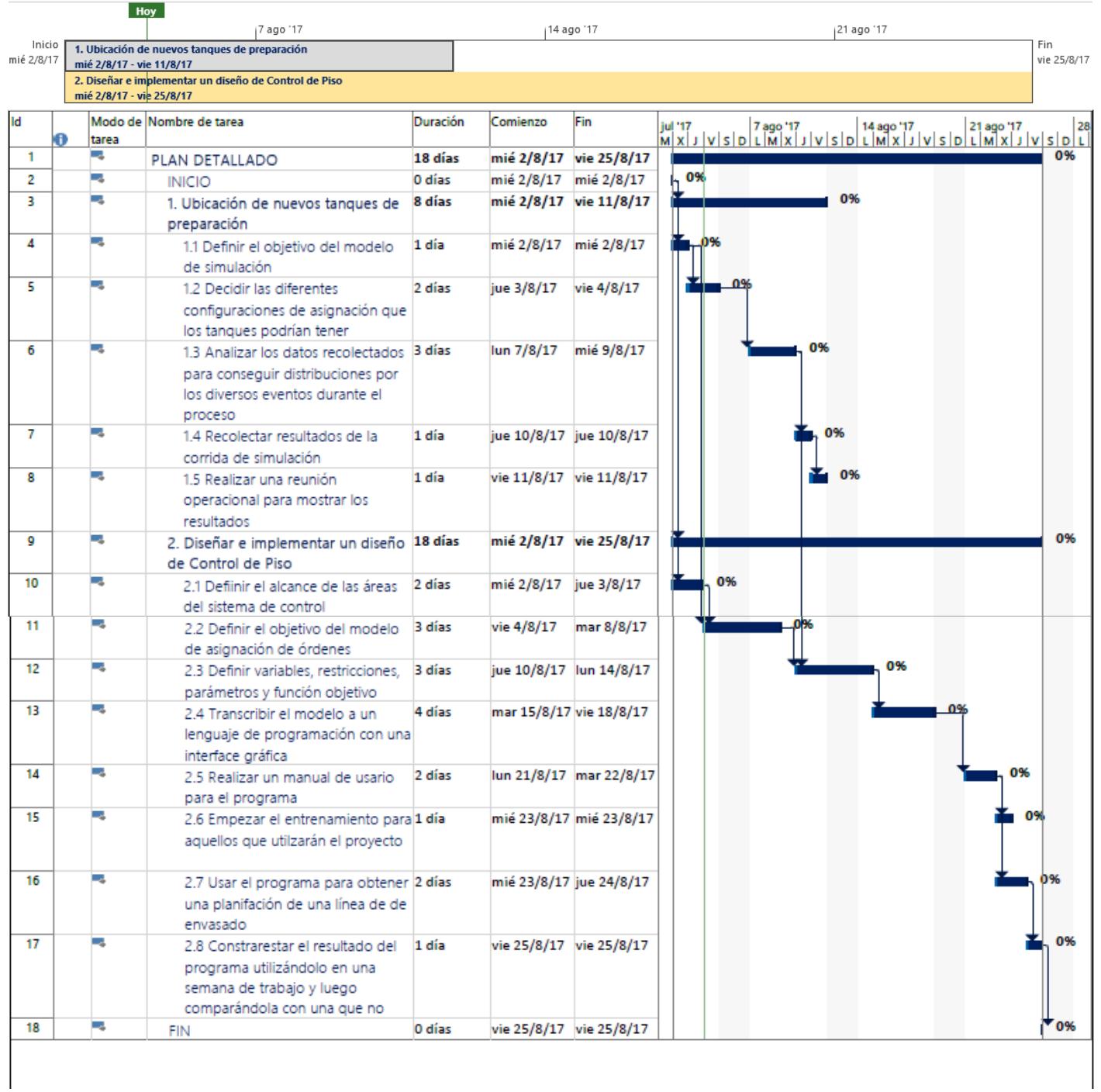

#### **Apéndice M Cronograma de Implementación de Soluciones**

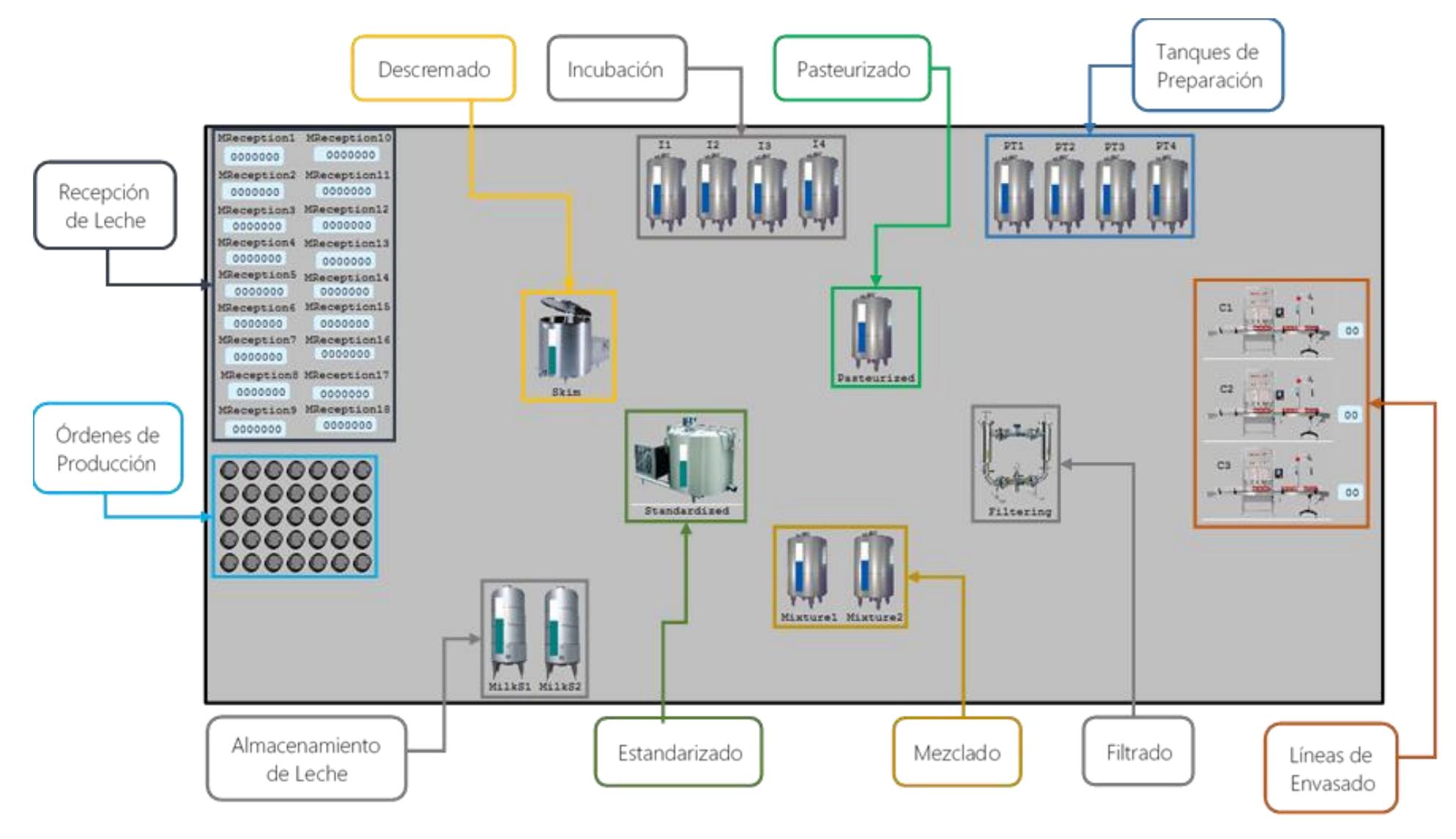

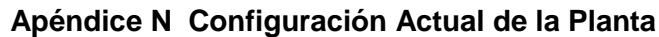

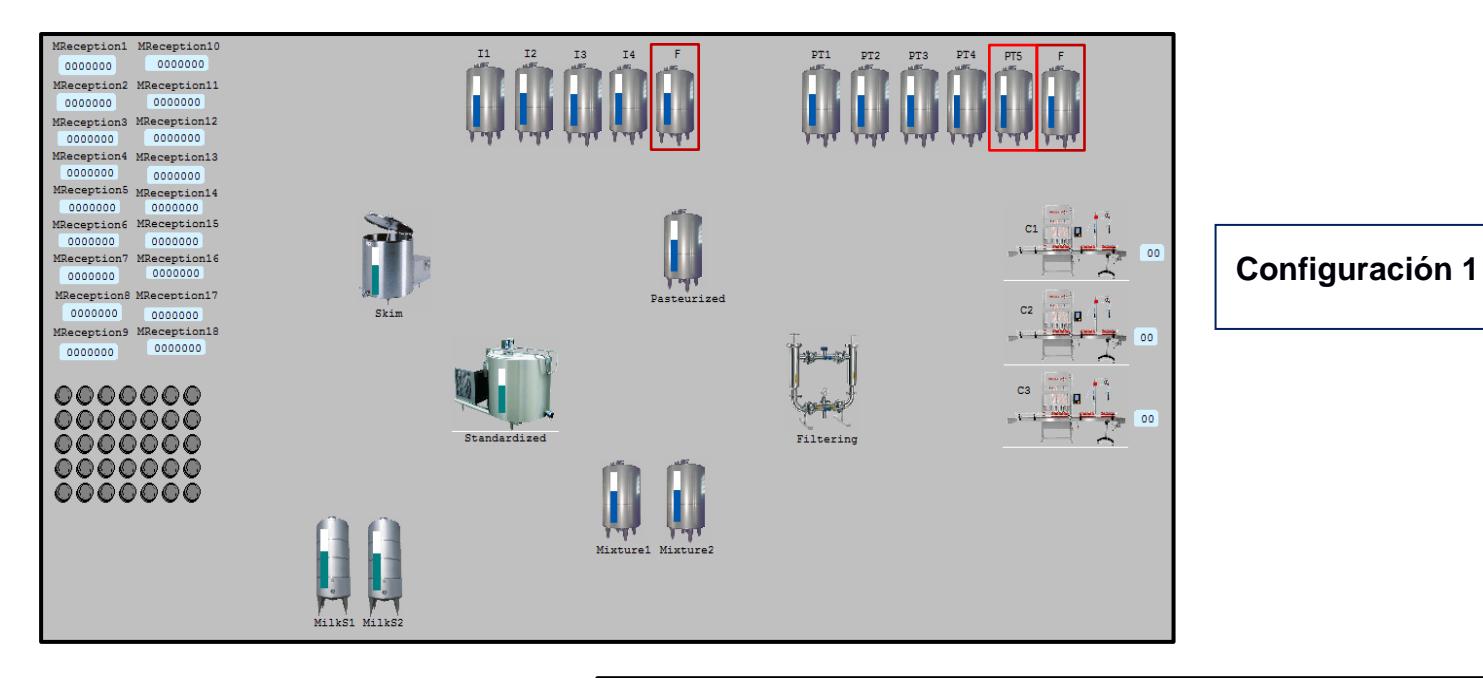

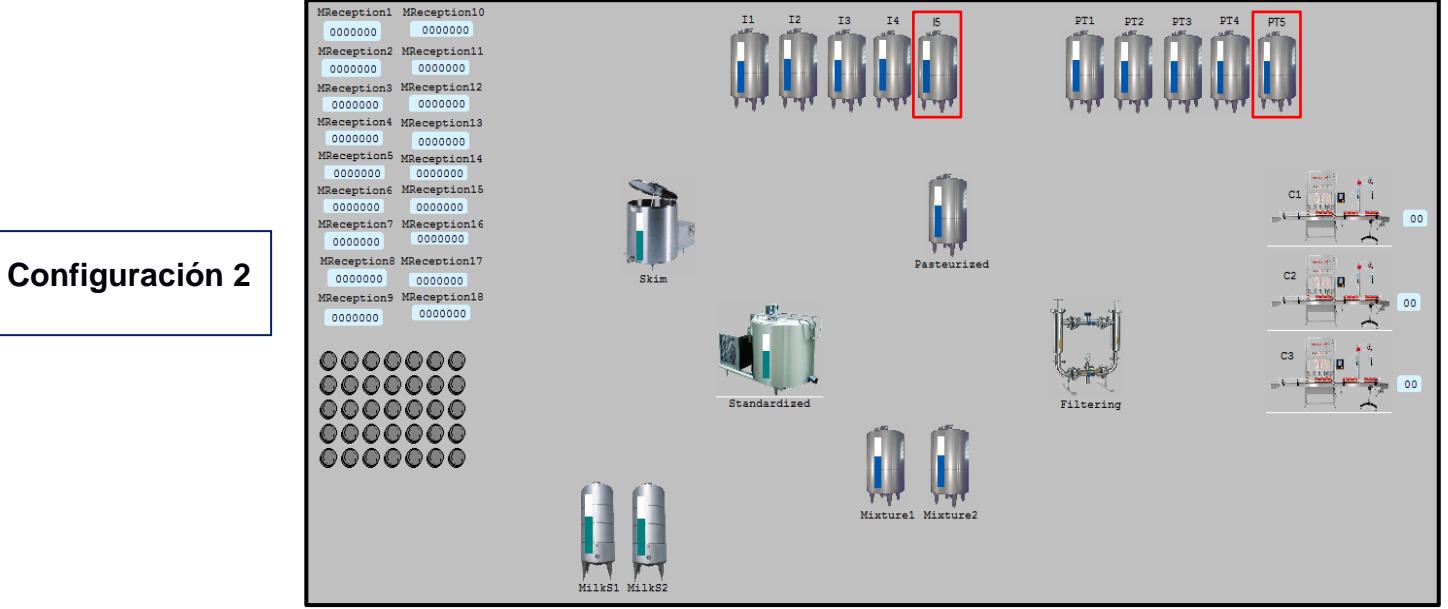

**Apéndice O Configuración 1 y 2**

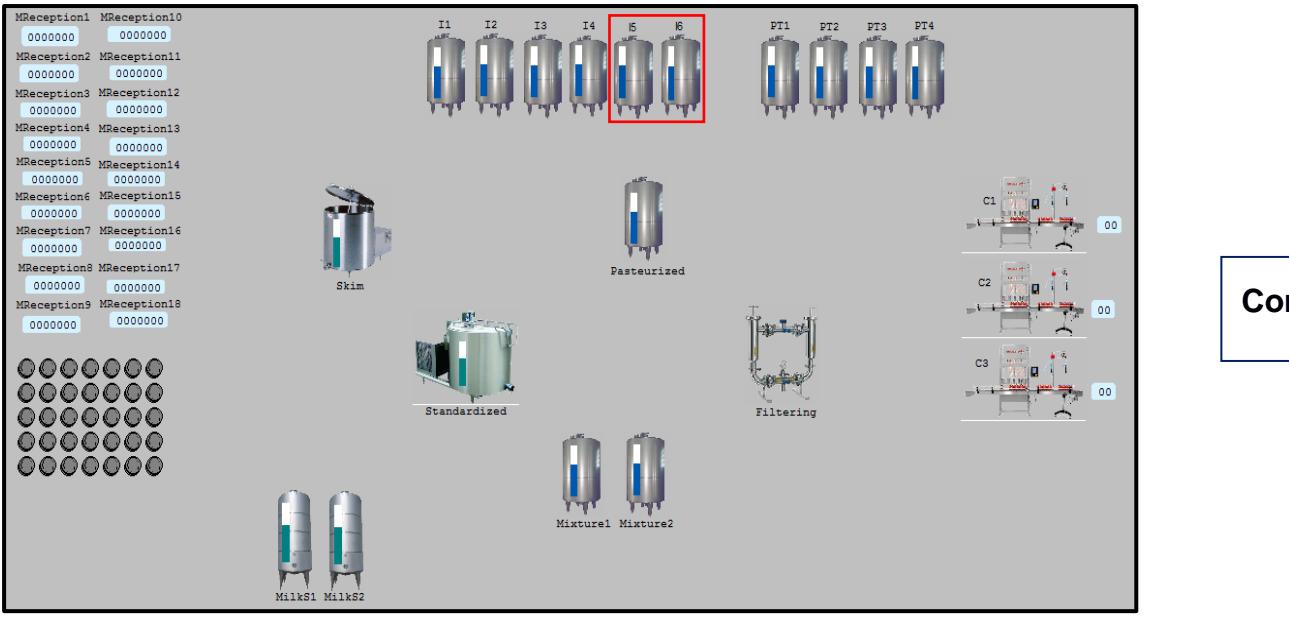

## **Configuración 3**

**Configuración 4**

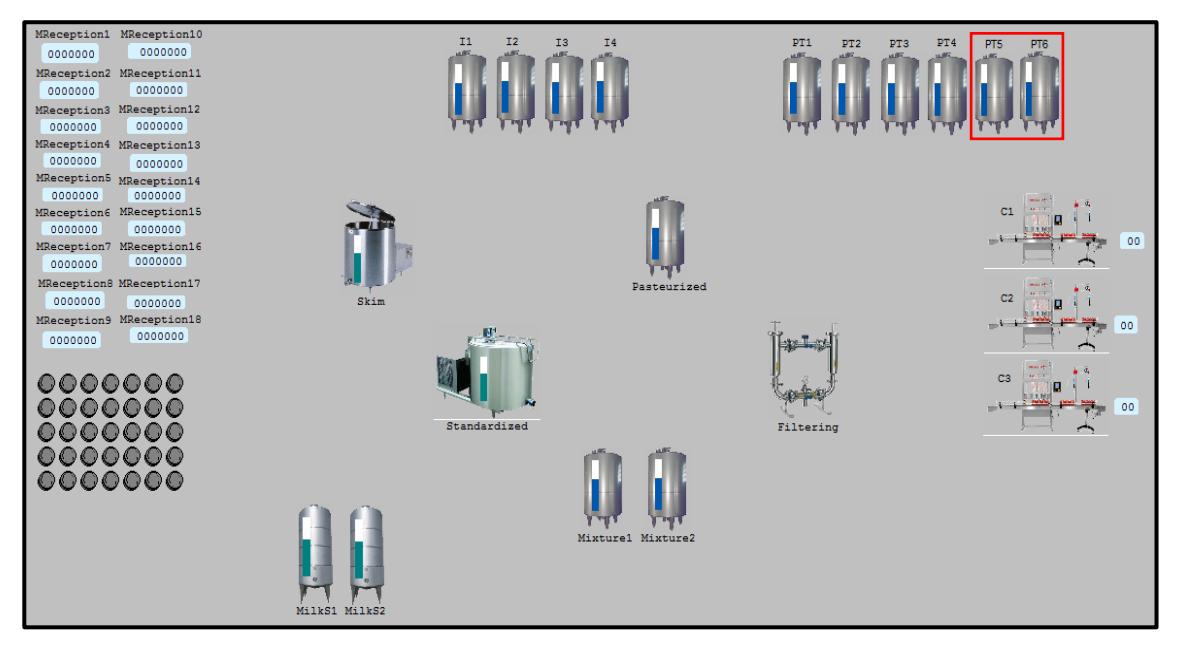

**Apéndice P Cnfiguración 3 y 4**

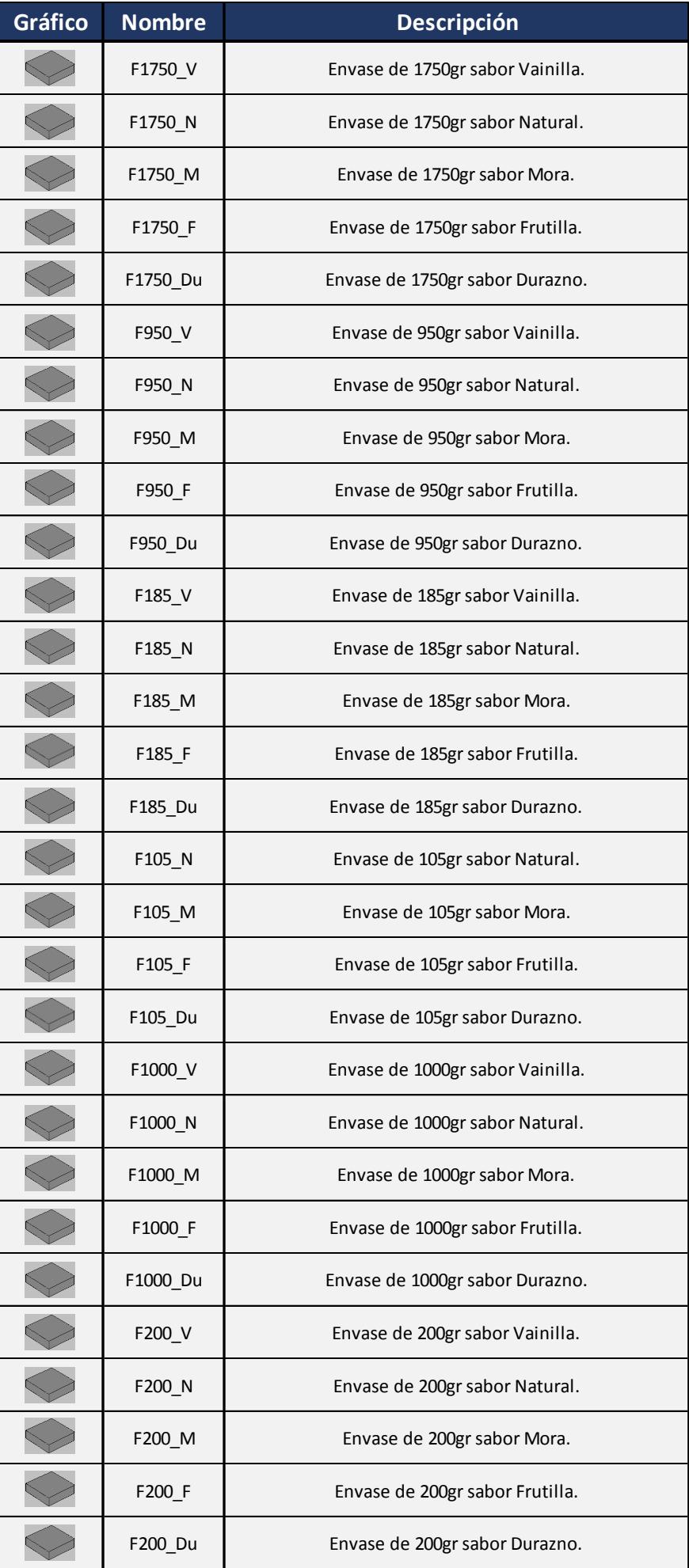

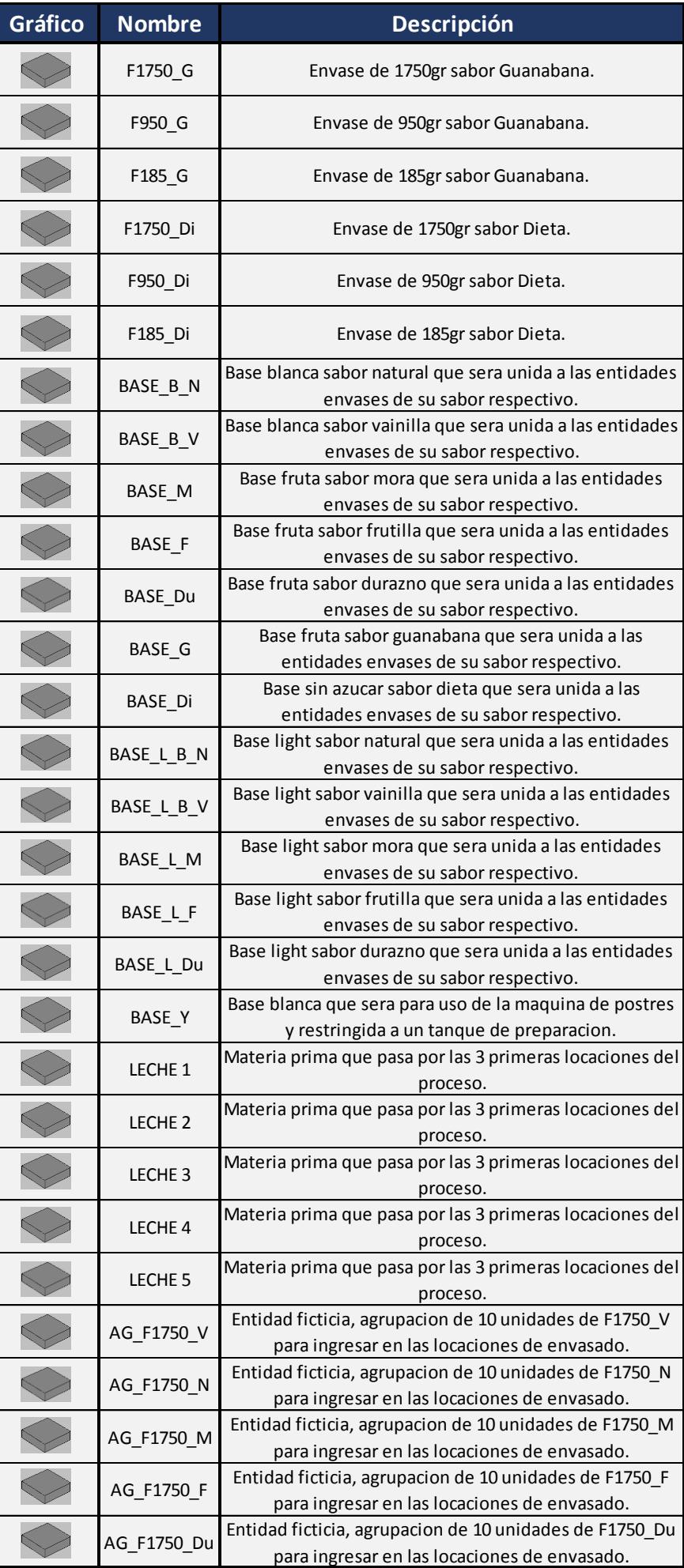

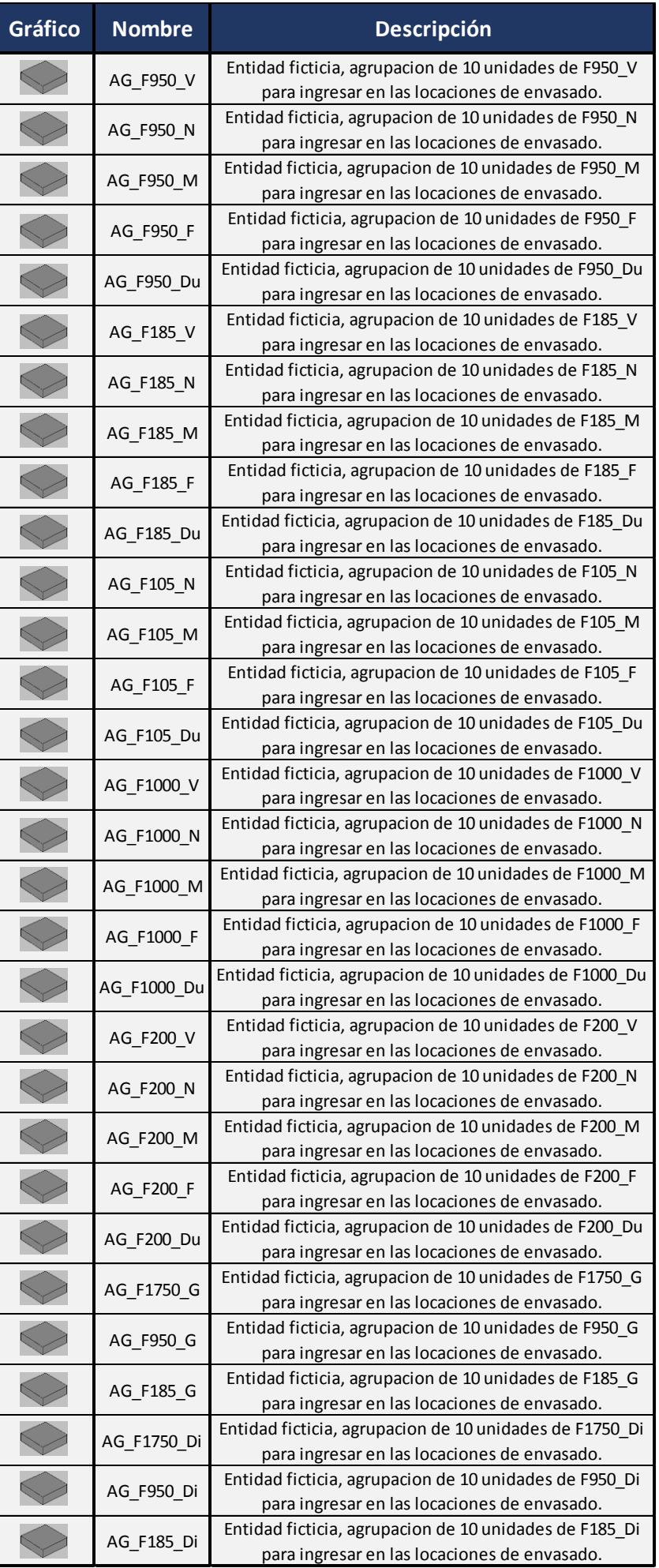

### **Apéndice Q Entidades Empleadas en la Simulación**

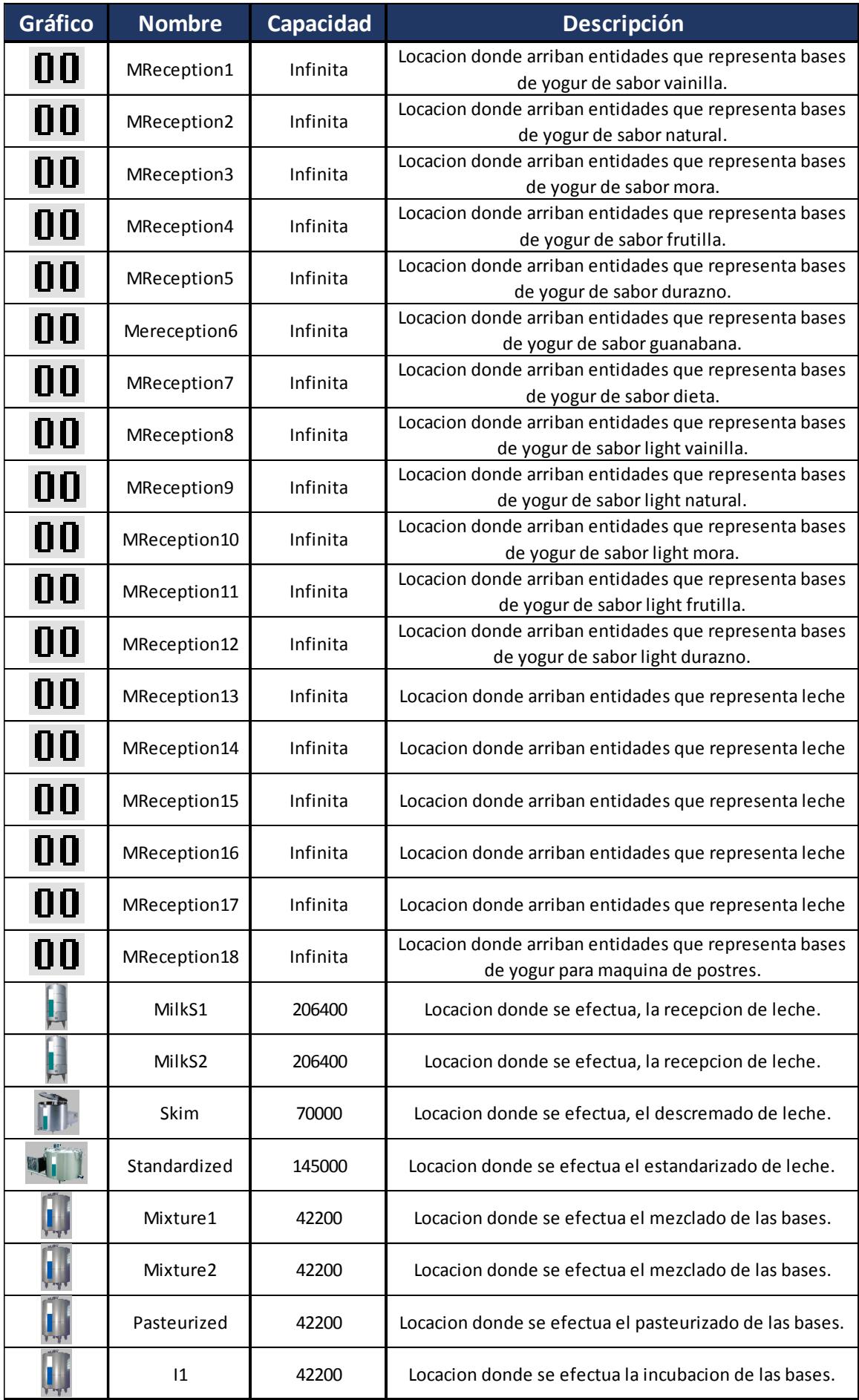

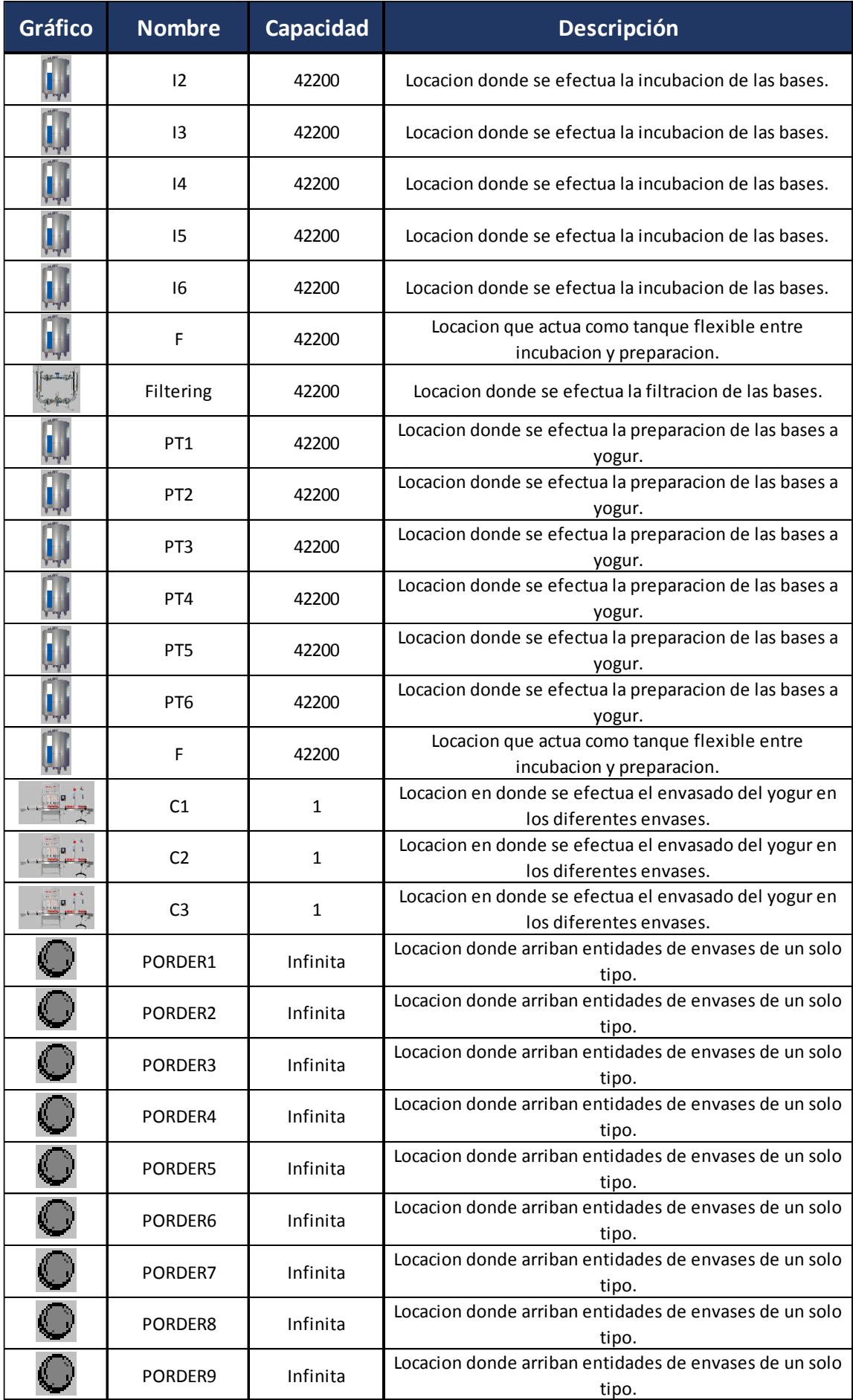

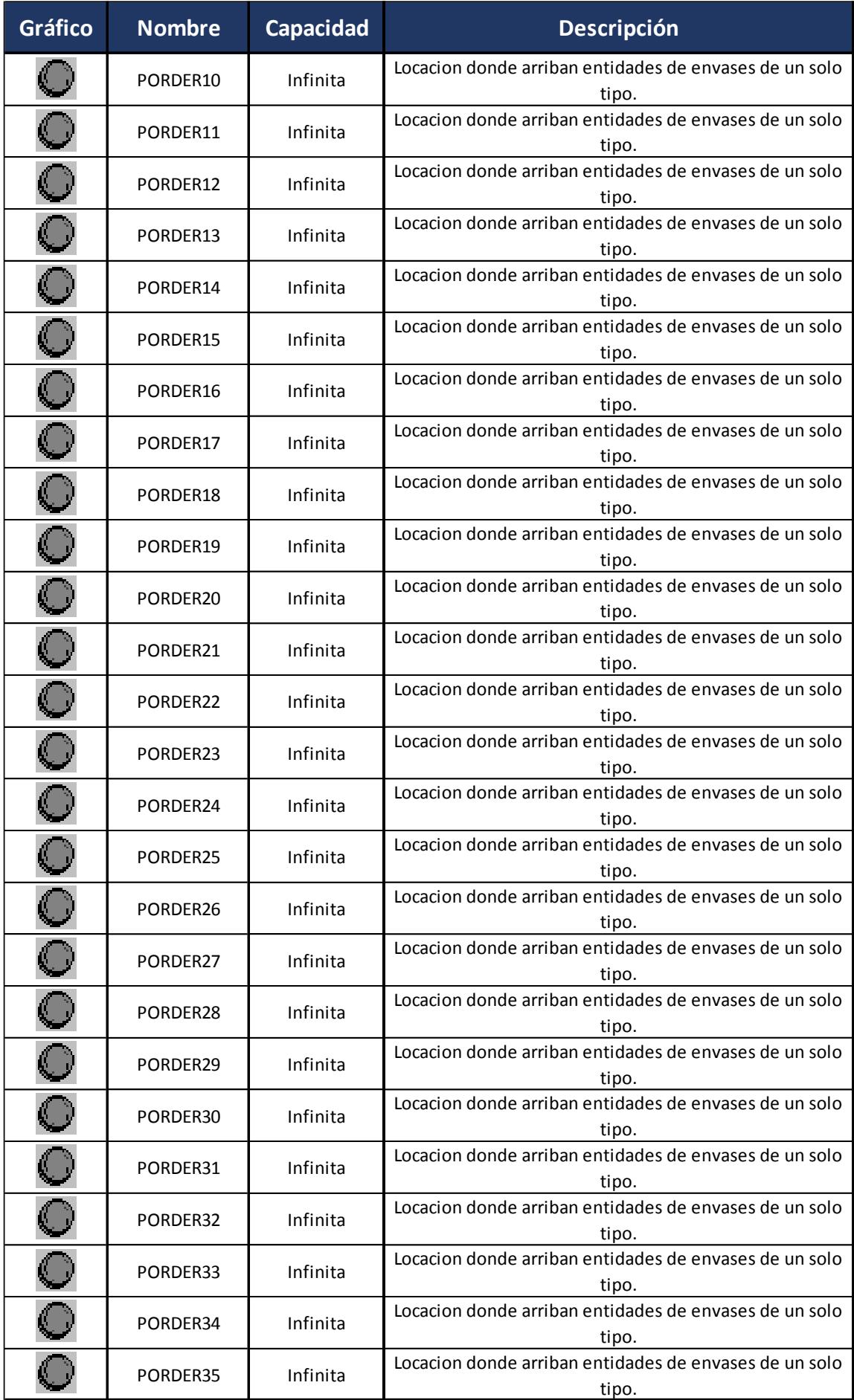

## **Apéndice R Locaciones Empleadas en la Simulación**

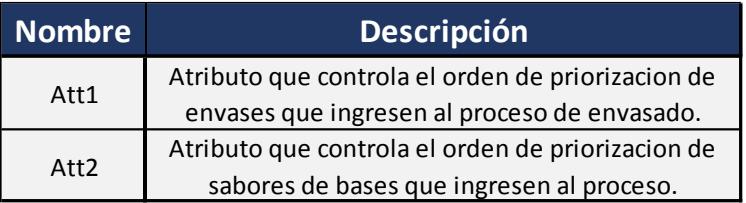

## **Apéndice S Atributos Empleados en la Simulación**

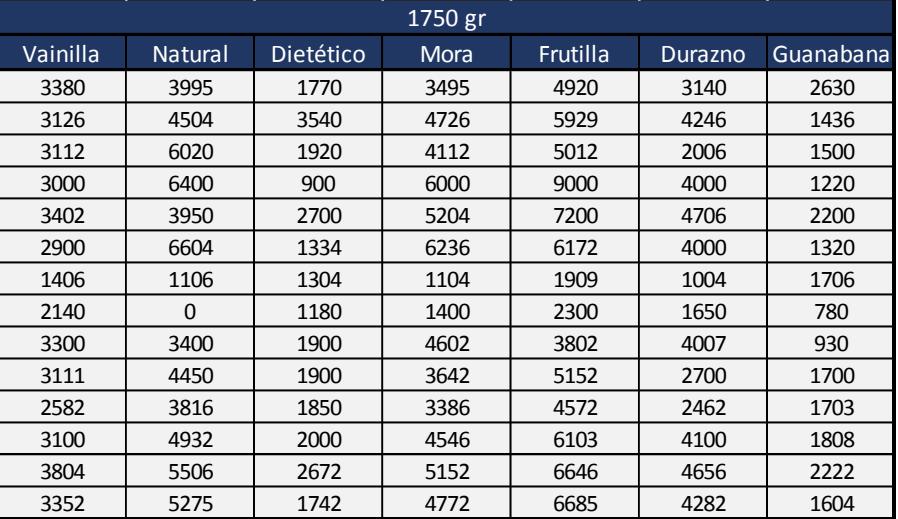

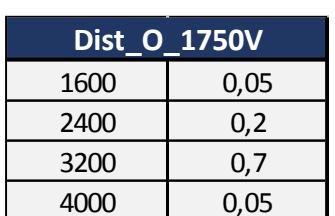

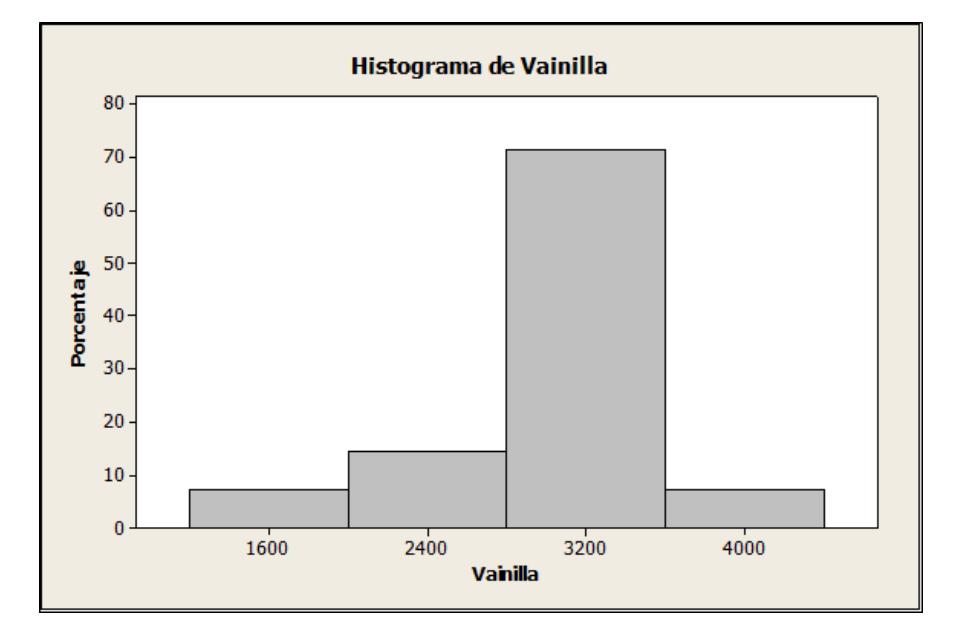

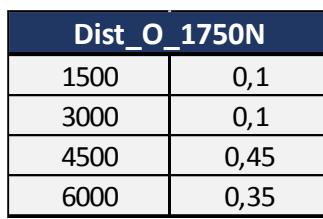

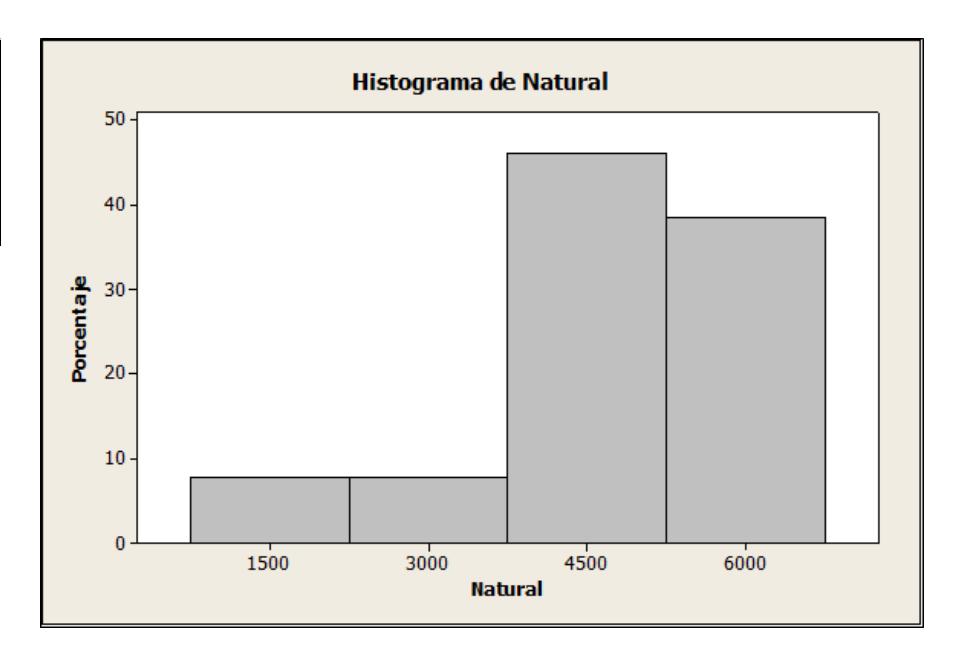

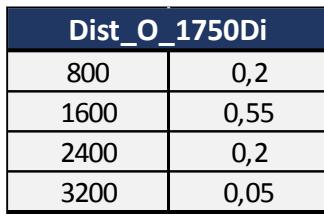

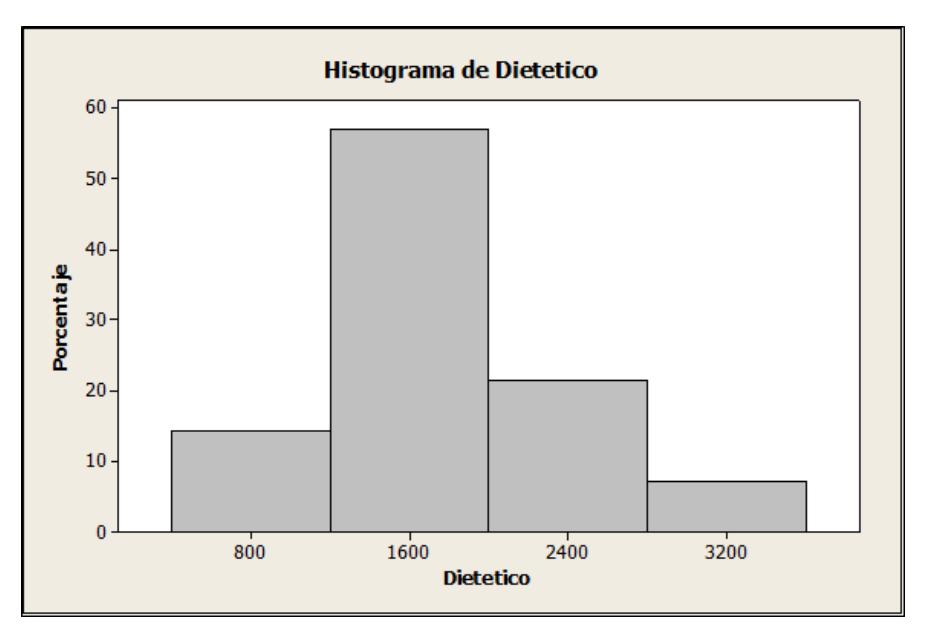

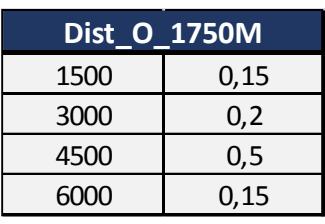

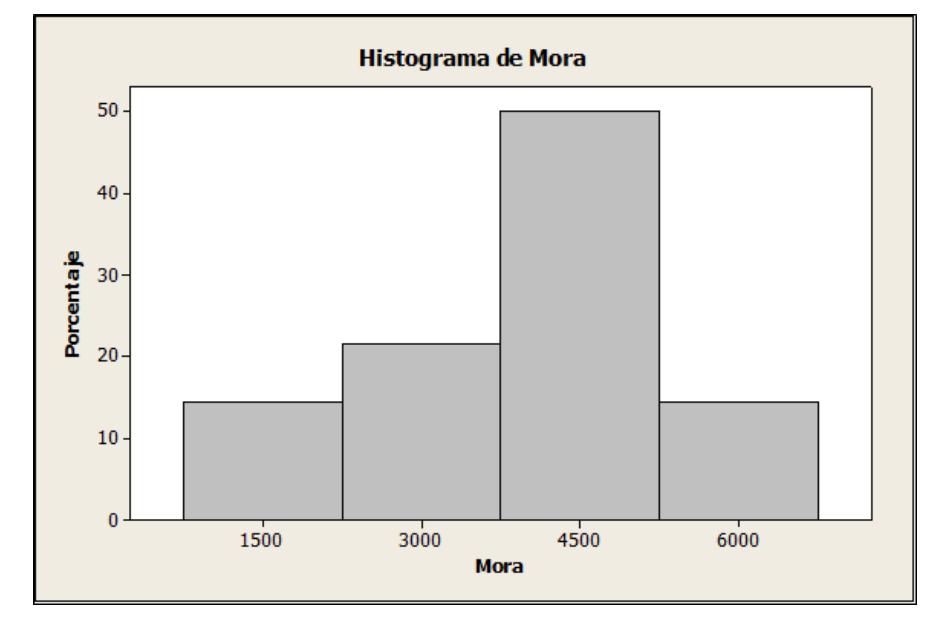

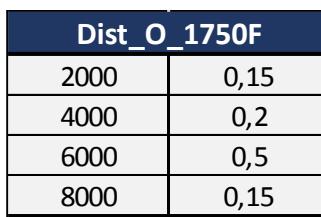

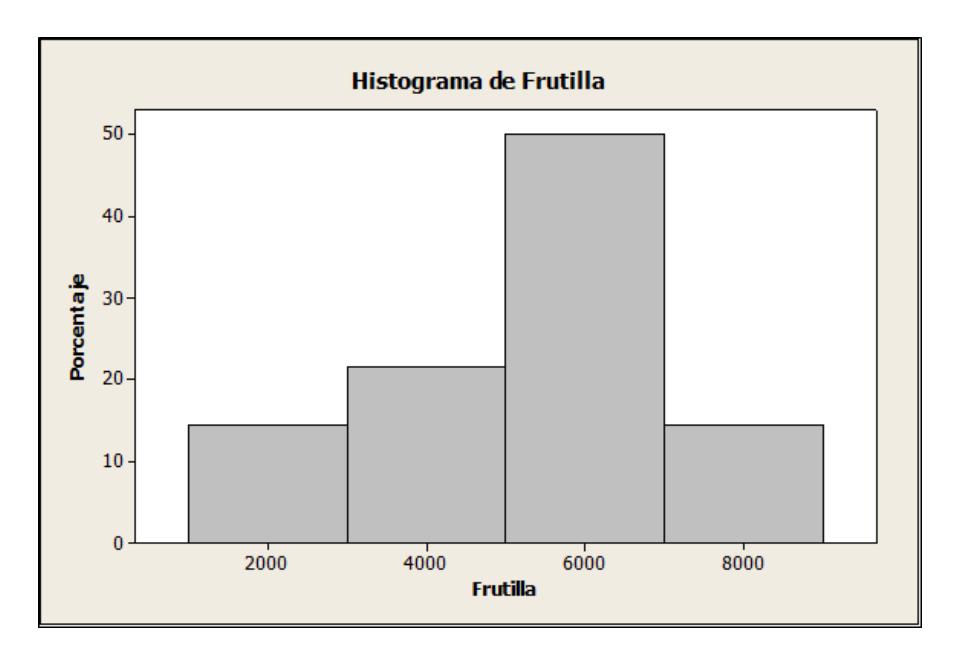

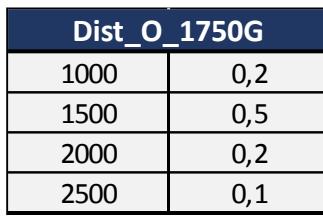

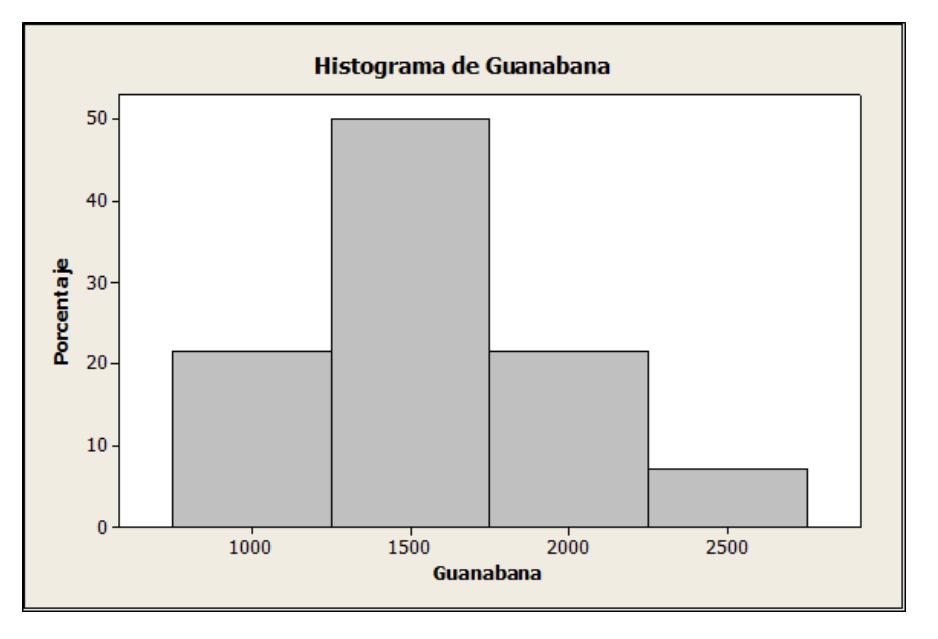

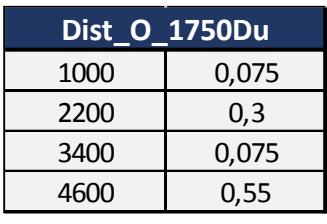

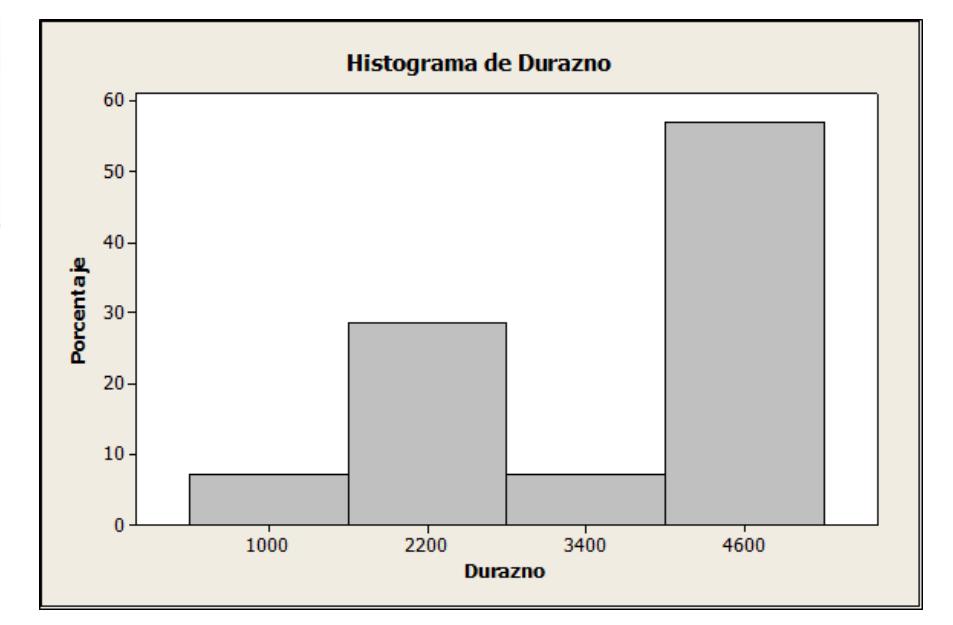

**Apéndice T Histogramas del Formato 1750 gr.**

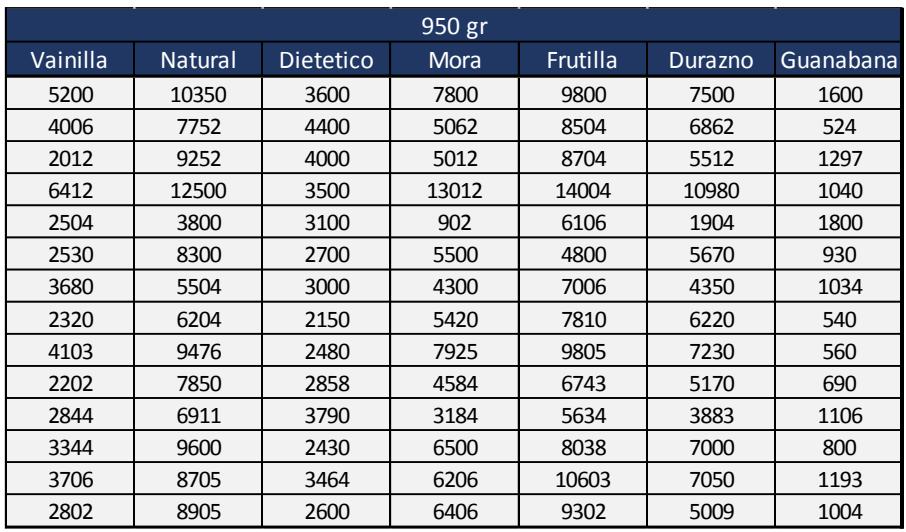

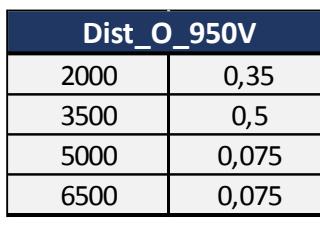

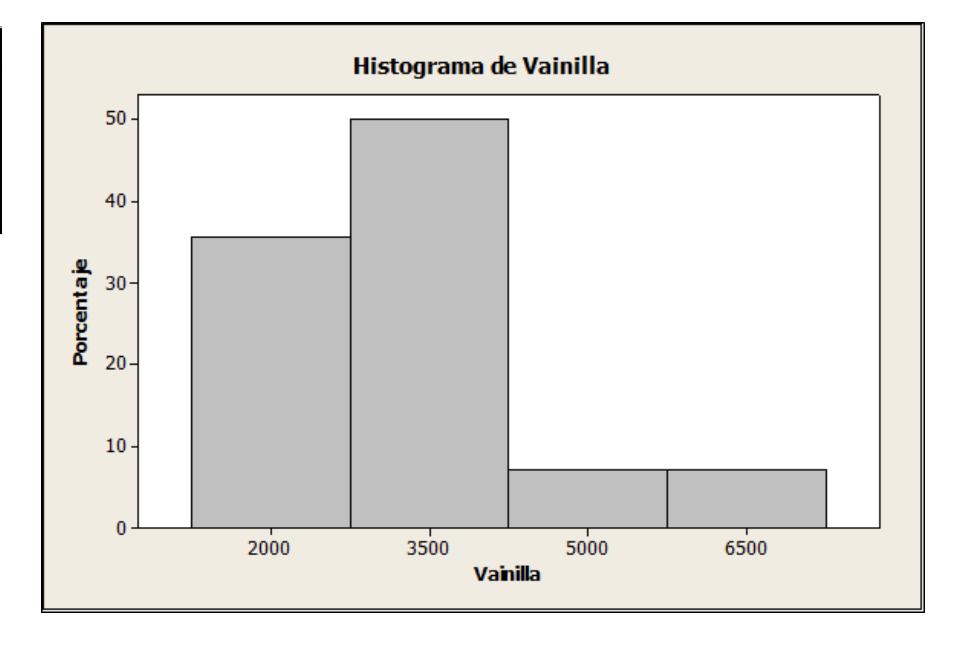

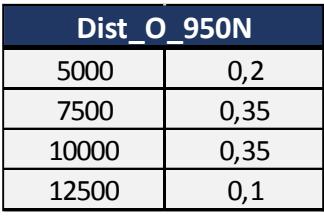

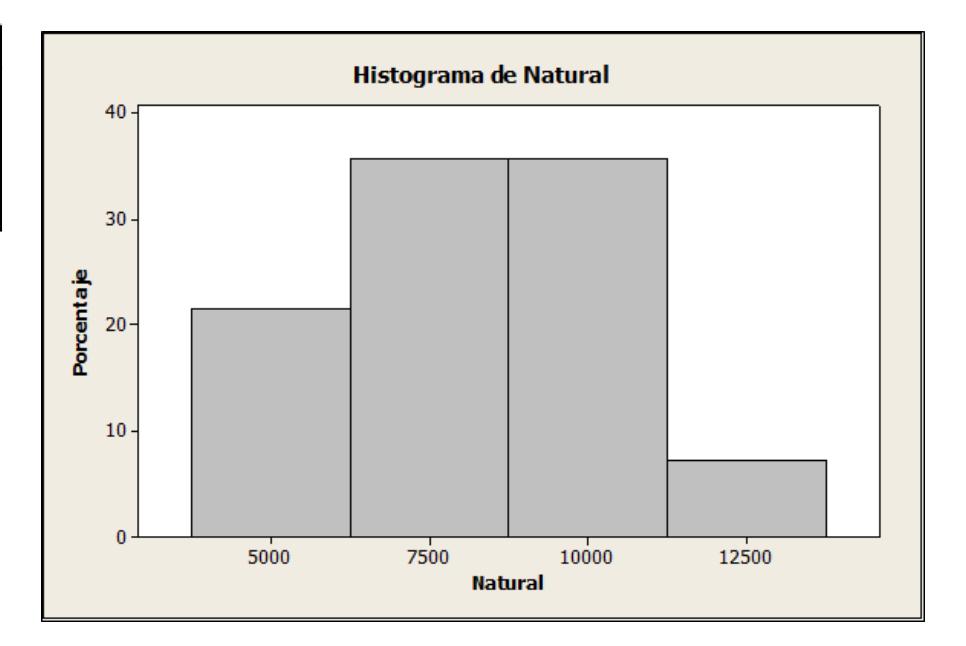

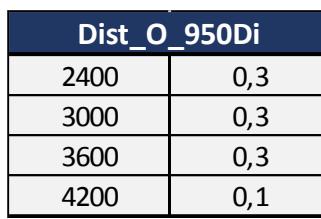

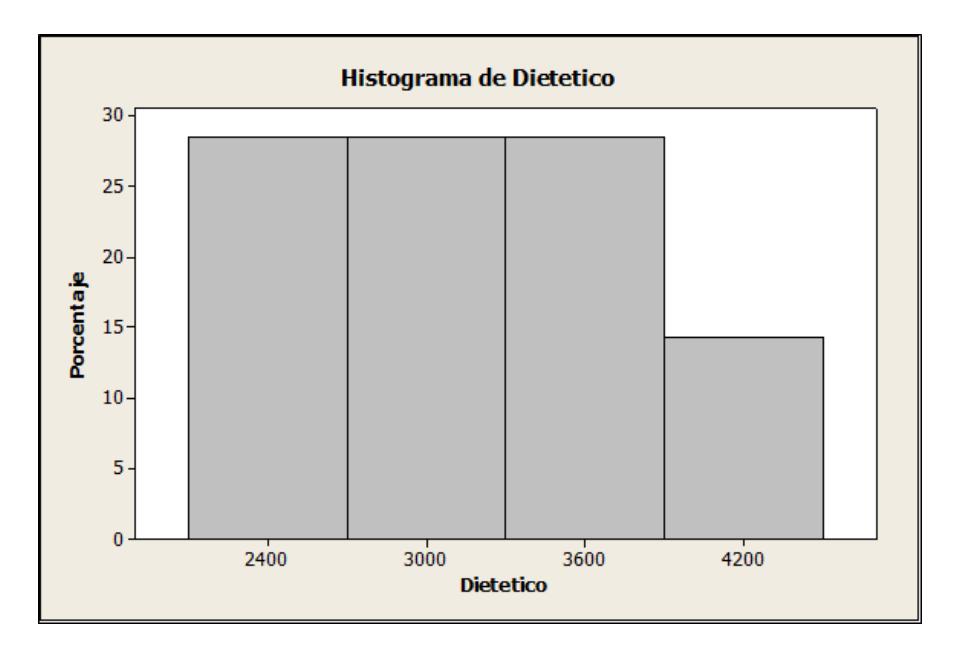

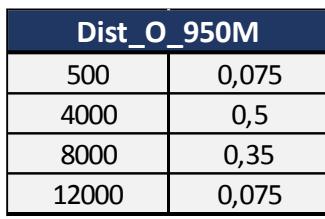

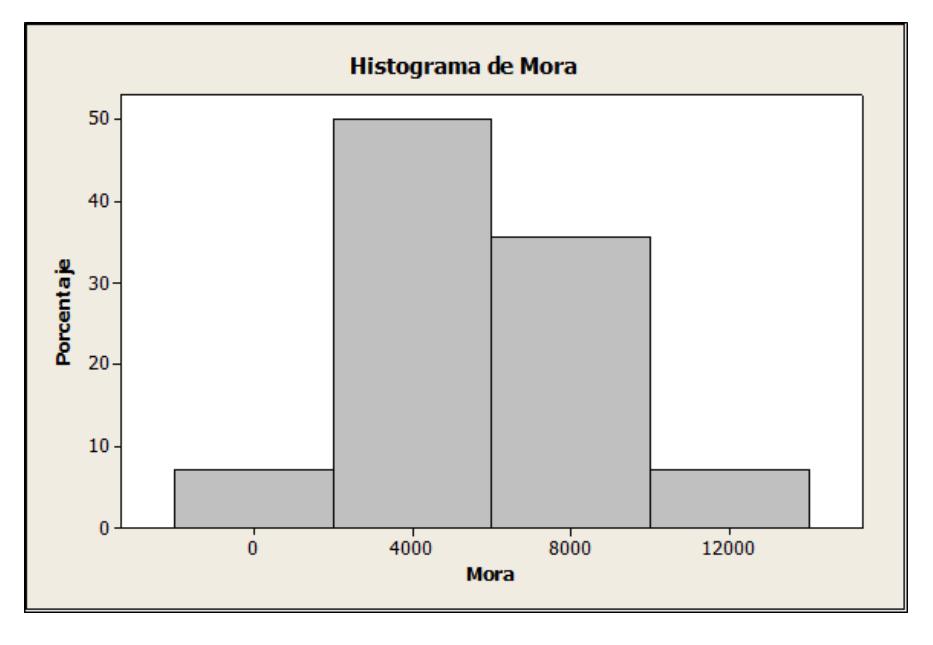

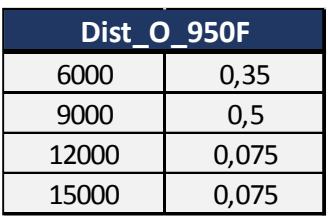

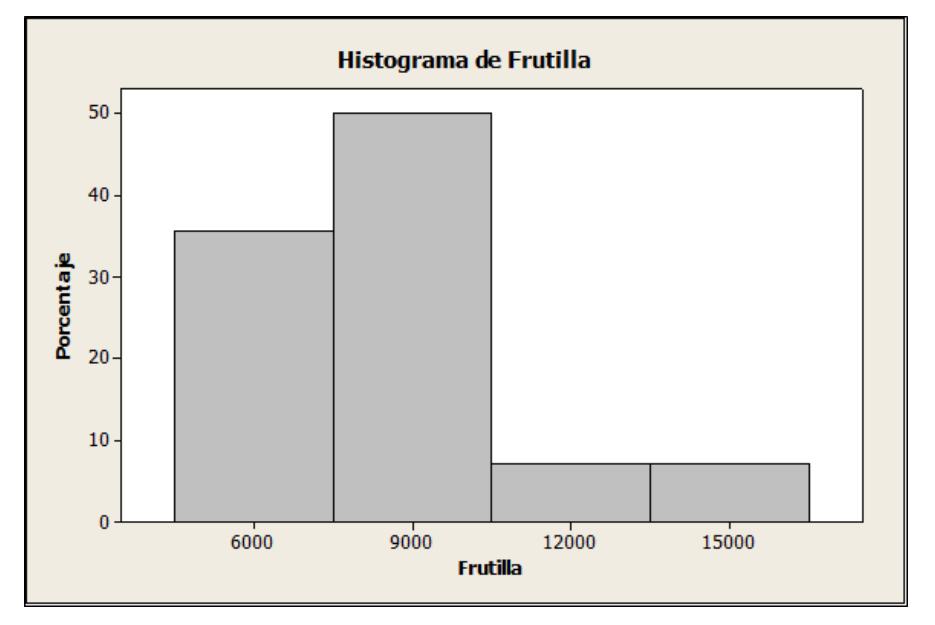

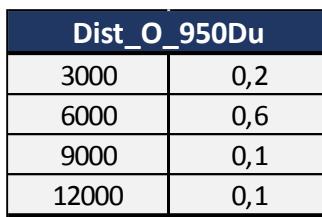

 0,2 0,2 0,45 0,15

**Dist\_O\_950G**

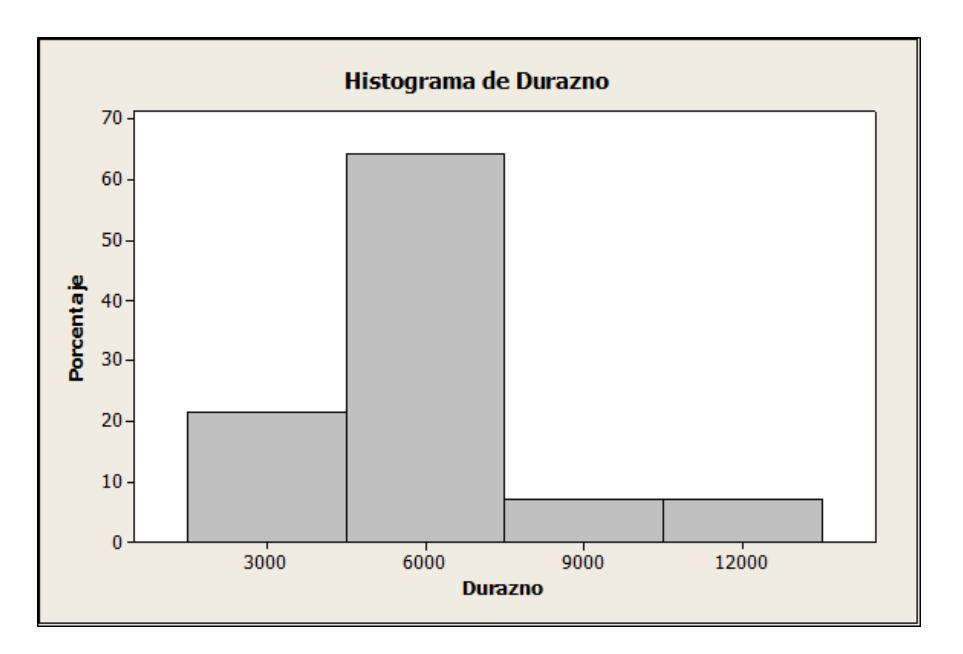

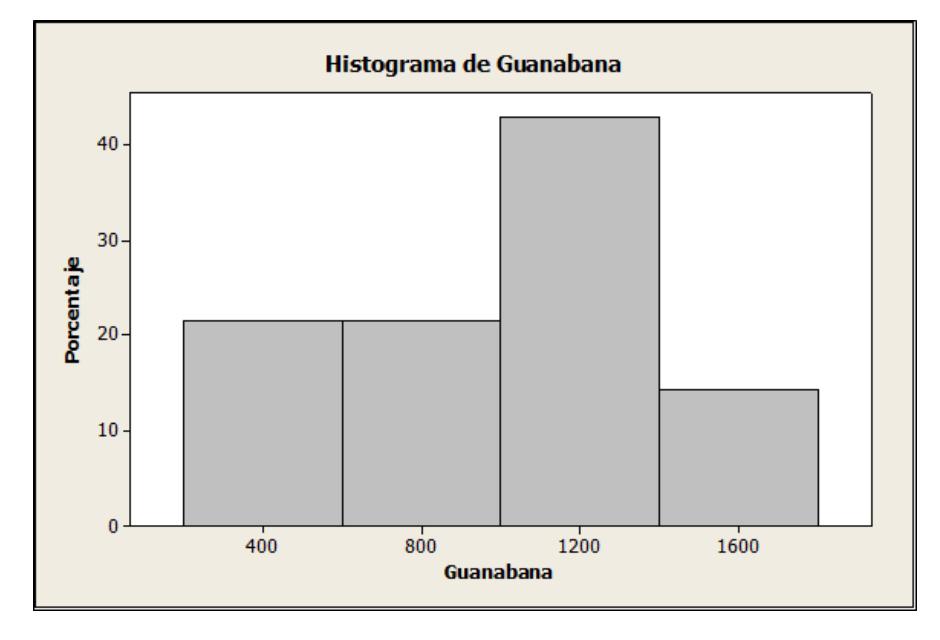

### **Apéndice U Hisogramas de Formatos de 950 gr.**

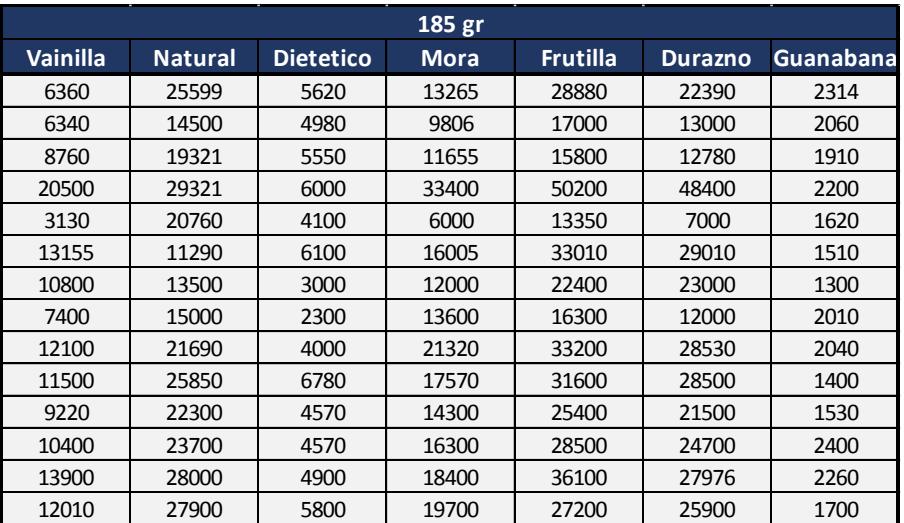

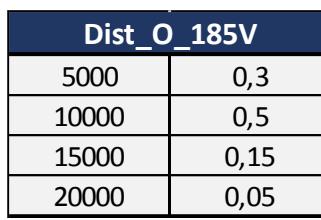

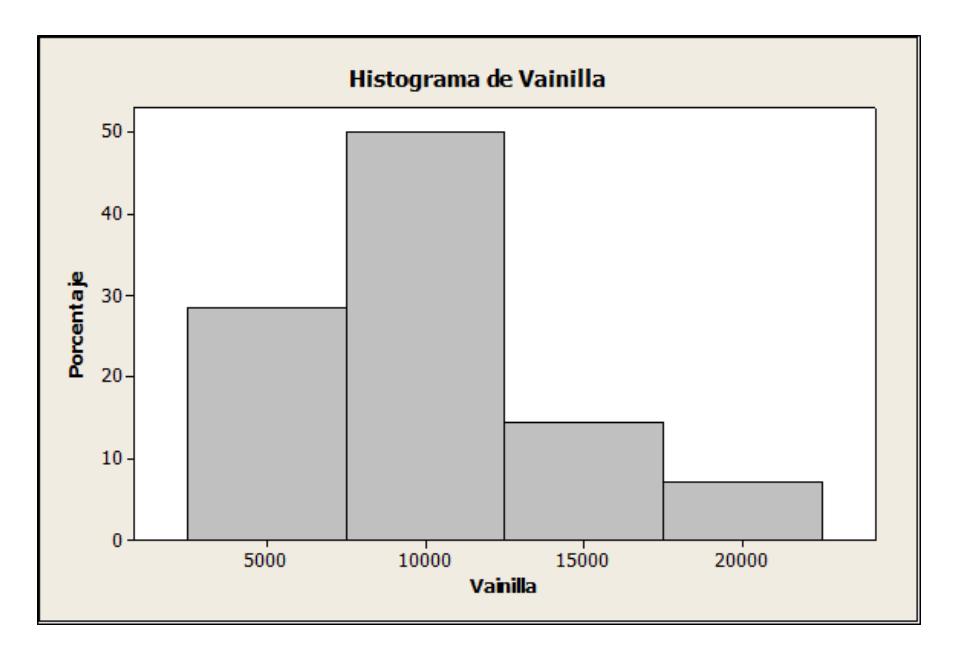

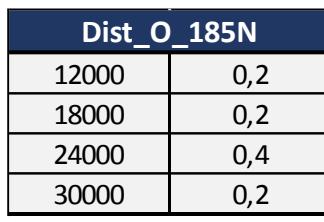

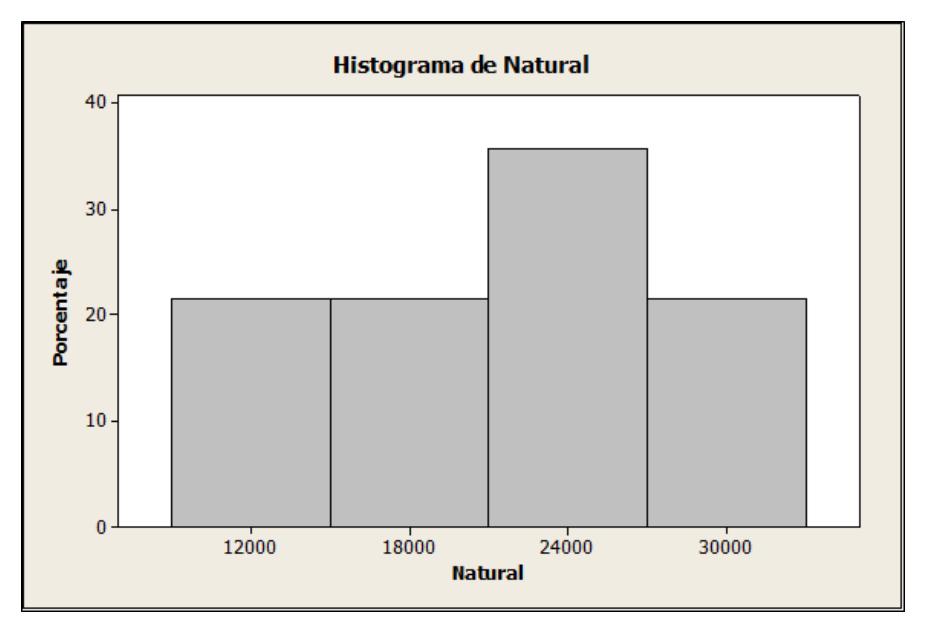

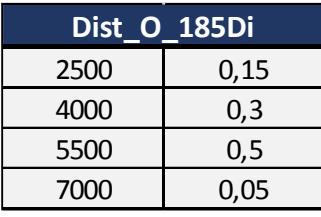

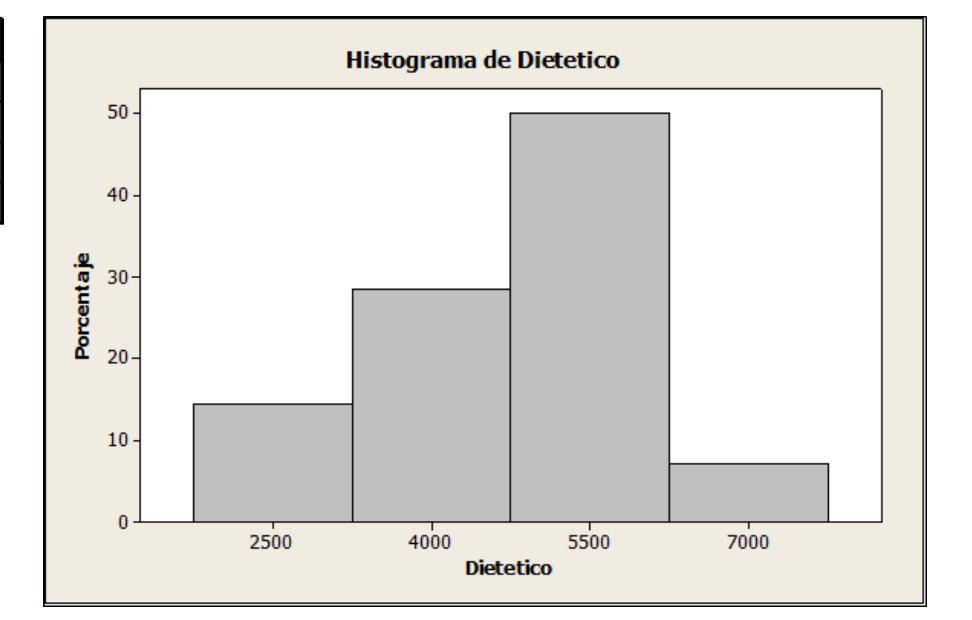

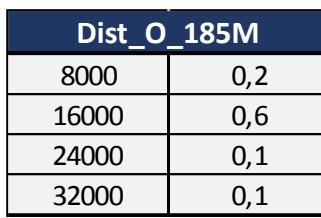

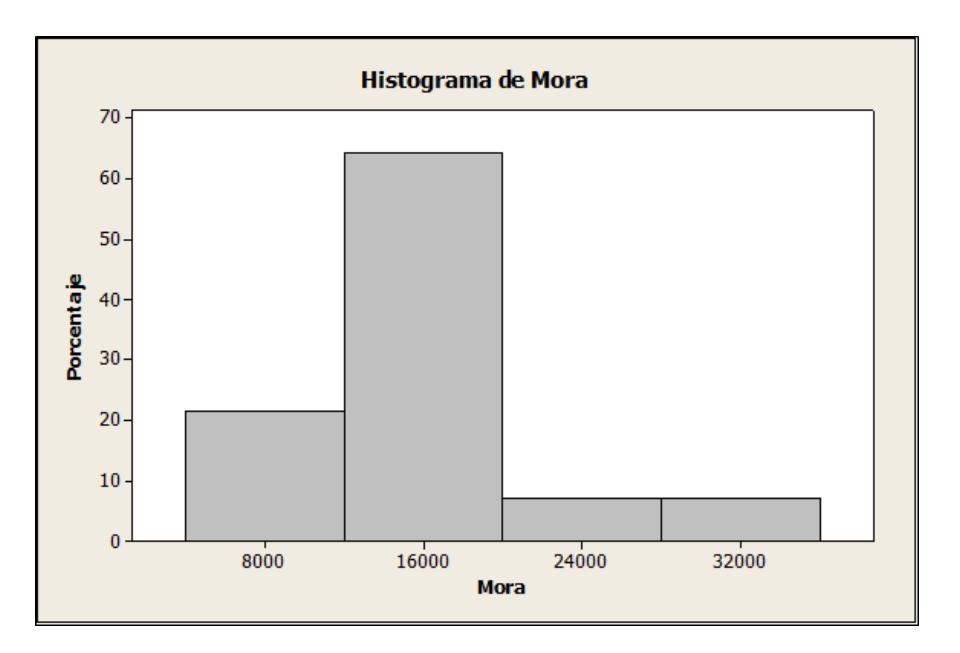

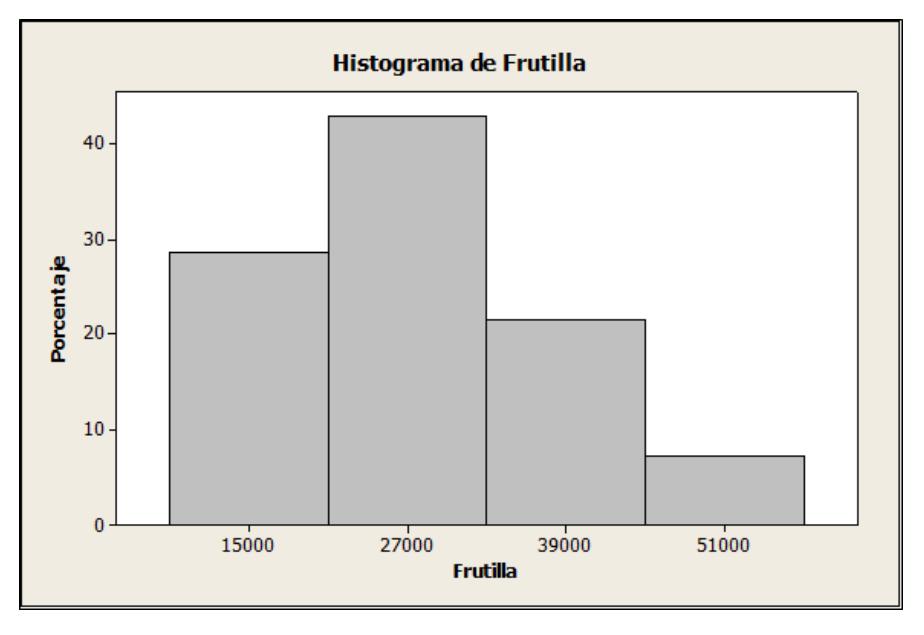

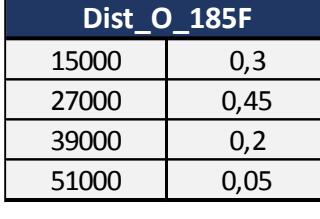

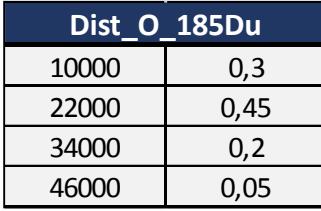

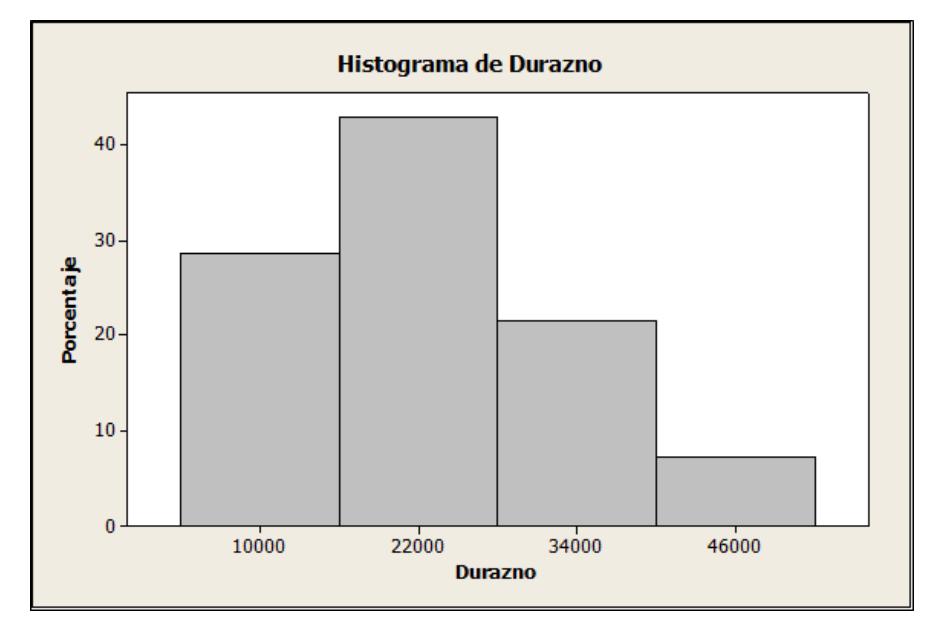
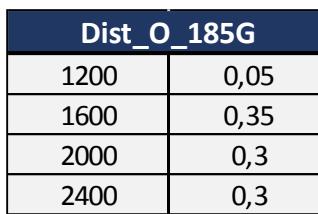

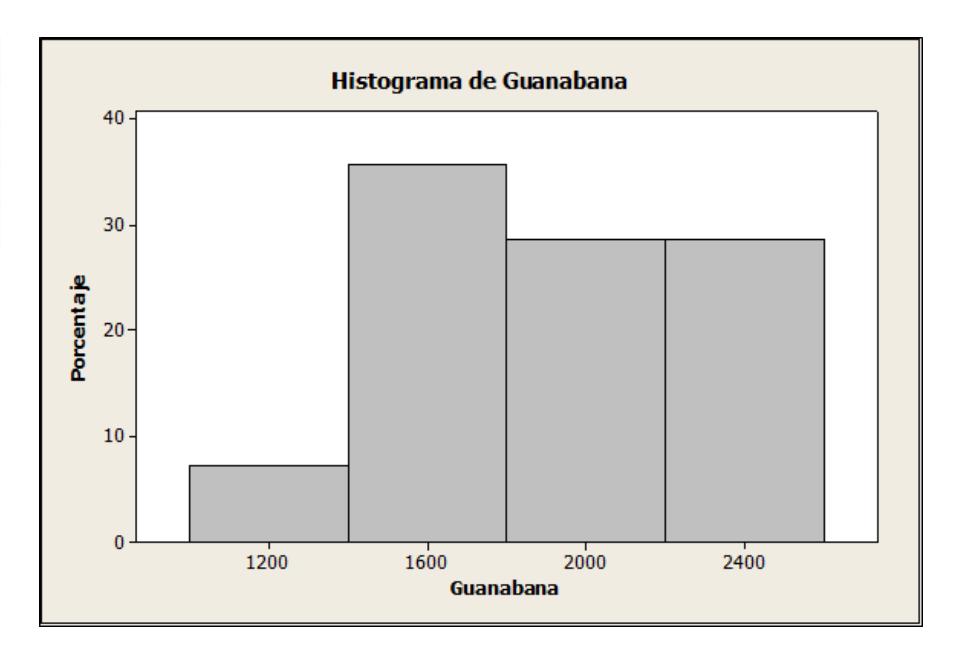

## **Apéndice V Histogramas de Formato de 185 gr.**

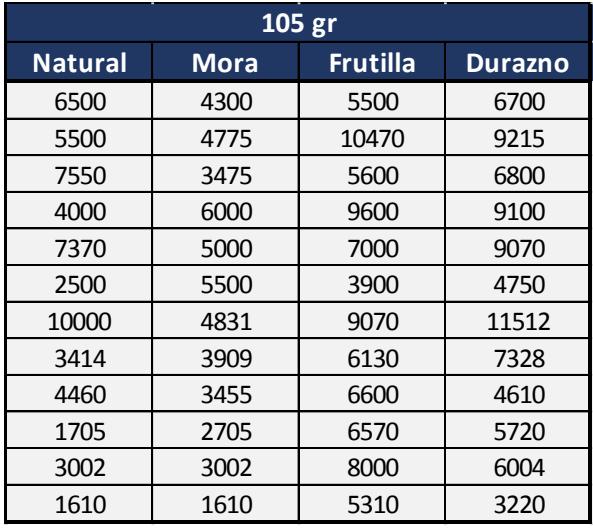

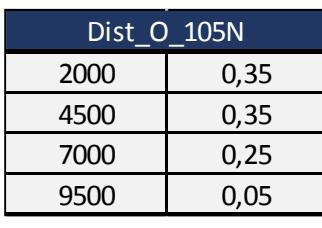

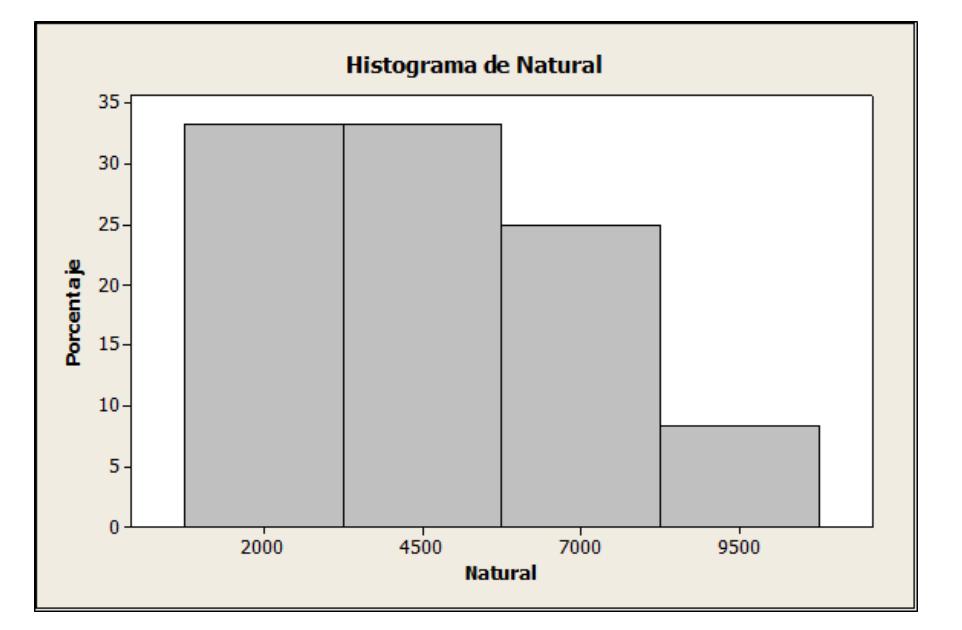

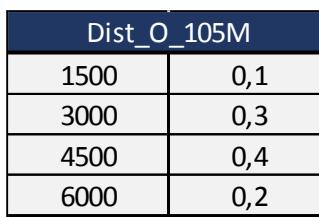

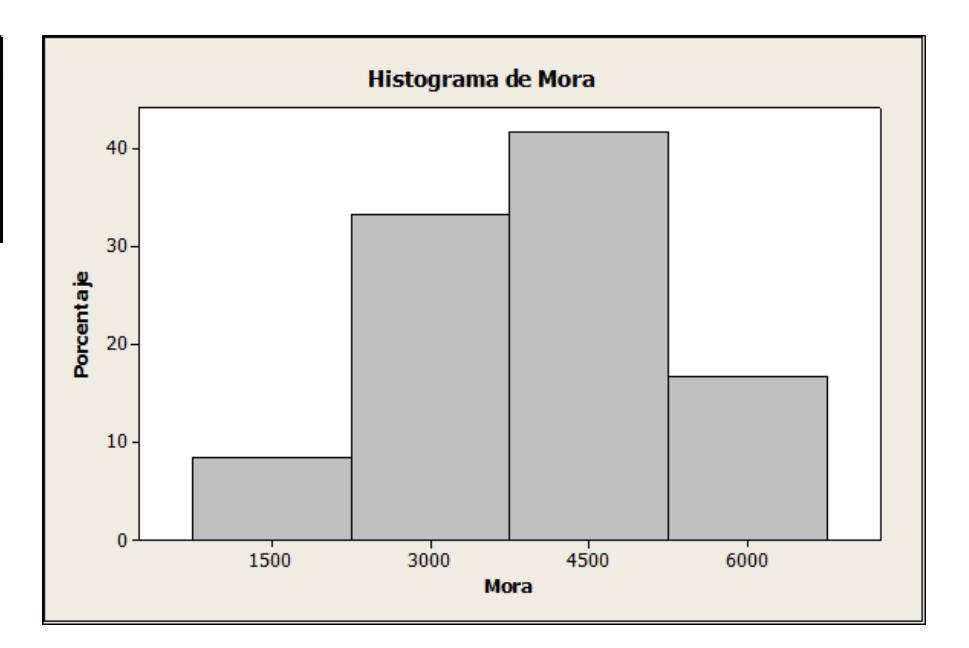

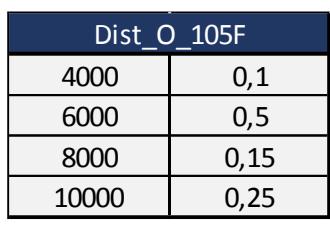

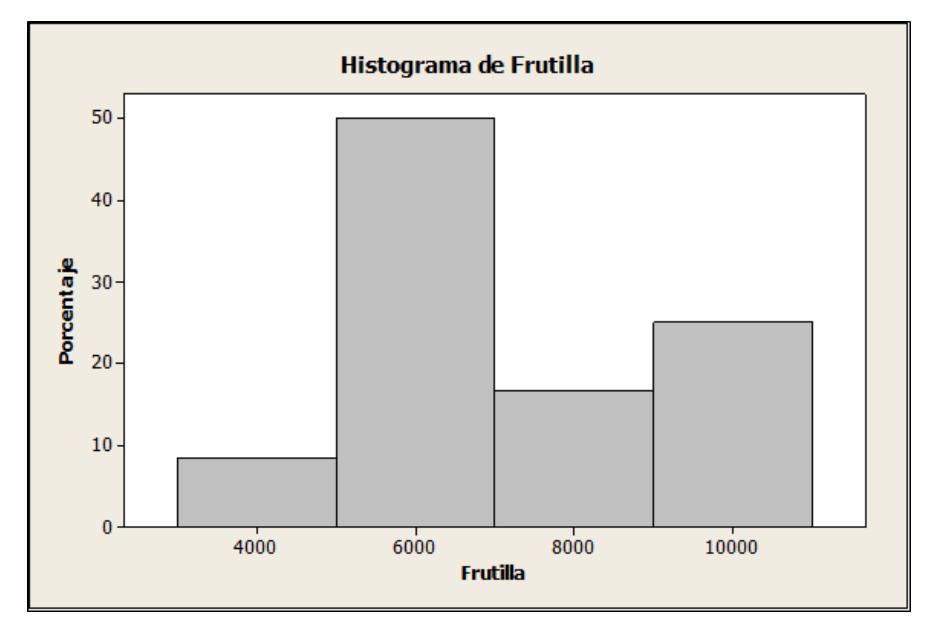

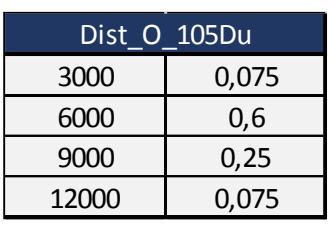

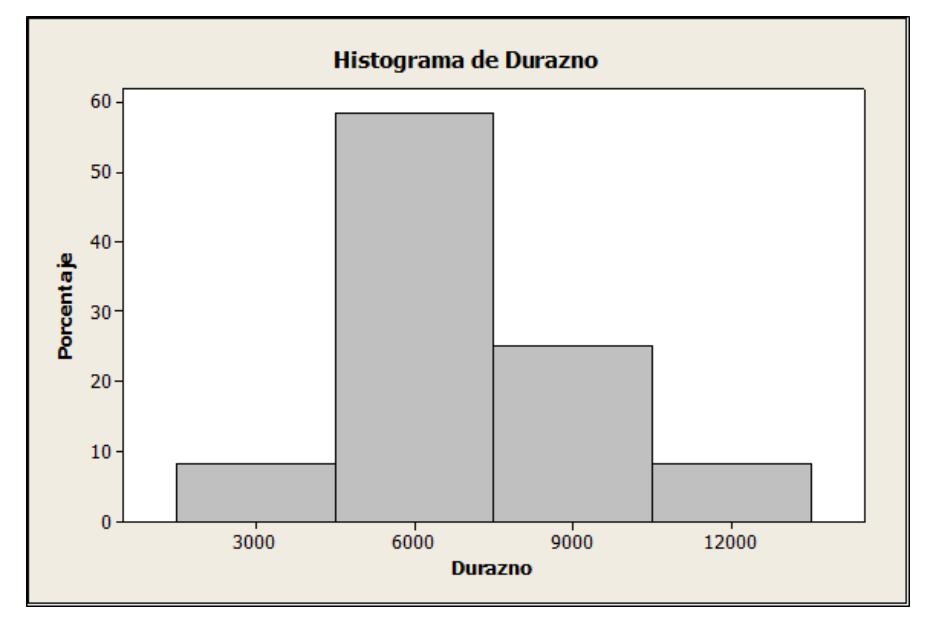

## **Apéndice W Histogramas del Formato de 105 gr.**

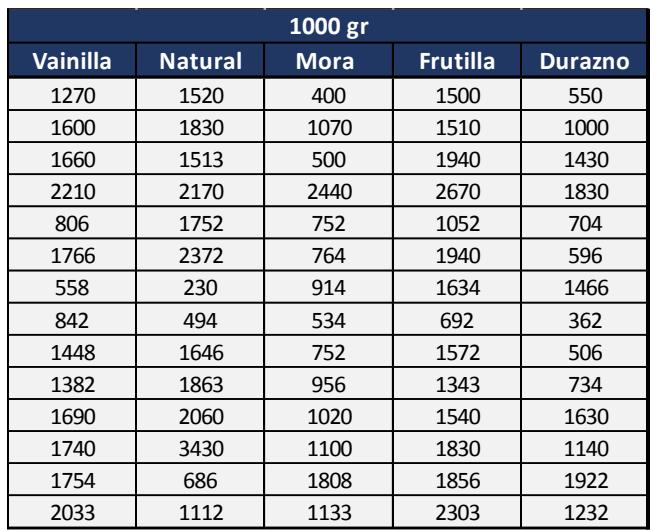

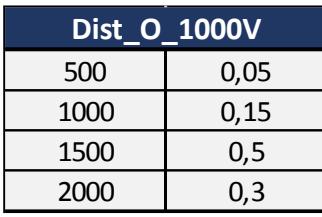

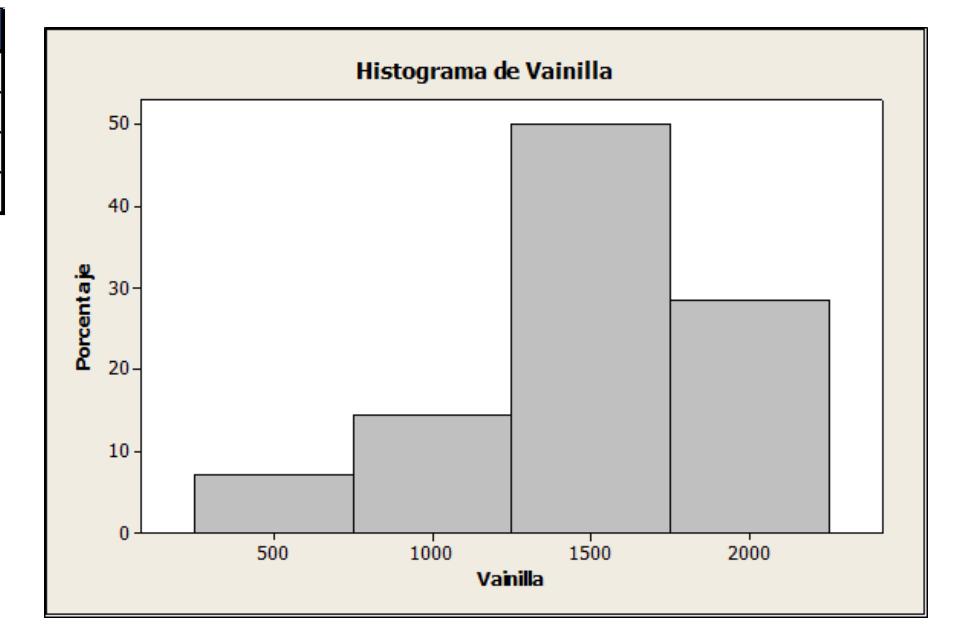

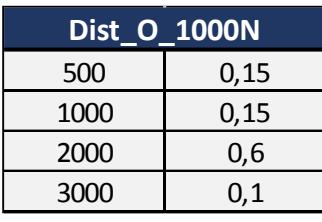

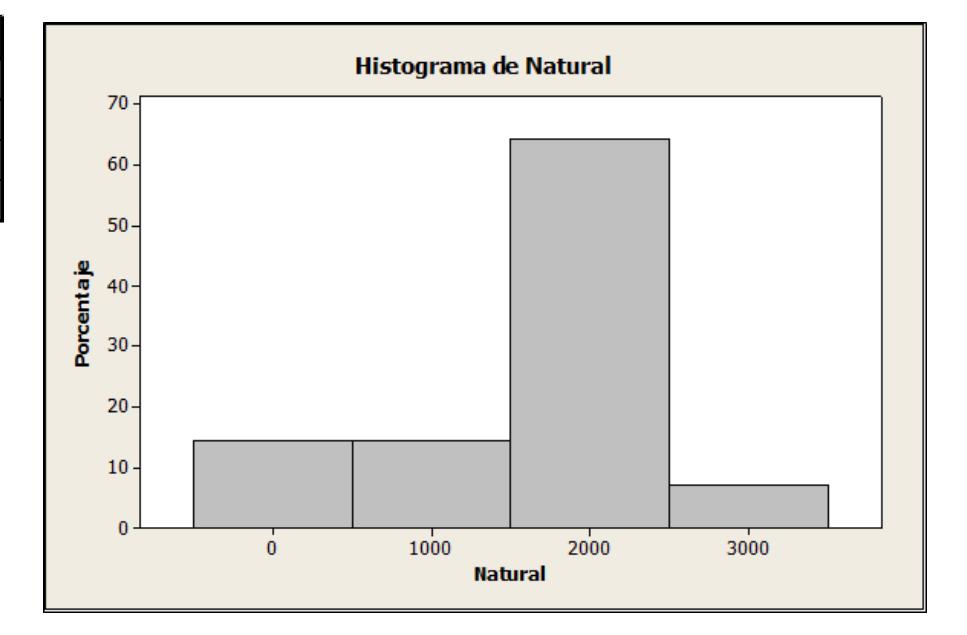

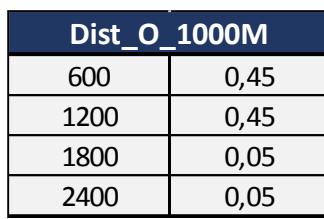

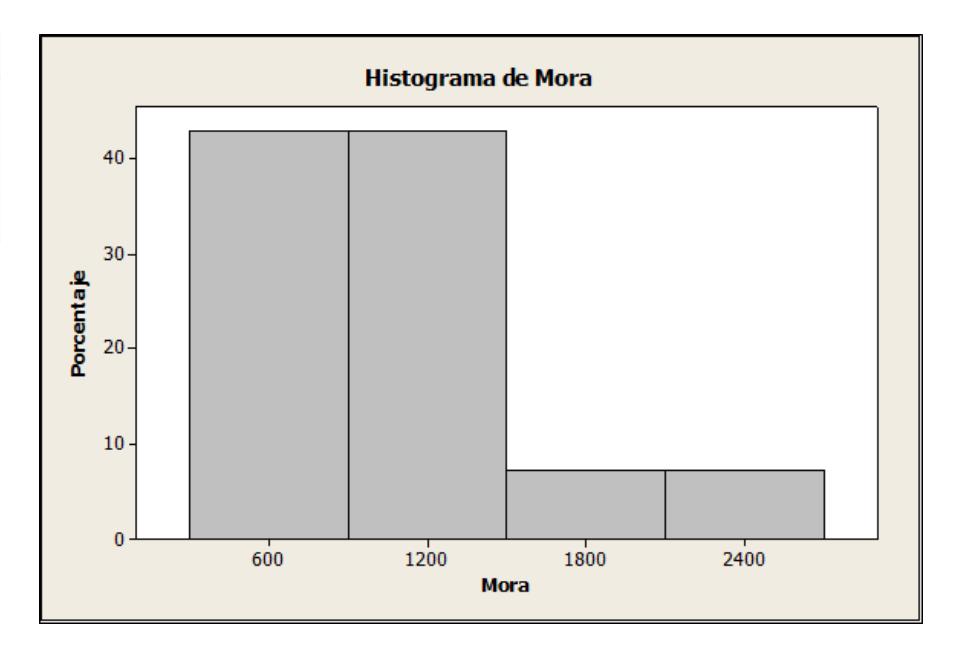

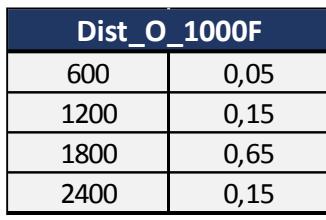

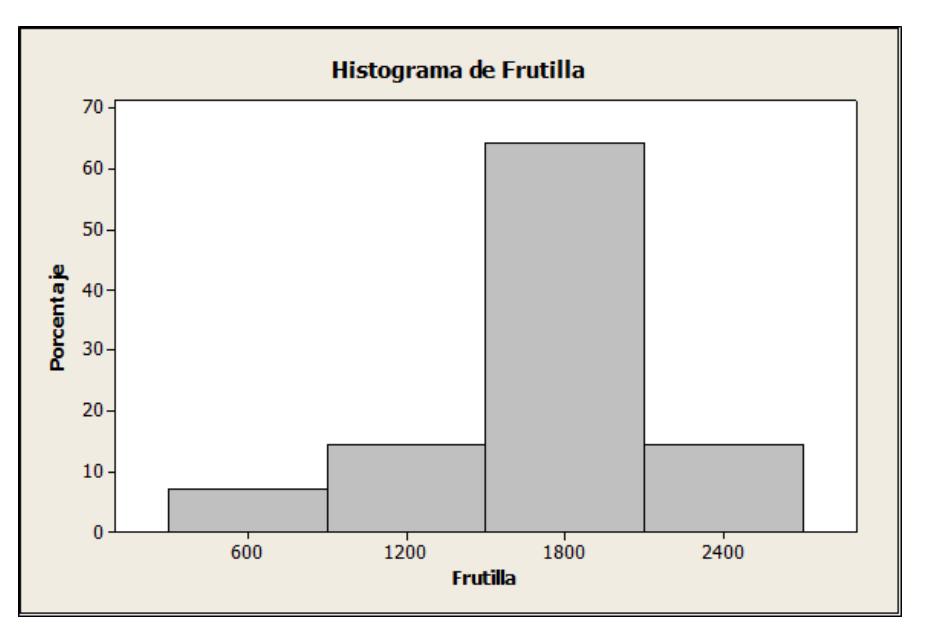

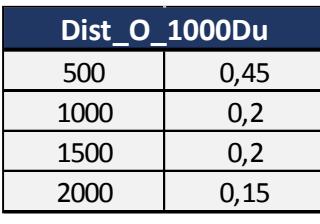

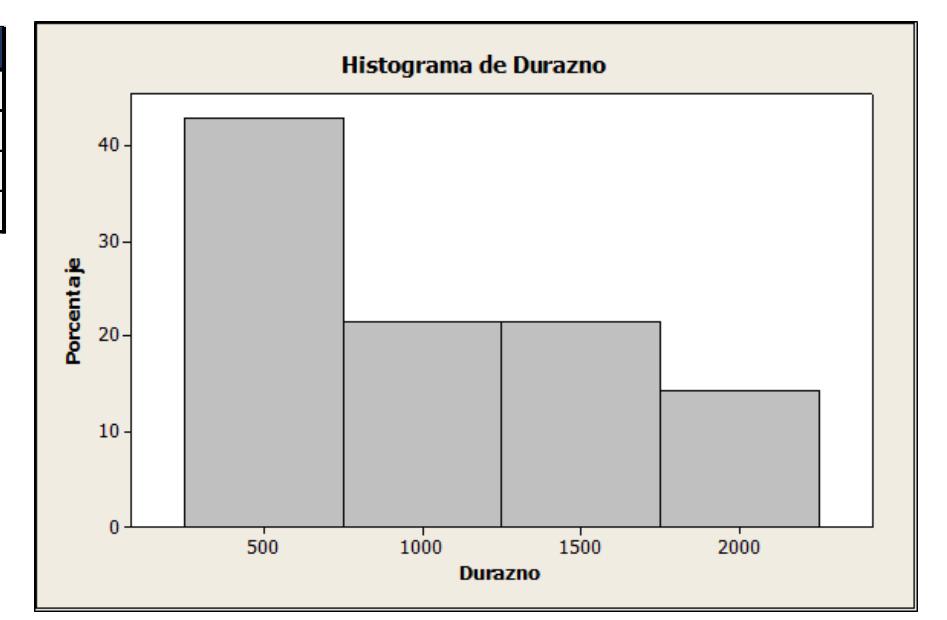

## **Apéndice X Histgramas del Formato de 1000gr**

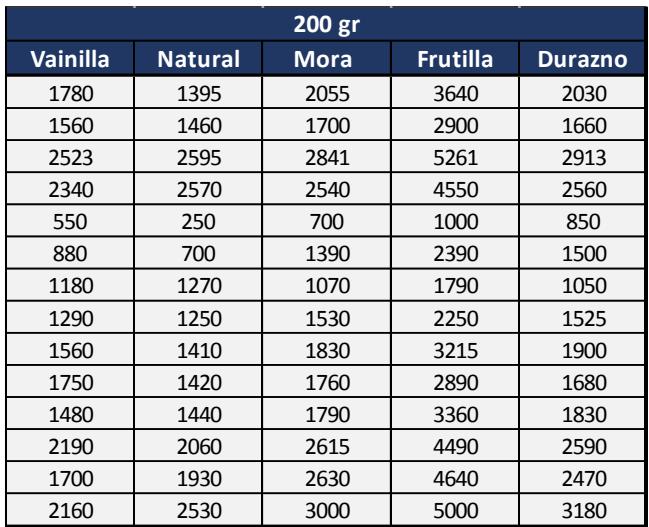

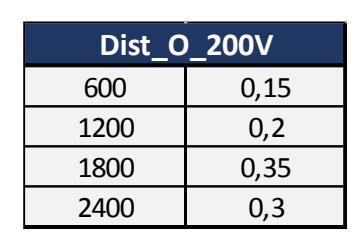

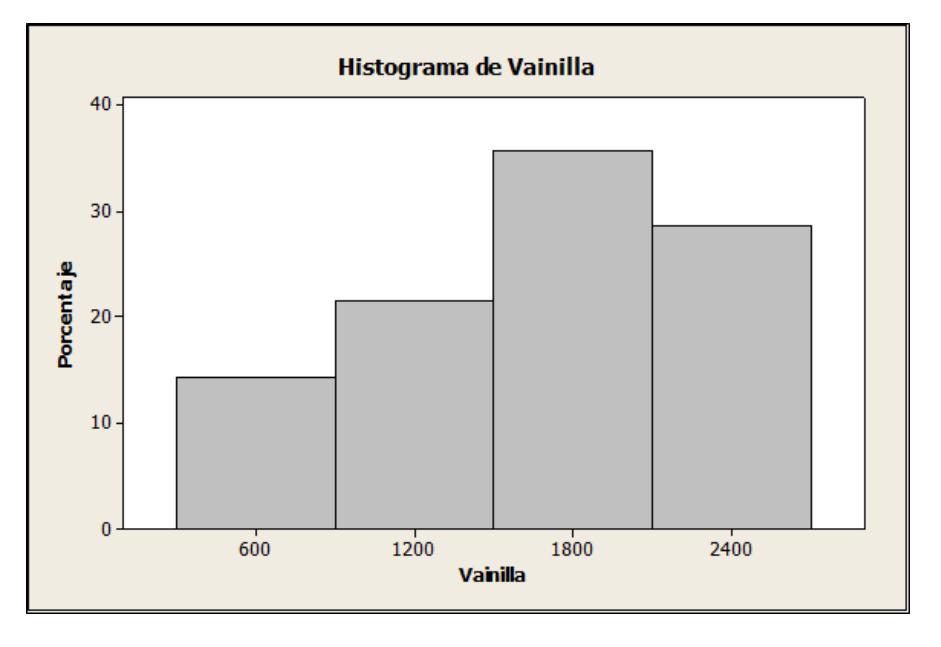

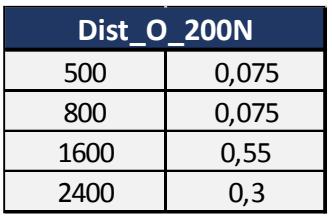

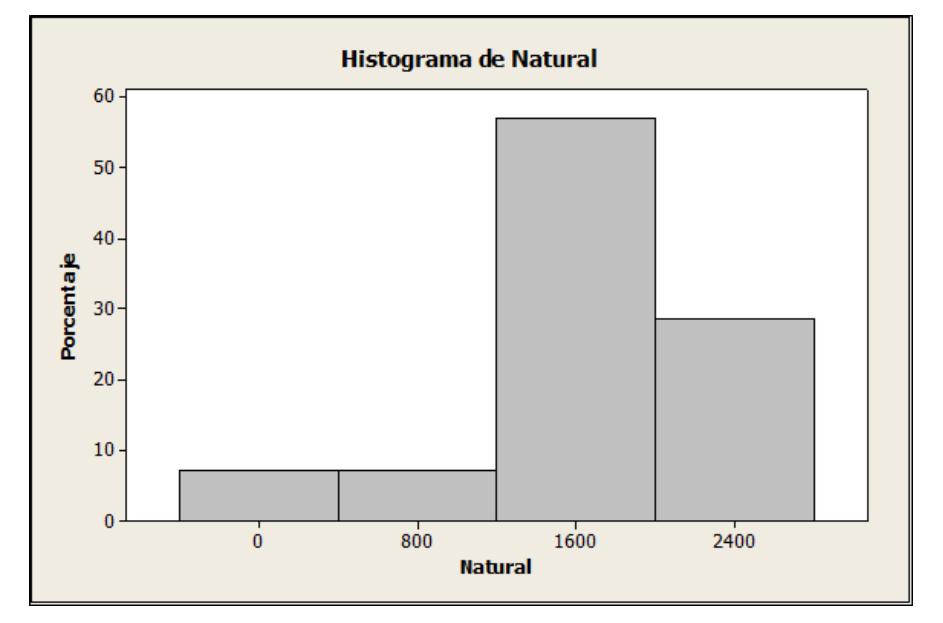

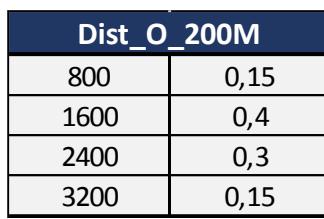

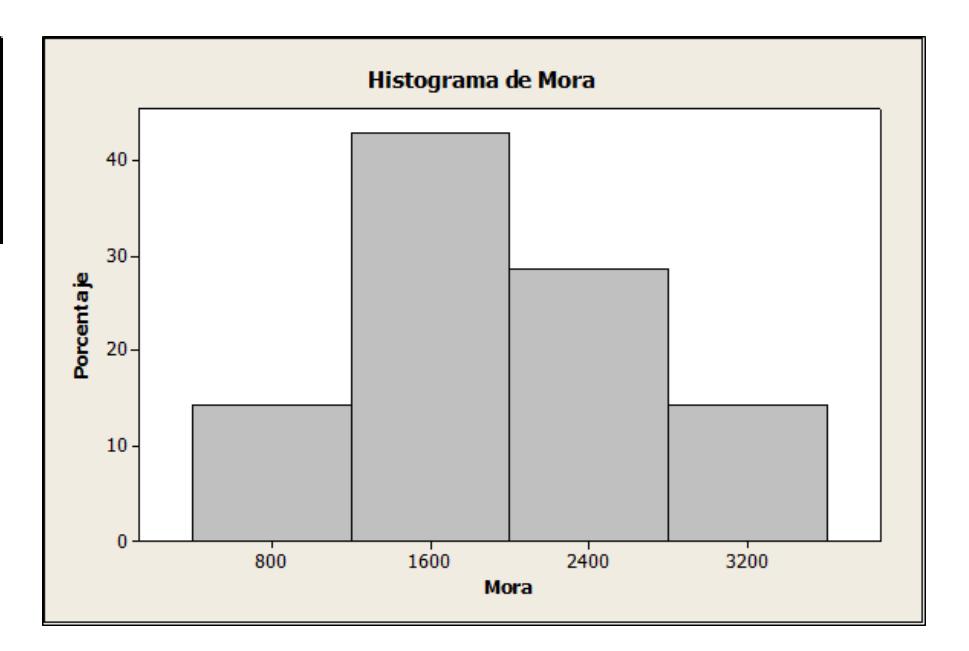

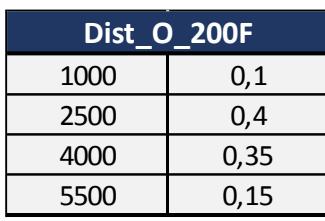

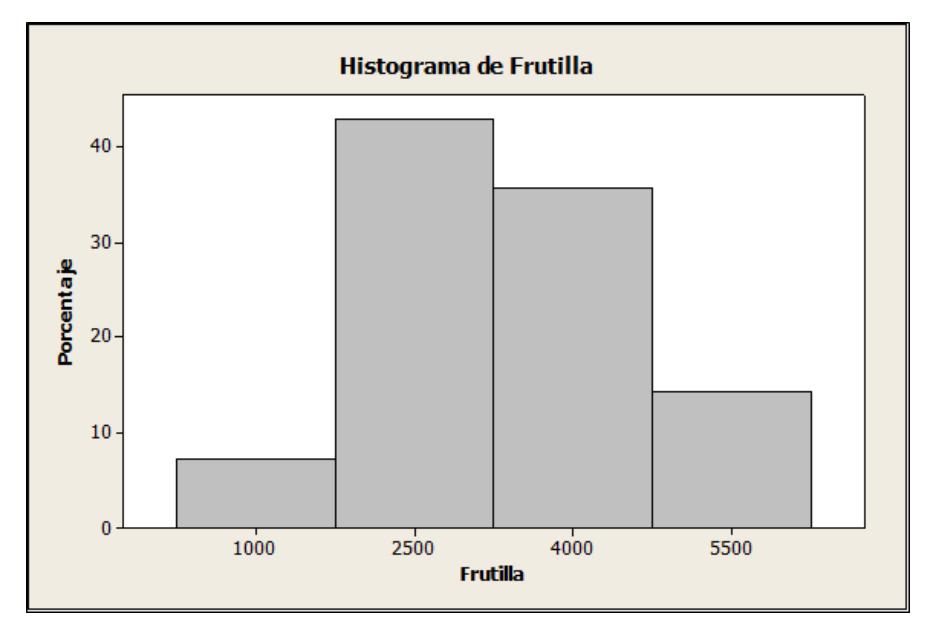

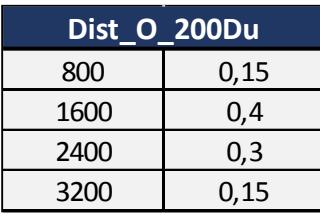

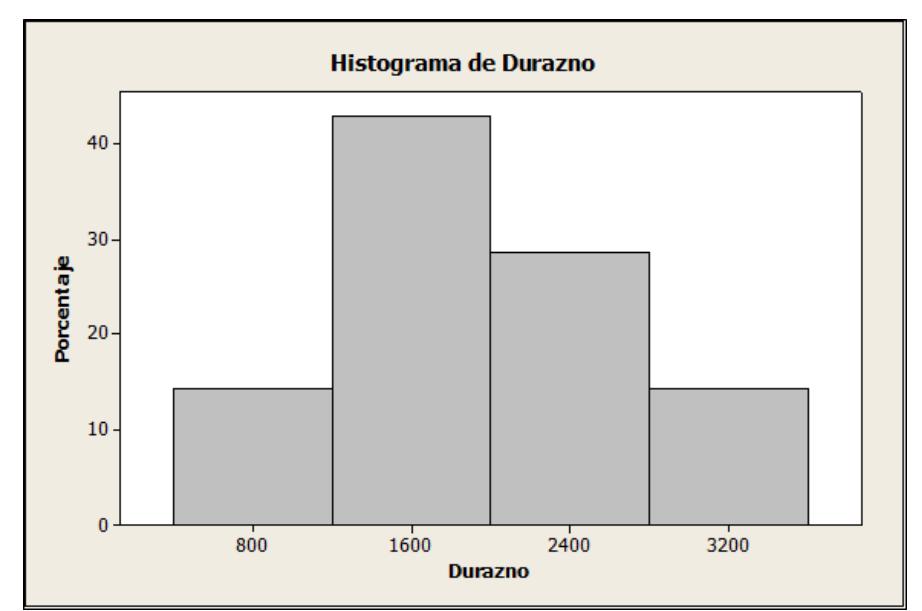

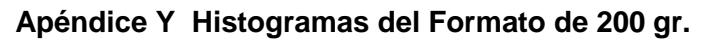